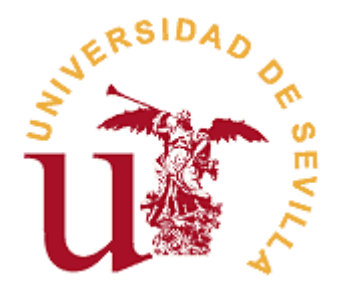

# **FACULTAD DE CIENCIAS ECONÓMICAS Y EMPRESARIALES**

# **GRADO EN ADMINISTRACIÓN Y DIRECCIÓN DE EMPRESAS CREACIÓN DE UNA STARTUP: BABLEM**

Trabajo Fin de Grado presentado por Alejandro Rodríguez Rodríguez, siendo la tutora del mismo la profesora Dra. Paula Luna Huertas.

Vº. Bº. de la Tutora: Alumno:

Dra. Paula Luna Huertas **D. Alejandro Rodríguez Rodríguez** 

Sevilla, Mayo de 2019

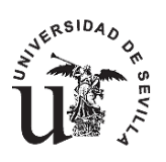

# **FACULTAD DE CIENCIAS ECONÓMICAS Y EMPRESARIALES GRADO EN ADMINISTRACIÓN Y DIRECCIÓN DE EMPRESAS**

# **TRABAJO FIN DE GRADO CURSO ACADÉMICO [2018-2019]**

# TÍTULO: **CREACIÓN DE UNA STARTUP: BABLEM**

AUTOR: **ALEJANDRO RODRÍGUEZ RODRÍGUEZ**

TUTOR: **DRA. PAULA LUNA HUERTAS.**

# DEPARTAMENTO: **Economía Financiera y Dirección de Operaciones**

ÁREA DE CONOCIMIENTO: **Organización de Empresas**

### RESUMEN:

Estudiamos la viabilidad comercial de una idea innovadora mediante el desarrollo de su modelo de negocio utilizando la herramienta Business Model Canvas, haciendo una especial mención a la infraestructura tecnológica que sustenta el proyecto. Hemos validado comercialmente el modelo de negocio utilizando diferentes productos mínimos viables.

Además, se presentan una serie de herramientas colaborativas que ofrecen versiones gratuitas y que el equipo emprendedor viene utilizando.

# TÉRMINOS CLAVE<sup>.</sup>

Modelo de negocio de una startup; Plataforma de gestión de comunidades de propietarios; Software para administradores de fincas en la nube; Infraestructura tecnológica de una startup; Herramientas colaborativas online

# ÍNDICE

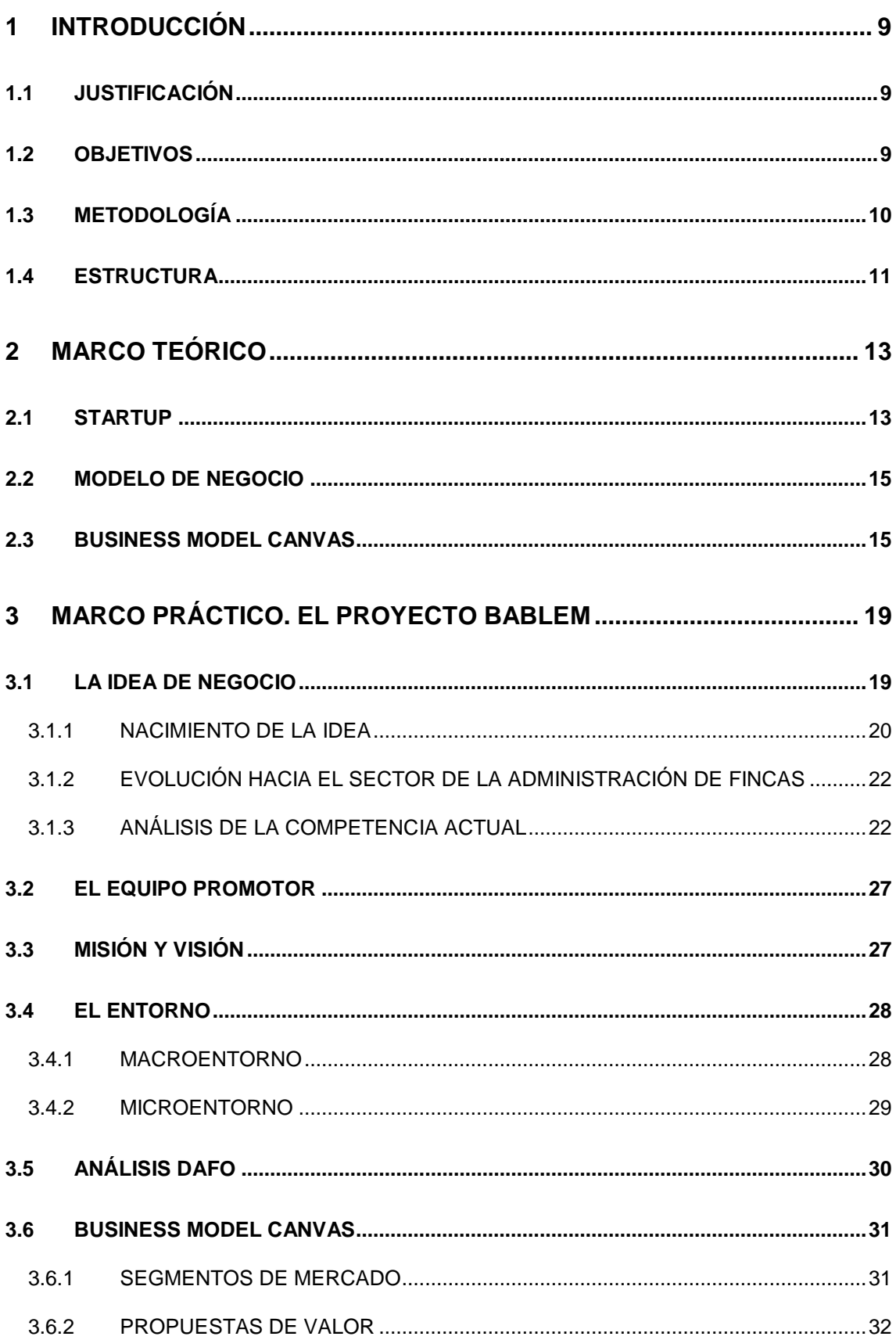

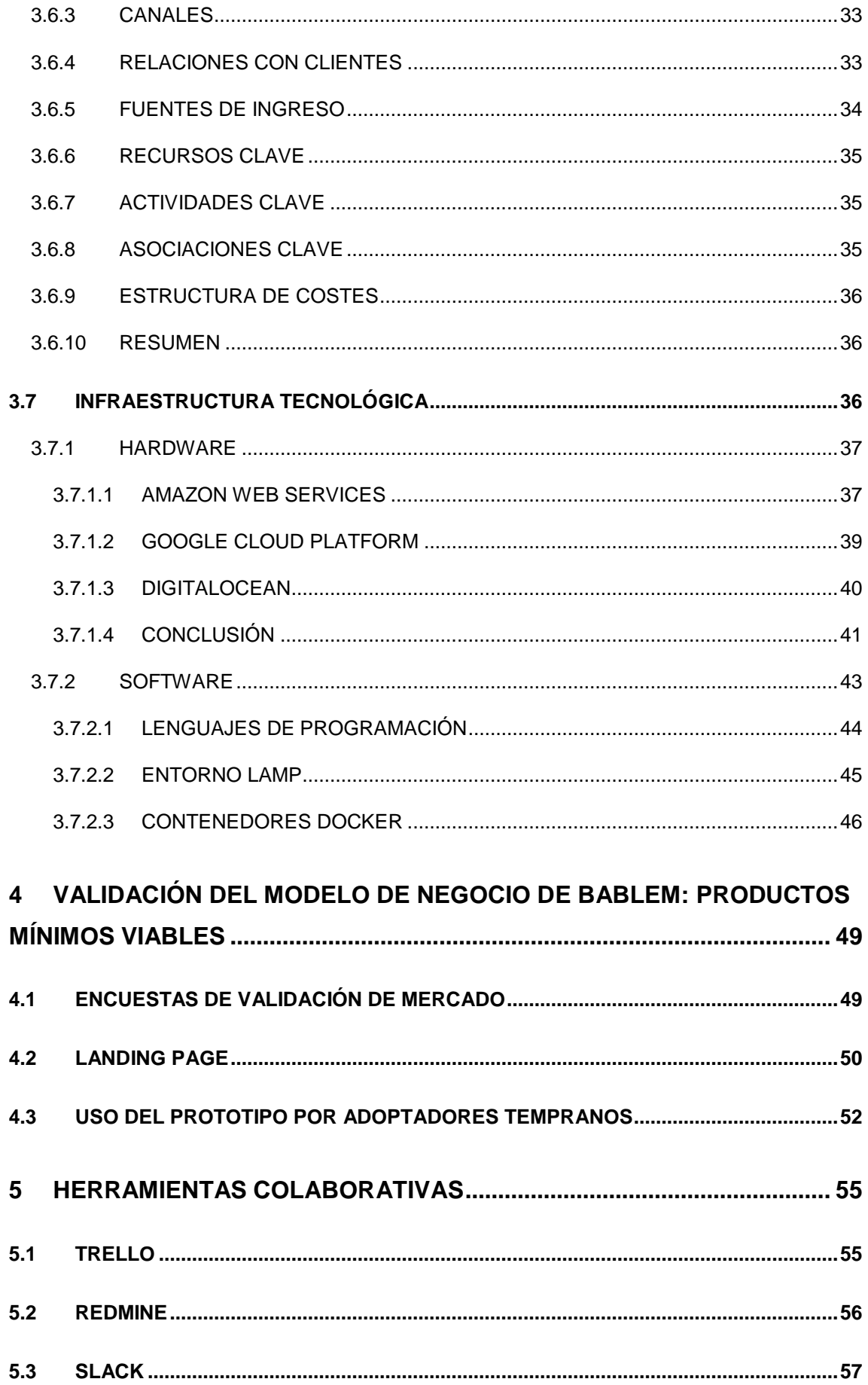

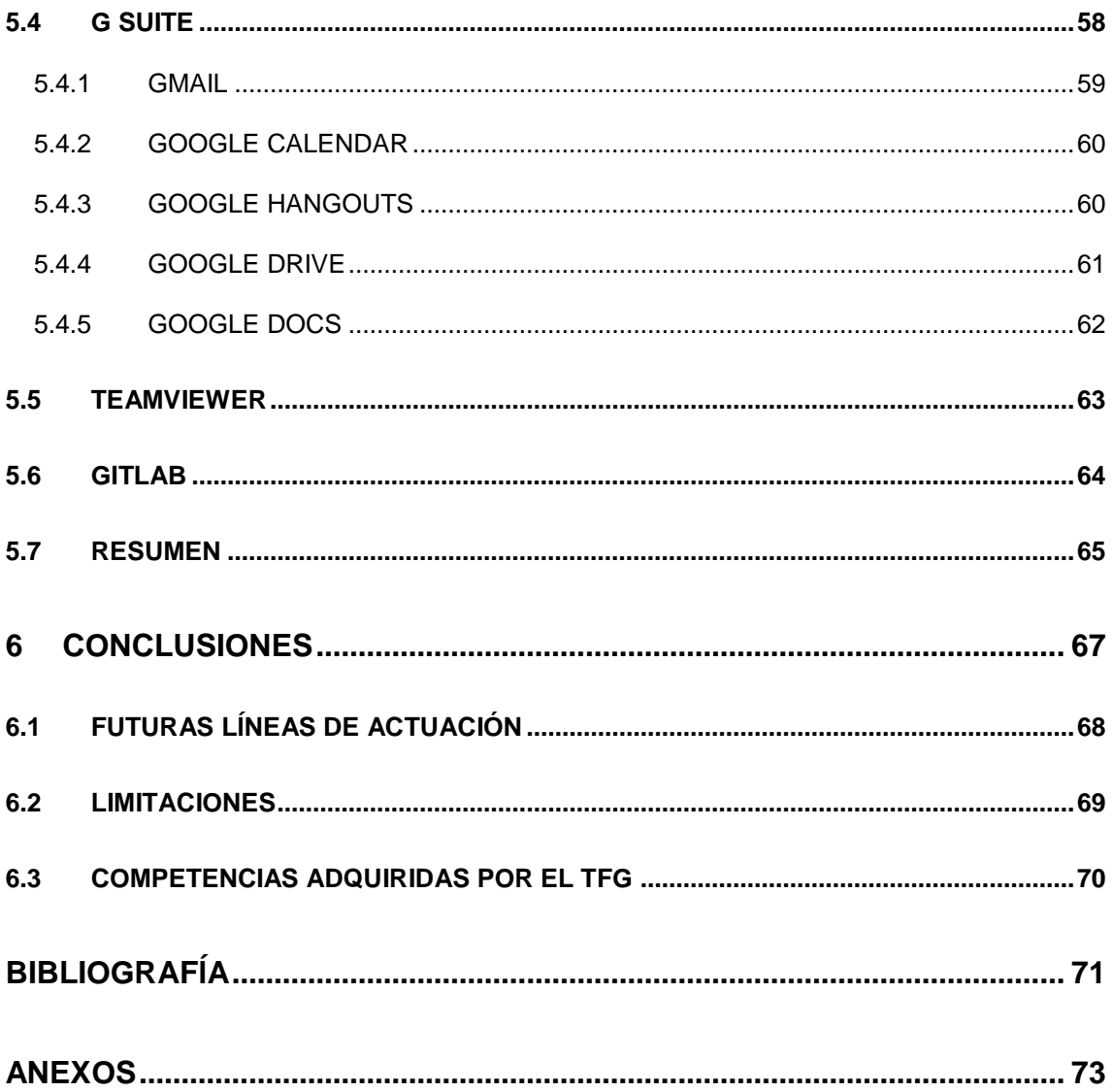

# **Relación de Figuras**

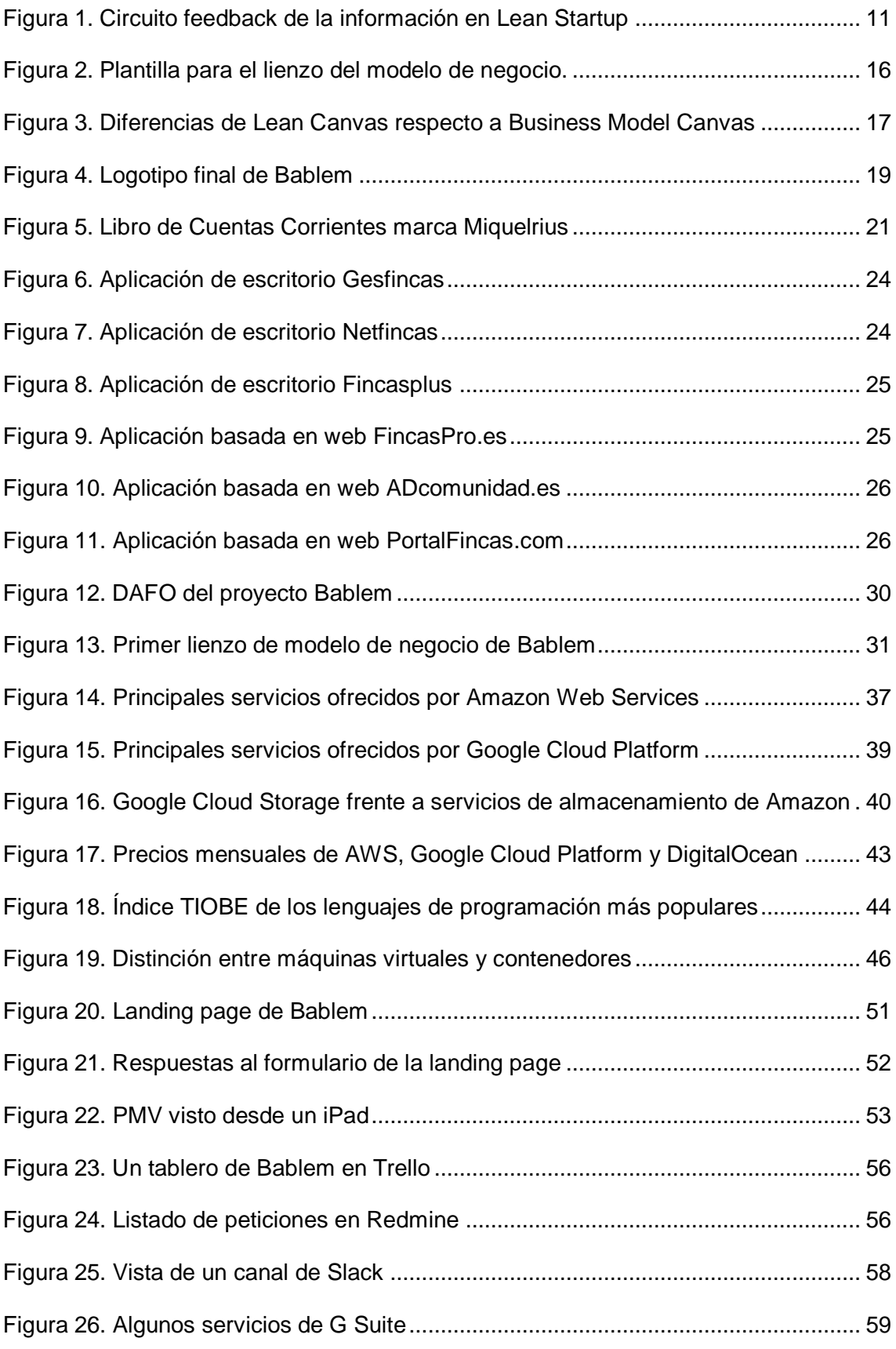

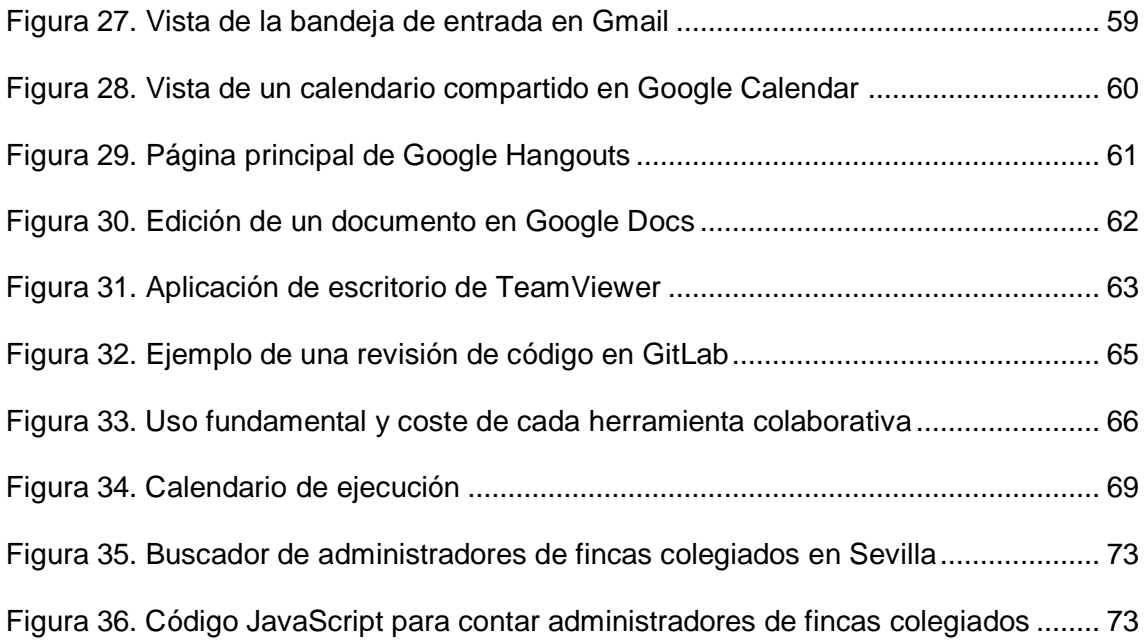

# <span id="page-10-0"></span>**1 INTRODUCCIÓN**

# <span id="page-10-1"></span>**1.1 JUSTIFICACIÓN**

Actualmente soy un estudiante de Administración y Dirección de Empresas de la Universidad de Sevilla y trabajo además por cuenta ajena como programador para una importante empresa cuya actividad se basa en su totalidad en el comercio electrónico.

He escogido el departamento de Economía Financiera y Dirección de Operaciones, en el área de Organización de Empresas, por ser el más adecuado para el presente trabajo y la Dra. Paula Luna Huertas me concede el honor de ser la tutora del mismo tras conocer mi intención de montar la startup Bablem durante mi paso por el programa Yuzz - Jóvenes con ideas. En dicho programa el equipo emprendedor que conforma Bablem quedó en el segundo puesto en Sevilla, pero lo más importante es que obtuvimos unos conocimientos que unidos al plan académico del grado constituyen una base teórica notable para los primeros pasos en la puesta en marcha del proyecto.

Pienso que el tema escogido es de gran interés tanto académicamente, por la implementación de una metodología estrella recogida en el plan de estudios, como empresarialmente, ya que este análisis guiará nuestras primeras acciones.

### <span id="page-10-2"></span>**1.2 OBJETIVOS**

El objetivo estratégico de este trabajo es germinar una idea de negocio innovadora, desarrollar su modelo de negocio y validarlo desde el punto de vista comercial.

Tendremos como primer objetivo táctico desarrollar un marco teórico donde profundizaremos en los conceptos más relevantes para este trabajo.

El segundo objetivo táctico es plantear una idea de negocio y desarrollar el modelo de negocio mediante el Business Model Canvas, haciendo una especial mención a la infraestructura tecnológica empleada en cuanto al hardware y el software.

El tercer objetivo táctico reside en validar el modelo de negocio comercialmente, para lo cual se desarrollarán distintos productos mínimos viables.

Por último, el cuarto objetivo táctico consiste en analizar una serie de herramientas colaborativas que hemos encontrado el equipo emprendedor de gran utilidad al encontrarnos distanciados geográficamente y que pensamos que pueden ayudar a otros emprendedores en el futuro.

# <span id="page-11-0"></span>**1.3 METODOLOGÍA**

Para el desarrollo del marco teórico sobre el que sentaremos los pilares de este trabajo, vamos a recopilar información de fuentes de calidad haciendo uso, no sólo del catálogo FAMA de la Biblioteca de la Universidad de Sevilla, sino de bases de datos electrónicas como ABI/INFORM, Web of Science y Dialnet, entre otras. Para complementar y enriquecer este marco, accederemos a información disponible en otros trabajos fin de grado de otras universidades y artículos disponibles en Internet que ofrezcan resultados en el buscador especializado Google Académico (disponible en https://scholar.google.es/).

En cuanto al desarrollo del modelo de negocio, vamos a basarnos en la metodología Lean Startup, concepto que surge a principios del S. XXI y que ha ido evolucionando gracias a la aportación de diferentes autores, entre los que destacamos a Ries, E. (2012), a su mentor Blank, S. (2013), a Maurya, A. (2014) y a Osterwalder, A. (2012). De entre todos, merece una mención especial Ries, E., el cual aportó conceptos como son el circuito feedback de la información y el desarrollo ágil.

Esta metodología trata de crear proyectos rentables que necesiten de una menor inversión en sus inicios aprovechando al máximo los recursos y generando el menor desperdicio posible, especialmente de tiempo.

La metodología Lean Startup consiste en recorrer tres pasos de la forma más rápida posible:

- 1. Crear un producto o servicio a partir de una idea.
- 2. Obtener datos a partir de unas métricas establecidas.
- 3. Aprender de esos datos y pivotar hacia otra idea si fuera necesario.

En esencia se trata de llegar al mercado con un producto mínimo viable, medir resultados y hacer las correcciones necesarias hasta encontrar un modelo de negocio rentable. Un producto mínimo viable es "una versión de un producto nuevo y que permite a un equipo recolectar la máxima cantidad de conocimiento validado sobre clientes con el menor esfuerzo posible" (Ries, E., 2012). Este producto mínimo viable puede ser de baja o de alta fidelidad, clasificación realizada por Blank, S. (2013) y que aplicaremos a los productos mínimos viables realizados para Bablem en el capítulo [4.](#page-50-0)

La aplicación de estos tres pasos de forma iterativa hasta alcanzar un modelo de negocio rentable es lo que se conoce como "circuito feedback de la información" en la metodología Lean Startup, el cuál podemos ver en la [Figura 1.](#page-12-1)

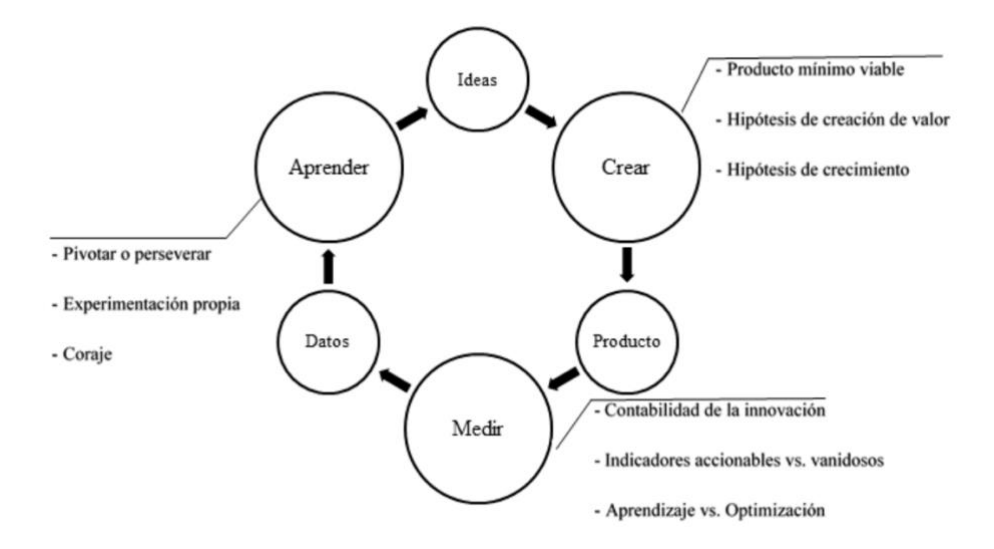

Figura 1. Circuito feedback de la información en Lean Startup

#### *Fuente: Rubio Quijano, J., & Sánchez Rojas, A. (2017)*

<span id="page-12-1"></span>Nosotros hemos optado por esta metodología porque minimiza la inversión inicial y nos aporta la flexibilidad necesaria para una startup tecnológica como es Bablem.

### <span id="page-12-0"></span>**1.4 ESTRUCTURA**

Acorde con los objetivos expuestos, hemos seleccionado una estructura para el trabajo que se sustenta en seis capítulos principales.

Para comenzar, en el primer capítulo hemos justificado la temática elegida y presentado los objetivos perseguidos. Además, se ha mencionado la metodología empleada para conseguirlos y la estructura del documento.

En el segundo capítulo haremos referencia a los conceptos más relevantes para desarrollar un marco teórico sobre el que fundamentar las bases del resto del trabajo.

Dejando el bloque teórico, dedicaremos el tercer capítulo a desarrollar el modelo de negocio de Bablem, partiendo de la base del lienzo de modelo de negocio inicial. En este capítulo haremos además una referencia especial a la infraestructura tecnológica empleada, por ser de gran importancia para la tipología de una startup como la estudiada.

Continuando con el modelo de negocio, lo validaremos en el capítulo cuarto haciendo uso de distintos productos mínimos viables.

En el quinto capitulo estudiaremos diferentes herramientas colaborativas que desde el comienzo de la idea hemos estado utilizando el equipo emprendedor y que pueden llegar a ser de interés para otros emprendedores, conforme a uno de los objetivos tácticos.

Para acabar, dedicaremos el sexto capitulo a las conclusiones llegadas tras todo lo expuesto y a las competencias adquiridas tras la realización del trabajo.

# <span id="page-14-0"></span>**2 MARCO TEÓRICO**

#### <span id="page-14-1"></span>**2.1 STARTUP**

Debido a que uno de los principales objetivos del presente trabajo fin de grado es validar el modelo de negocio de una startup desde un punto de vista comercial, se hace obligado comenzar describiendo en qué consiste una startup.

En primer lugar, nos apoyaremos en la definición que aporta Ries, E. (2012) sobre startup: "una institución humana diseñada para crear nuevos productos y servicios en unas condiciones de incertidumbre extrema". Es importante destacar que en esta definición no se hace referencia a la magnitud de la institución, pues no es relevante, sino que debemos de estar creando un producto o lanzando un servicio nuevo en unas condiciones de incertidumbre extrema para que nuestra organización se considere una startup.

Por su parte Blank, S., uno de los mentores de Ries, E., define startup como "una organización temporal en busca de un modelo de negocio rentable, escalable y que puede repetirse" (Blank, S., & Dorf, B., 2013).

Más tarde, Lacoste, J. A. (2014) define startup como "una empresa pequeña o mediana de reciente creación, delimitada en el tiempo, y normalmente, relacionada con el mundo tecnológico". Añade además que "parte de una idea de negocio innovadora y con el conocimiento de uno o más socios, normalmente pocos, tratan de escalar esa pequeña idea hasta convertirse en un rentable negocio". En esta definición se hace referencia por primera vez al sector tecnológico y es que las startup desarrollan, por norma general, modelos de negocio innovadores apoyados fuertemente en las nuevas tecnologías, lo que les permite reducir los costes operativos en comparación con otros tipos de empresas más tradicionales y llegar así a un público mayor con una menor inversión. Esta idea se refuerza con la definición que encontramos por parte de Pérez Mesa (2014), quien dice que el término de startup "hace referencia a todas aquellas empresas emergentes o ideas de negocio, generalmente asociadas a la innovación y apoyadas en la tecnología".

También encontramos autores que inciden en el potencial de crecimiento de las startup, como por ejemplo García Díaz, L. (2014) que afirma que "una startup es un negocio con una historia de funcionamiento limitado, que se distingue por su perfil de riesgo/recompensa y sus grandes posibilidades de crecimiento". Siguiendo la misma línea de pensamiento, Rodríguez de la Cruz, S. (2015) define las startup como "empresas que empiezan su actividad con muy pocos recursos, tanto económicos como materiales, pero que a diferencia de otras ya cuentan desde el principio con un potencial de crecimiento abrumador".

Nosotros somos más partidarios de la definición aportada por Blank, S., en la que se hace referencia a la temporalidad de la organización, pues una startup no puede serlo eternamente, debe ser una etapa de la institución cuya finalidad es buscar un modelo de negocio viable. Este modelo de negocio debe ser:

- Rentable. La idea de negocio debe permitir que los ingresos superen los costes alcanzado un nivel de ventas objetivo.
- Escalable. Que un negocio sea rentable o viable no implica directamente escalabilidad. Esto quiere decir que, a partir de un determinado nivel, los ingresos crecen más que proporcionalmente a sus gastos.
- Se puede repetir. Se trata de entender la esencia del modelo de negocio y ser capaz de reproducirla en nuevos mercados (Fierro Carballo, E. J., 2015).

En España tenemos algunos casos de éxito como pueden ser:

- Wetaca. Su modelo de negocio consiste en enviar a domicilio platos de alta cocina envasados que pueden conservarse en el frigorífico durante una media de 15 días. Se apoyan fuertemente en las redes sociales para captar clientes y realizan promociones para tratar de que sus clientes realicen un pedido cada semana. Venden calidad con un packaging muy cuidado y no compiten en precio.
- Glovo. En este caso su modelo de negocio se encuentra en conectar mediante una app a personas que necesitan realizar un envío y a repartidores independientes que los realizan dentro de la misma ciudad. Sus costes son muy reducidos y están creciendo muy rápidamente.

Por supuesto en España también encontramos casos de fracaso, como las startups que nos describe Velasco, J. J. (2018):

- Domocracy. Esta startup buscaba crear una plataforma donde poder operar con todos los dispositivos inteligentes del hogar. Según José Enrique Corchado, uno de sus fundadores, su error fue llegar al prototipo demasiado tarde.
- Pick My Box. Su negocio consistía en proveer de unas consigas en sitios estratégicos donde los compradores de sitios e-commerce pudieran recibir sus

envíos. Para su fundador, José Luis Lobato, uno de sus errores fue no haber sido más ambicioso en la primera ronda de financiación para poder hacer frente a un competidor demasiado poderoso.

## <span id="page-16-0"></span>**2.2 MODELO DE NEGOCIO**

Tomando como base la visión de Steve Blank sobre lo que una startup representa y que hemos descrito anteriormente, ésta tiene como fin último ser un vehículo que lleve al emprendedor hasta un modelo de negocio rentable, escalable, y replicable (Blank, S., & Dorf, B., 2013). Llegados a este punto, se hace necesario definir qué es un modelo de negocio.

Para Osterwalder, A., & Pigneur, Y. (2012), "un modelo de negocio describe las bases sobre las que una empresa crea, proporciona y capta valor". Es, en definitiva, cómo la empresa llega a sus clientes y qué les aporta para conseguir obtener ingresos.

Una vez encontrado el modelo de negocio resultante de una startup, es importante analizarlo bien para evitar perder el foco y seguir creciendo en el mercado al que se ha logrado acceder.

# <span id="page-16-1"></span>**2.3 BUSINESS MODEL CANVAS**

Business Model Canvas, traducido como el lienzo del modelo de negocio, es una herramienta que busca plasmar de una forma simple la esencia de cualquier modelo de negocio. Este formato fue ideado por Osterwalder, A., & Pigneur, Y. en su libro "Generación de modelos de negocio" en 2012.

Como podemos ver en la [Figura 2,](#page-17-0) esta herramienta se apoya en 9 módulos para cubrir los aspectos más importantes de un modelo de negocio:

1. Segmentos de mercado.

Son los clientes a los que estamos tratando de vender nuestro producto o servicio. Pueden estar agrupados por las necesidades, canales, relaciones u otros criterios.

2. Propuestas de valor.

En este módulo tenemos que explicar qué vamos a ofrecer a esos clientes y por qué desearán comprarlo.

3. Canales.

Es la forma en la que nos comunicaremos con los clientes y como haremos llegar nuestra propuesta de valor a esos clientes. Pueden ser canales físicos o digitales.

4. Relaciones con clientes.

Aquí deben describirse las vías de comunicación entre la startup y los clientes.

5. Fuentes de ingresos.

En este apartado se debe de obtener una idea de cómo se van a obtener los ingresos. Pueden ser por venta de productos, suscripciones a servicios, etc.

6. Recursos clave.

Son los recursos de los que dispondremos que marcarán la diferencia con otros competidores.

7. Actividades clave.

Debemos detectar qué actividades son de vital importancia para la supervivencia de nuestro negocio.

8. Asociaciones clave.

Son colaboraciones y alianzas estratégicas que ayudarán a que la startup arranque y funcione.

9. Estructura de costes.

Es el módulo dedicado a la estructura de costes en los que tendremos que incurrir para poder desarrollar nuestra actividad.

Cada uno de estos módulos será cubierto en el marco práctico del presente trabajo fin de grado para el caso concreto de la startup Bablem.

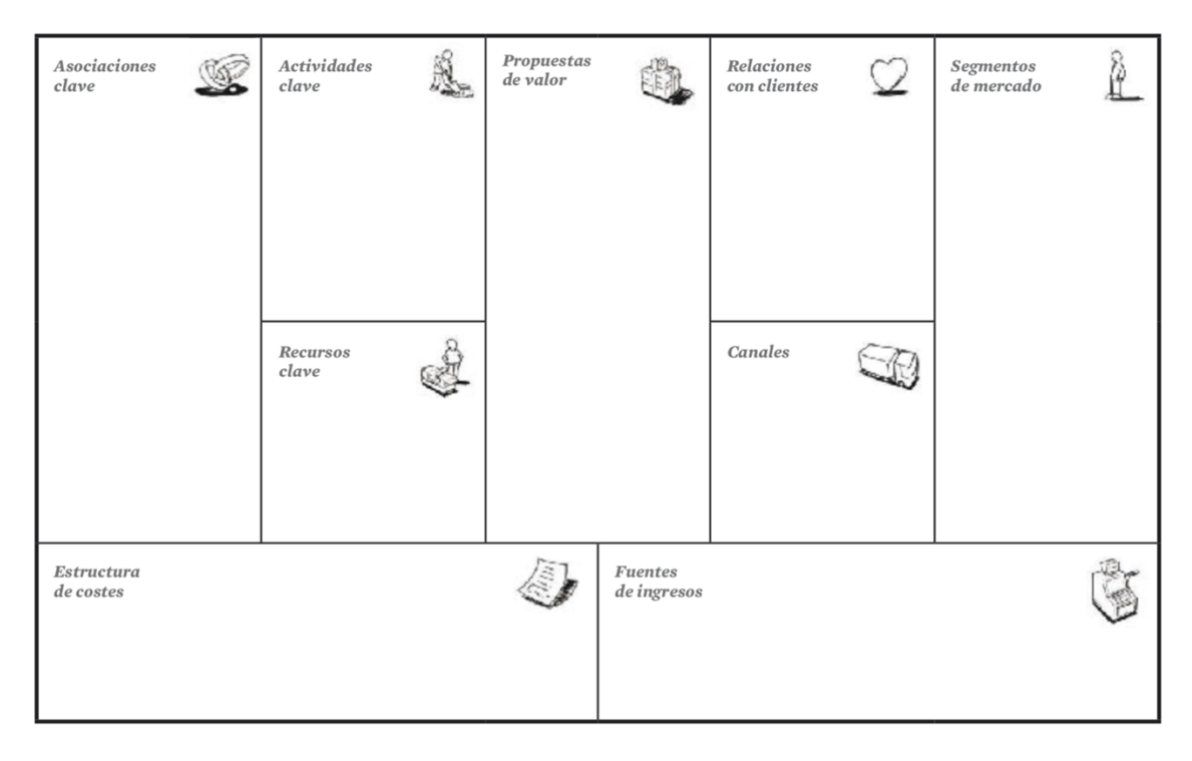

<span id="page-17-0"></span>Figura 2. Plantilla para el lienzo del modelo de negocio.

*Fuente: Osterwalder, A., & Pigneur, Y. (2012)*

A partir de este lienzo, Maurya, A. (2014) ideó una adaptación denominada Lean Canvas pensada para ser aplicada especialmente en startups.

En la [Figura 3](#page-18-0) podemos observar las principales diferencias de Lean Canvas respecto al Business Model Canvas original y que pasamos a describir:

- 1. Las asociaciones clave se sustituyen por los problemas que se quieren solucionar.
- 2. Las soluciones a esos problemas pasan a reemplazar a las actividades clave.
- 3. En lugar de hablar de recursos clave se mencionan las métricas clave.
- 4. Por último, se debe de incluir la ventaja competitiva en lugar de las relaciones con los clientes.

Aunque este Lean Canvas es una herramienta muy útil para startups, se centra más en la aportación de valor de los productos o servicios que en los clientes y por ello hemos optado por el uso del Business Model Canvas que devuelve una visión más completa del modelo de negocio propuesto.

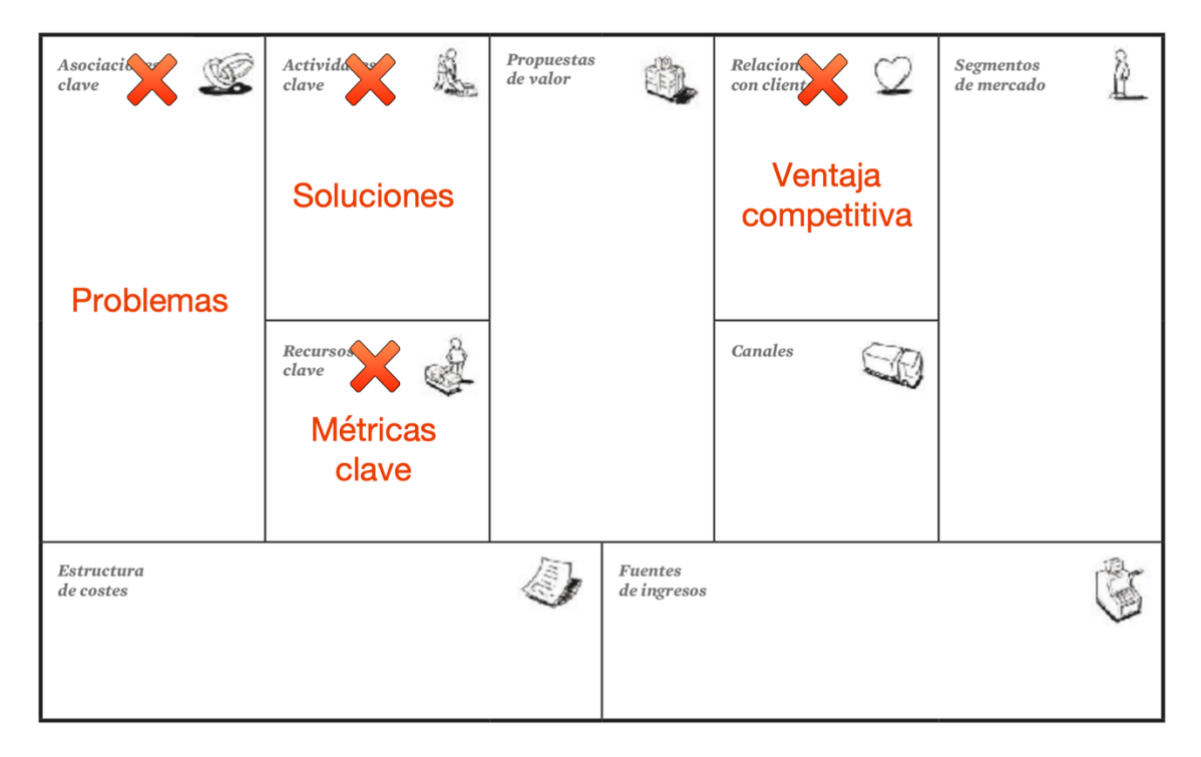

Figura 3. Diferencias de Lean Canvas respecto a Business Model Canvas

<span id="page-18-0"></span>*Fuente: Elaboración propia a partir de Osterwalder, A., & Pigneur, Y. (2012)* En esencia, Lean Canvas es más adecuado para ideas no muy desarrolladas, pero la idea sobre la que se sustenta la startup Bablem sí lo está.

# <span id="page-20-0"></span>**3 MARCO PRÁCTICO. EL PROYECTO BABLEM**

En línea con el objetivo estratégico y el segundo objetivo táctico del presente trabajo, el cual era plantear una idea de negocio y desarrollar su modelo de negocio, desarrollaremos este capítulo estudiando el caso de una startup real que pretende iniciar su actividad a corto plazo y que tomaría el nombre comercial de "Bablem". Véase su logotipo en la [Figura 4.](#page-20-2)

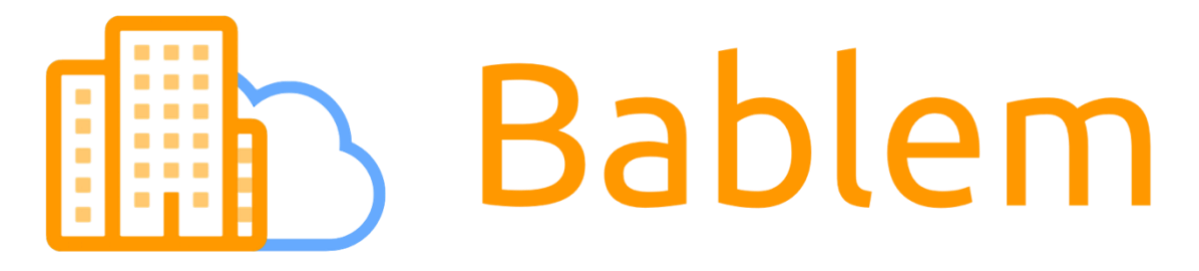

### Figura 4. Logotipo final de Bablem

#### *Fuente: Elaboración propia*

<span id="page-20-2"></span>Una vez constituida, la empresa tendrá la denominación social de "Bablem S.L." y su domicilio social residirá en la ciudad de Sevilla.

# <span id="page-20-1"></span>**3.1 LA IDEA DE NEGOCIO**

La propuesta de valor del proyecto se encuentra en el desarrollo de una plataforma que satisfaga las necesidades reales de los administradores de fincas, así como de las comunidades de propietarios autoadministradas, con relación a la gestión y comunicación dentro de las mismas.

La ventaja competitiva de nuestra solución de software reside en el uso intensivo de la computación en la nube como soporte, ofreciendo este software como un servicio bajo el modelo SaaS (Software as a Service).

Este modelo posibilita la reducción de costes y un servicio más seguro, al estar los datos almacenados en servidores con un gran grado de protección y disposición de copias geo-redundantes, en lugar de estar almacenados localmente en los equipos de trabajo de los administradores, con el riesgo de pérdida por una avería o por un ataque informático. Estos servidores se encuentran en centros de datos ubicados dentro de la Unión Europea para cumplir la normativa vigente.

Nuestro segmento de entrada serán los Administradores de Fincas de la ciudad de Sevilla por proximidad, ciudad en la cual están inscritos 444 administradores colegiados en la actualidad (ver Anexo 1). Al ser una solución basada en web, es fácilmente escalable a nivel nacional, donde hay aproximadamente 15.600 administradores colegiados (Freire García-Zarco, 2015) y posteriormente, con las correspondientes adaptativas legales, a nivel europeo.

Pero nosotros consideramos como cliente potencial cualquier comunidad de propietarios, sea cual sea su método de administración y no solo las administradas por un profesional. Debido a que en España no existe ningún censo público que pueda reportarnos el número de comunidades de propietarios existente, consultamos al Consejo General de Colegios de Administradores de Fincas, los cuales estiman que un 85% del número de edificios del territorio constituyen el número de comunidades. Teniendo esto en cuenta, localizamos el dato del INE del Censo de Población y Viviendas del año 2011, que cifra en 9.814.785 el número de edificios en España. Estos datos suponen la existencia de 8.342.567 comunidades solo en España, las cuales tomamos como clientes potenciales de nuestro negocio. Somos conscientes de que han pasado algunos años desde la elaboración del dato del cual partimos, pero hoy en día no hay otro estudio más reciente que refleje el número de viviendas por parte del INE.

En la actualidad el proyecto se encuentra en su fase desarrollo, depurando el diseño de la versión beta de nuestra versión de escritorio.

#### <span id="page-21-0"></span>**3.1.1 NACIMIENTO DE LA IDEA**

Los cimientos de la idea de negocio se pueden localizar en un momento concreto en el que, tras la correspondiente reunión de vecinos, se nos pasaba el testigo en la gestión de la comunidad de propietarios del bloque donde teníamos nuestra vivienda mi familia y yo. En esa comunidad de propietarios, como en muchas otras, la gestión de la misma pasaba de vecino a vecino tras uno o dos años de manera "forzosa", pues no había ningún administrador y tampoco ningún propietario se ofrecía de forma voluntaria a hacerse cargo de tan tedioso trabajo como el que es llevar la contabilidad y realizar las gestiones necesarias para el mantenimiento de la finca.

El sistema utilizado en esa comunidad era bastante rudimentario. Todas los ingresos y gastos se registraban en las hojas de un libro similar al que vemos en la [Figura 5,](#page-22-0) que pasaba de unas manos a otras tras cada cambio de presidente que hacía las veces de contable a su vez. Los recibos más "importantes" se almacenaban en una carpeta de plástico que acompañaba a dicho libro, pero la mayor parte se perdía.

Al momento de nuestra gestión se presenciaba un desorden documental importante. Había fallos en la contabilización de cuotas pendientes porque se habían transcrito mal de un mes a otro y la verificación de los gastos de meses anteriores se hacía un trabajo imposible, ya que no había documentos que los pudieran justificar.

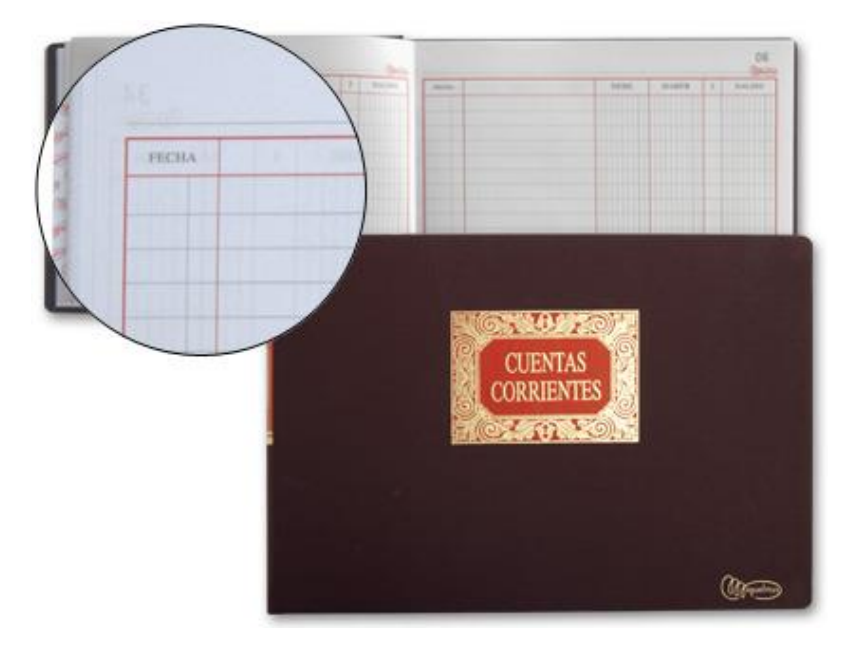

Figura 5. Libro de Cuentas Corrientes marca Miquelrius

### *Fuente: https://www.hipermaterial.es (2018)*

<span id="page-22-0"></span>Todo lo anterior solo creaba un clima de desconfianza entre los vecinos de esa comunidad de propietarios. Entre otros problemas, ellos no entendían el nivel de gastos que existía y no había una forma eficiente de que todos pudieran acceder a esa información utilizando solo un pequeño tablón situado en la escalera de la entrada.

Tras asistir a varias reuniones de propietarios me di cuenta de que el único problema real que existía en esa comunidad estaba radicado en la falta de acceso a la información. Los vecinos reclamaban tener acceso a los ingresos y gastos de forma detallada para saber a qué se había destinado el dinero procedente de las cuotas que pagaban. Por otro lado, la comunicación de los problemas que ellos veían tenía que pasar por una conversación en la casa del presidente y la posterior reunión si esa persona lo consideraba de importancia, lo que hacía el proceso muy poco flexible y extremadamente lento. Todos estos problemas por falta de información eran algo ilógico en nuestro mundo actual, donde todos estos propietarios tienen un dispositivo con acceso a Internet y entonces vi que una aplicación móvil podría solventar muchos de ellos sin emplear demasiados recursos.

#### <span id="page-23-0"></span>**3.1.2 EVOLUCIÓN HACIA EL SECTOR DE LA ADMINISTRACIÓN DE FINCAS**

Mientras arrancaba el proceso de desarrollo para la puesta en marcha de una aplicación que solventara el problema detectado en la idea inicial centrada en las comunidades de propietarios autoadministradas (sin un administrador de fincas profesional) tuve la oportunidad de realizar las prácticas de este grado en Administración y Dirección de Empresas en la administración de fincas denominada "Administración Arboleda S.L.".

En el transcurso de tales prácticas pude aprender mucho sobre la gestión de comunidades de propietarios desde una perspectiva más profesional, pero además pude ver en primera persona los problemas a los que se enfrentaba el administrador de fincas profesional en su día a día, siendo gran parte de ellos ocasionados por un software ineficiente que le obliga a realizar gran parte de su trabajo de forma manual y con un estilo del siglo pasado, siendo las llamadas telefónicas convencionales el método más utilizado para cualquier tipo de comunicado con los propietarios, seguido del envío postal al domicilio con el consecuente gasto tanto material como de tiempo del personal contratado.

En ocasiones incluso el sistema quedaba inoperativo por un problema del ordenador central de la oficina y el resto de empleados no podían trabajar, ya que los datos estaban centralizados de tal forma que sin el correcto funcionamiento de dicha unidad central los empleados no tenían acceso a la información de las comunidades que administraban, incluidos los datos de contacto de los propietarios.

En ese momento vi un nuevo nicho de mercado que el software tradicional no era capaz de abastecer de forma eficiente y adaptada a los nuevos tiempos y la idea inicial comenzó a pivotar poniendo su punto de mira en la comercialización de la solución a los administradores de fincas con una versión más avanzada y profesional.

#### <span id="page-23-1"></span>**3.1.3 ANÁLISIS DE LA COMPETENCIA ACTUAL**

En el sector de la administración de comunidades de propietarios nos encontramos con unas necesidades no cubiertas con relación al software de gestión que se utiliza en la actualidad. Nos encontramos con una competencia que, si bien cuenta con la experiencia de muchos años en el sector, ese es su principal problema, ya que utilizan desarrollo tradicional, almacenando los datos en el ordenador local del administrador en la gran mayoría de ocasiones y no se ven motivadas a cambiar su operativa para adaptarse a cómo se trabaja en el momento en el que estamos.

En cambio, nosotros sí creemos que es una buena idea el desarrollo de una nueva plataforma utilizando infraestructura online que posibilite nuevas funciones que hagan que el trabajo de la administración sea más eficiente. Esto se ve contrastado en los resultados obtenidos de los administradores encuestados, ya que ante la pregunta de si cambiaría de software de gestión en su oficina, responde de manera positiva una gran mayoría y hay que tener en cuenta que lo hacen sin tan siquiera conocer el programa final y teniendo en cuenta solo su visión del programa con el que trabajan actualmente.

Nuestro mercado potencial está compuesto por dos segmentos diferenciados. Por una parte, tenemos los administradores de fincas profesionales, donde nos encontramos con aproximadamente 15.600 administradores colegiados de forma oficial (Freire García-Zarco, 2015), siendo conscientes de la existencia de administradores no colegiados, que supone en la práctica un mercado más amplio. Por otra parte, el otro segmento al que nos dirigiremos son las comunidades de propietarios en general, que ya estimamos en 8.342.567 en el apartado [3.1](#page-20-1) de este documento.

Tenemos como competidores los programas tradicionales de escritorio como Gesfincas [\(Figura 6\)](#page-25-0), Netfincas [\(Figura 7\)](#page-25-1) y FincasPlus [\(Figura 8\)](#page-26-0), que comparten una gran cuota de mercado, y nuevas soluciones basadas en web como FincasPro.es [\(Figura 9\)](#page-26-1), ADcomunidad.es [\(Figura 10\)](#page-27-0), y PortalFincas.com [\(Figura 11\)](#page-27-1). No consideramos TuAdministrador.es, pues es una extensión de FincasPlus que ha nacido más como un parche para intentar adecuarse a las necesidades actuales y no como una solución eficiente, pues supone para el administrador duplicar todo el trabajo para conseguir tener la información en su equipo y que los propietarios también la tengan, y por esto mismo mucha de la documentación no está accesible por los propietarios realmente.

Prácticamente la totalidad de competidores se centra en la gestión contable de las comunidades, descuidando la gestión de incidencias y las diferentes formas de comunicación, ya sea entre los mismos propietarios, éstos con el administrador, o el administrador con los proveedores, y el desarrollo de una herramienta que cubra estas carencias será nuestro punto fuerte, como veremos en el apartado [3.6.2.](#page-33-0)

En el ámbito de las aplicaciones para teléfonos inteligentes, solo Netfincas y Gesfincas disponen de una, pero cuentan con una funcionalidad y diseño muy pobres.

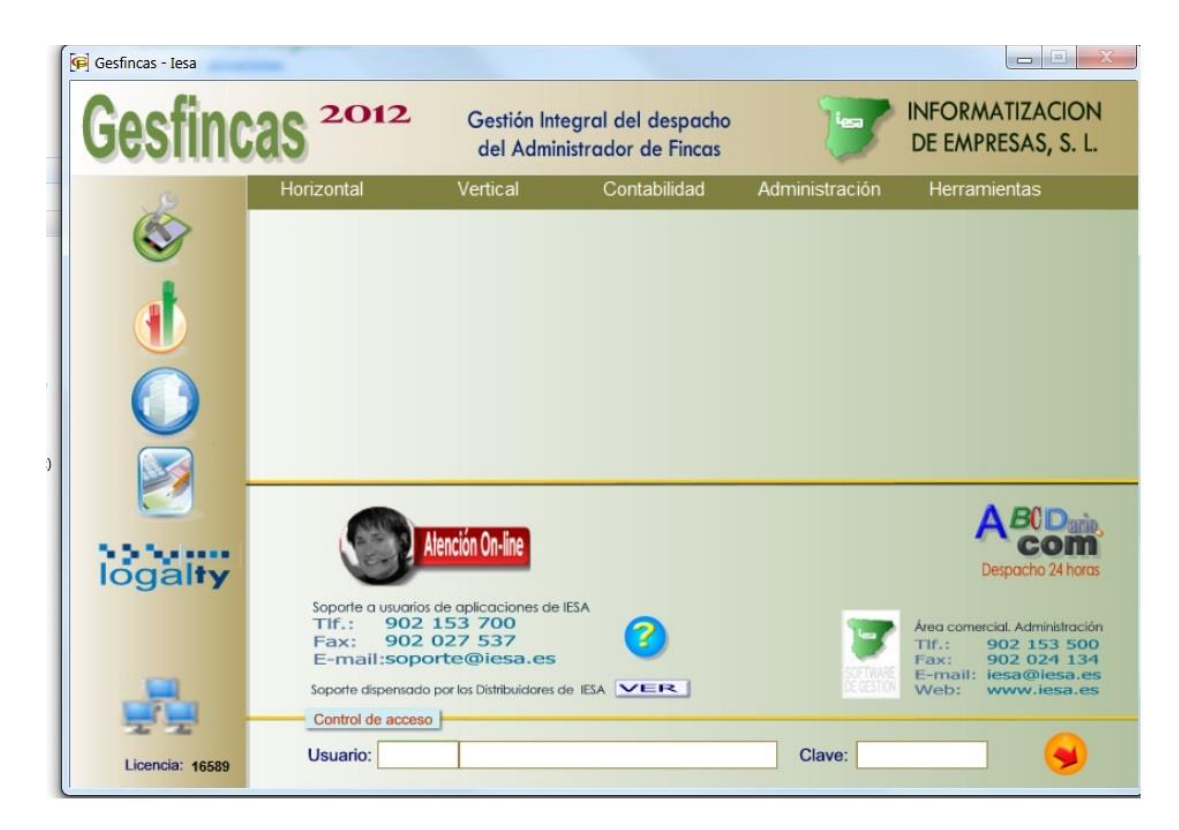

Figura 6. Aplicación de escritorio Gesfincas

<span id="page-25-0"></span>

| <sup>1</sup> Control de Recibos                                                                       |           |                                                                                                    |                                          |                                      |                                                        |                    | $\overline{\mathsf{x}}$ |
|----------------------------------------------------------------------------------------------------|-----------|----------------------------------------------------------------------------------------------------|------------------------------------------|--------------------------------------|--------------------------------------------------------|--------------------|-------------------------|
| ve.<br>$R \times$<br>$\triangleright$ H $\triangleright$                                              |           |                                                                                                    | 戸面<br>$^{\circ}$                         | 8546                                 |                                                        |                    |                         |
|                                                                                                    |           |                                                                                                    |                                          |                                      |                                                        |                    | $\blacktriangle$        |
| restre agui la columna que desse acrupar<br>Comunidad                                                 | Nif       | Apellidos y nombre                                                                                          | Departamento                             | Referencia Importe                   |                                                        | Cobrado            |                         |
| <b>AGUILAR DE CAMPOS</b>                                                                              | 00232902G | <b>LOPEZ MARTIN MARCOS</b>                                                                                  | $15 - 8$                                 | 0000001343                           | 22.61€                                                 | 22.61 €            |                         |
| AGUILAR DE CAMPOS                                                                                     | 00232902G | LOPEZ MARTIN MARCOS                                                                                         | 11.8                                     | 0000001352                           | 22.61€                                                 | 22.61E             |                         |
| <b>AGUILAR DE CAMPOS</b>                                                                              | 34584934H | PULIDO FERNANDEZ JOSE                                                                                       | $35 - A$                                 | 0000001365                           | 60.03€                                                 | 0.00 <sub>0</sub>  |                         |
| AGUILAR DE CAMPOS                                                                                     | 34584934H | PULIDO FERNANDEZ JOSE                                                                                       | $31 - A$                                 | 0000001383                           | 60.03€                                                 | 60.03 <sub>0</sub> |                         |
| AGUILAR DE CAMPOS                                                                                     | 00232902G | LOPEZ MARTIN MARCOS                                                                                         | $1! - 8$                                 | 0000001397                           | 22.61 €                                                | 0.00 <sub>E</sub>  |                         |
| AGUILAR DE CAMPOS                                                                                     | 34584934H | PULIDO FERNANDEZ JOSE                                                                                       | $3^2 - A$                                | 0000001401                           | 60.03€                                                 | 60.03€             |                         |
| AGUILAR DE CAMPOS                                                                                     | 00232902G | LOPEZ MARTIN MARCOS                                                                                         | 11.8                                     | 0000001406                           | 22.61€                                                 | 22.61€             |                         |
| AGUILAR DE CAMPOS                                                                                     | 03329482W | ROMERO GOMEZ LUIS                                                                                           | $11 - A$                                 | 0000001387                           | 20.14E                                                 | 20.14E             |                         |
| AGUILAR DE CAMPOS                                                                                     | 00232902G | LOPEZ MARTIN MARCOS                                                                                         | $18 - B$                                 | 0000001388                           | 22.61 €                                                | 22.61€             |                         |
| AGUILAR DE CAMPOS                                                                                     | 59834389G | RUIZ GONZALEZ MARCOS                                                                                        | $24 - A$                                 | 0000001389                           | 32.05€                                                 | 32.05€             |                         |
| AGUILAR DE CAMPOS                                                                                     | 34803848H | RAMOS SANCHEZ CARMEN                                                                                        | $29 - B$                                 | 0000001390                           | 36.87€                                                 | 36,87€             |                         |
| AGUILAR DE CAMPOS                                                                                     | 34803848H | RAMOS SANCHEZ CARMEN                                                                                        | <b>GARAJE A</b>                          | 0000001391                           | 30.88 <sub>0</sub>                                     | 30.88 <sub>0</sub> |                         |
| AGUILAR DE CAMPOS                                                                                     | 34584934H | PULIDO FERNANDEZ JOSE                                                                                       | $31 - A$                                 | 0000001392                           | 60.03€                                                 | 60.03 <sub>0</sub> |                         |
| AGUILAR DE CAMPOS                                                                                     | 55698458W | GONZALEZ GONZALEZ SILVIA                                                                                    | $34 - B$                                 | 0000001393                           | 57,13€                                                 | 57.13€             |                         |
|                                                                                                    |           |                                                                                                    |                                          |                                      | 1428.92                                                | 1346.28            |                         |
| Dirección Fiscal<br>Sigla Nombre de la vía<br>CL AGUILAR DE CAMPOS<br>Fecha de Emisión Fecha de Cargo | 22        | <b>RECIBO PAGADO TOTALMENT</b><br>Num./Blog./Port./Esc.<br>Piso<br>Letra<br>lв<br>Remesa a la que pertenece | Municipio<br><b>MADRID</b><br>Fecha Baja | Negro Pagado<br>C.P.<br>Departamento | Rojo Pendiente Verde Baja<br>Provincia<br>28039 MADRID | Azul Devuelto      |                         |
| 02/01/2006<br>02/01/2006                                                                              |           | AGUILAR DE CAMPOS ENERO 2006                                                                                |                                          | $19 - B$                             |                                                        |                    |                         |
| Cuenta de Domiciliación<br>Banco Sucursal Dc<br>$\bullet$                                             | Cuenta    | Cuenta de Cobro<br>Dc Cuenta<br>Banco Sucursal<br>0182<br>0080                                              | 3293827848                               | Fecha<br>Movimiento<br>AM            | Importe<br>01/07/2006                                  | 22.61€             |                         |
|                                                                                                    |           | Salir                                                                                                    |                                          |                                      |                                                        |                    |                         |

*Fuente: [https://administradoresygestiondefincas.com](https://administradoresygestiondefincas.com/) (2019)*

Figura 7. Aplicación de escritorio Netfincas

<span id="page-25-1"></span>*Fuente: [https://netfincas-horizontal.uptodown.com](https://netfincas-horizontal.uptodown.com/) (2019)*

| Gestión de comunidades  |                                                                              |                                             |                                                                                                    | ×<br>il in<br><b>Second</b> |  |  |  |  |  |  |
|-------------------------|------------------------------------------------------------------------------|---------------------------------------------|----------------------------------------------------------------------------------------------------|-----------------------------|--|--|--|--|--|--|
| Añadir Modificar Borrar |                                                                              |                                             | Listado<br><b>Buscar</b>                                                                                                    | Salir                       |  |  |  |  |  |  |
| 疆<br>Comunidades        | <b>Complejos</b>                                                             |                                             |                                                                                                    |                             |  |  |  |  |  |  |
| Comunidad:              | <b>PRESUPUESTOS</b><br>A presupuestos<br>$\mathcal{P}_{7}$<br>$\overline{ }$ |                                             |                                                                                                    |                             |  |  |  |  |  |  |
|                         |                                                                              |                                             | Datos Generales Departamentos Coeficientes Servicios y Proveedores Ejercicios Plan de cuentas Avisos y Puntos próxima junta |                             |  |  |  |  |  |  |
| Copiar grupo            |                                                                              | Modificar varios coeficientes               | Ŝ↓ Restaurar orden original                                                                                                 |                             |  |  |  |  |  |  |
|                         | SOLO VIVIENDAS<br>[TOTAL=7,000000]                                           | <b>COEF, ESCRITURA</b><br>[TOTAL=10,000000] |                                                                                                    |                             |  |  |  |  |  |  |
| -Pta1                   | 1,000000                                                                     | 1,000000                                    |                                                                                                    |                             |  |  |  |  |  |  |
| $2$ -Pta $2$            | 1,000000                                                                     | 1,000000                                    |                                                                                                    |                             |  |  |  |  |  |  |
| 13.-Pta 3.              | 1,000000                                                                     | 1,000000                                    |                                                                                                    |                             |  |  |  |  |  |  |
| $4$ -Pta 4              | 1,000000                                                                     | 1,000000                                    |                                                                                                    |                             |  |  |  |  |  |  |
| $5 - Pta 5$             | 1,000000                                                                     | 1,000000                                    |                                                                                                    |                             |  |  |  |  |  |  |
| $6 - Pta 6$             | 1,000000                                                                     | 1,000000                                    |                                                                                                    |                             |  |  |  |  |  |  |
| 17.-Pta 7               | 1,000000                                                                     | 1,000000                                    |                                                                                                    |                             |  |  |  |  |  |  |
| 8.-Bajo 1               | 0,000000                                                                     | 1,000000                                    |                                                                                                    |                             |  |  |  |  |  |  |
| 9.-Bajo 2               | 0,000000                                                                     | 1,000000                                    |                                                                                                    |                             |  |  |  |  |  |  |
|                         |                                                                              |                                             |                                                                                                    |                             |  |  |  |  |  |  |
|                         |                                                                              |                                             |                                                                                                    |                             |  |  |  |  |  |  |

Figura 8. Aplicación de escritorio Fincasplus

#### *Fuente: [https://programaadministracionfincas.wordpress.com](https://programaadministracionfincas.wordpress.com/) (2019)*

<span id="page-26-0"></span>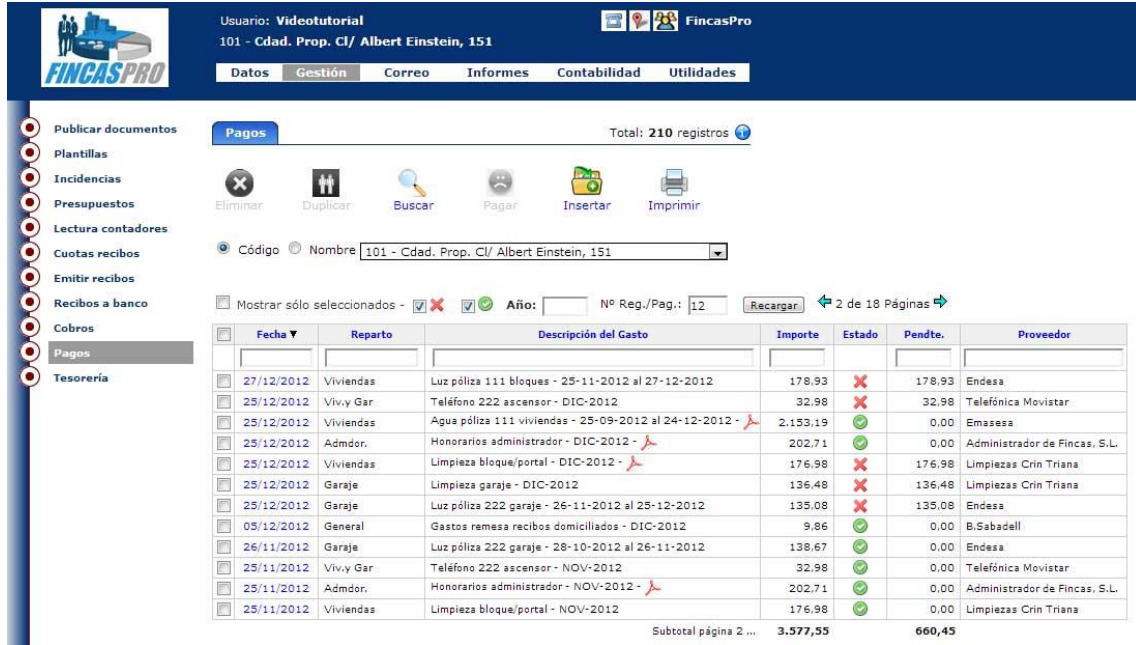

<span id="page-26-1"></span>Figura 9. Aplicación basada en web FincasPro.es

*Fuente: [https://www.fincaspro.es](https://www.fincaspro.es/) (2019)*

|                    |                             |                                                                                                    |                  |                               |           |                                             |   | ADCOMUNIDAD 2.6 Ficheros v Comunidad v Presupuestos v Consumos v Facturación v Compras v Contabilidad v Util v Cerrar O |                                           |                                                                                                | Usuario: Usuario / ADCOMUNIDAD 15   |                                    |
|--------------------|-----------------------------|----------------------------------------------------------------------------------------------------|------------------|-------------------------------|-----------|---------------------------------------------|---|----------------------------------------------------------------------------------------------------|-------------------------------------------|------------------------------------------------------------------------------------------------|-------------------------------------|------------------------------------|
| dh.                | $H \vee$                    | COMUNIDAD PRESUPUESTO [2]                                                                                                    |                  | $\backsim$                    | $15 \sim$ |                                             |   |                                                                                                    |                                           |                                                                                                | △ 甾 官 % 皆 ዲ □                       |                                    |
| ▦                  |                             | <b>UU @ @ Q @ @ @ @ @ @ @ @</b> @                                                                                                    |                  |                               |           |                                             |   |                                                                                                    |                                           |                                                                                                | 色のけ口                                | 拰                                  |
| <b>FACTURACIÓN</b> |                             |                                                                                                    |                  |                               |           |                                             |   |                                                                                                    |                                           |                                                                                                |                                     |                                    |
|                    |                             | <b>ED CONCEPTOS PERIODICOS</b>                                                                                                    |                  |                               |           |                                             |   |                                                                                                    |                                           |                                                                                                |                                     |                                    |
| <b>EQUARDAR</b>    |                             |                                                                                                    |                  |                               |           |                                             |   |                                                                                                    |                                           |                                                                                                |                                     | $\bullet$                          |
|                    | <b>CONCEPTOS PERIODICOS</b> |                                                                                                    |                  |                               |           |                                             |   |                                                                                                    |                                           |                                                                                                |                                     |                                    |
| NC.                | C.R.                        | <b>CONCEPTO</b>                                                                                                    |                  |                               |           | <b>IVA</b>                                  |   | <b>IRPF IMPORTE/BASE</b>                                                                                                |                                           | <b>CUENTA</b>                                                                                  |                                     |                                    |
| $\mathbf{1}$       | HONOR $\vert \vee \vert$    | <b>HONORAIOS</b>                                                                                                    |                  |                               |           | I.V.A. 21% $  \vee  $                       | ☑ |                                                                                                    | 100.00                                    |                                                                                                | GASTOS COMUNIDAD ->SEGURO COMUNIDAD | $\check{~}$                        |
| $\overline{2}$     | $\sim$                      |                                                                                                    |                  |                               |           | $\checkmark$                                |   |                                                                                                    |                                           |                                                                                                |                                     | $\checkmark$                       |
| 3                  | $\overline{\mathcal{L}}$    |                                                                                                    |                  |                               |           | $\vert \vee \vert$                          |   |                                                                                                    |                                           |                                                                                                |                                     | $\checkmark$                       |
| 4                  | $\overline{\mathbf{v}}$     |                                                                                                    |                  |                               |           | $\sim$                                      |   |                                                                                                    |                                           |                                                                                                |                                     | $\check{~}$                        |
| 5                  | $\overline{\mathbf{v}}$     |                                                                                                    |                  |                               |           | $\overline{\vee}$                           | □ |                                                                                                    |                                           |                                                                                                |                                     | $\check{ }$                        |
| 6                  | $\overline{\mathbf{v}}$     |                                                                                                    |                  |                               |           | $\checkmark$                                | п |                                                                                                    |                                           |                                                                                                |                                     | $\checkmark$                       |
|                    |                             | FORMA DE PAGO - BANCO - DOMICILIACION<br>Administrador/Comunidad ADMINISTRACION<br>Fecha Primera Factura 01/12/2015 <sup>2</sup> Periódo Facturas/Meses 1 | Banco BANCO CDAD | $\vee$ O.Domiciliación 000002 |           | Forma de pago GIRO A LA VISTA<br>F. Mandato |   | $\backsim$<br>$\Box$ Primer Recibo                                                                                      | IVA 21.00 S/100,00<br><b>TOTAL RECIBO</b> | <b>IMPORTES --&gt; NUEVO RECIBO</b><br>TOTAL IMPORTES(BASES)<br>TOTAL RENTENCION 19% S/ 100.00 |                                     | 100,00<br>21,00<br>19.00<br>102,00 |

Figura 10. Aplicación basada en web ADcomunidad.es

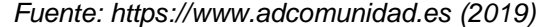

<span id="page-27-0"></span>

| $\times$ plus<br>Comunidade CL.MAYOR,35 (Madrid)<br><b>ADMIN</b><br><b>INICIO</b><br><b>MI CUENTA</b><br><b>Thus 22 1999 CA</b><br>Comunidad:<br>CL.MAYOR.35 (Ejercicio Actual: 01/01/2011 - 31/12/2012)<br>CONTABILIDAD<br>Plan de Cuentas<br>TABLAS<br>Comunidad<br>El Plan de Cuentas Por Defecto está definido con las<br>Mantenimiento de Empresas<br>Grado máxin<br>cuentas de grupo estándares más utilizadas por los<br>Mantenimiento de Caentes<br>Inicio Ejercici<br>Administradores de Fincas, y algunas cuentas de<br>Martenimiento de Proveedores<br>Mostrar cuent<br>Volcar Plan de Cuentas por Defecto<br>asiento directo con conceptos habituales.<br>Manteniniento de IVA<br>雲<br>國门<br>國<br>Plan de Cuentas<br>Saldo<br>Descripción<br><b>Asiento Nivel</b><br><b>Debe</b><br>Haber<br>o<br>Cuenta<br>Cuotas<br>Ingresos Provisiones Aportaciones<br>Formas de Cobro / Pago<br>$\Box$ 10<br>0.00<br>0.00<br>0.00<br>N<br>Capital<br>$\mathbf{1}$<br>Bancos de Negociación<br>$\Box$ 101<br>$\overline{2}$<br>$\mathbb{N}$<br>0.00<br>0.00<br>0.00<br>Fondo Social<br>Mod. Balances de Stuación<br>$\circ$<br>10100001<br>0.00<br>0.00<br>0.00<br>O<br>$\circ$<br>s<br>$\overline{4}$<br>Fondo de Maniobra<br>Mod, Cuentes de Resultados<br>Ω<br>$\circ$<br>$\bigcirc$<br>10100002<br>0.00<br>0.00<br>s<br>4<br>0.00<br>Fondo de Reserva<br>DIARIO<br>1011<br>$\overline{3}$<br>0.00<br>N<br>0.00<br>0.00<br>Fondo de Maniobra<br>Entrado de Asientos<br>11<br>0.00<br>0.00<br>0.00<br>$\mathbb{N}$<br>h<br>Reservas<br>Consulta de Diario<br>112<br>$\overline{2}$<br>N<br>0.00<br>0.00<br>0.00<br>Reserva Legal<br>COBROS<br>12900001<br>$\circ$<br>s<br>0.00<br>0.00<br>0.00<br>O<br>$\circ$<br>$\overline{A}$<br>Cuenta de Pérdidas y Ganancias<br>Cartera de Cobros<br>$\Box$ 13<br>$\mathsf{N}\xspace$<br>$\ddot{\phantom{1}}$<br>0.00<br>0.00<br>0.00<br>Subvenciones, donaciones legales y otros<br>Remesas de Cobro<br>aiustes en patrimonio neto<br>PAGOS<br>$\Box$ 130<br>$\overline{\mathbf{2}}$<br>0.00<br>0.00<br>N<br>0.00<br>Subvenciones oficiales de capital<br>Cartera de Pagos<br>$\circ$<br>13000001<br>$\circ$<br>$\circ$<br>s<br>$\overline{\phantom{a}}$<br>0.00<br>0.00<br>0.00<br>Subvenciones Oficiales<br><b>INFORMES</b><br>14<br>N<br>$\ddot{\mathbf{1}}$<br>0.00<br>0.00<br>0.00<br>Provisiones<br>Balance de sumes y Saldos<br>143<br>$\overline{2}$<br>0.00<br>N<br>0.00<br>0.00<br>Provisiones por desmantelamiento, retiro o<br>rehabilitacion del inmovilizado<br>Balance de Stuación<br>14300001<br>0.00<br>Ο<br>s<br>$\Delta$<br>0.00<br>0.00<br>O<br>O<br>Provisiones<br>Quenta de Resultados<br>17<br>$\mathbb N$<br>$\mathbf{1}$<br>0.00<br>0.00<br>0.00<br>Deudas a largo plazo por prestamos<br><b>Extracto de Cuentas</b><br>recibidos, emprestitos y otros conceptos<br>Emisión de Diario<br>170<br>$\overline{2}$<br>0.00<br>N<br>0.00<br>0.00.<br>Deudas a largo plazo con entidades de<br>crédto<br><b>Eactures Entidas</b><br>$\circ$<br>O<br>$\circ$<br>17000001<br>s<br>$\overline{4}$<br>0.00<br>0.00<br>0.00<br>Prestamo<br>Facturns Recibidas<br>$\Box$ 41<br>$\mathbb{N}$<br>0.00<br>0.00<br>0.00<br>п<br>Acreedores Varios<br>PROCESOS | sistemas informaticos |  |  |  | <b>Administrador de Fincas:</b><br><b>Usuario: Tutorini</b><br>Última visita: 06/04/2011 09:37 | TUTORIAL PORTALFINCAS.COM | Salir P.S          |
|----------------------------------------------------------------------------------------------------|-----------------------|--|--|--|------------------------------------------------------------------------------------------------|---------------------------|--------------------|
|                                                                                                    |                       |  |  |  |                                                                                                |                           | o                  |
|                                                                                                    |                       |  |  |  |                                                                                                |                           |                    |
|                                                                                                    |                       |  |  |  |                                                                                                |                           |                    |
|                                                                                                    |                       |  |  |  |                                                                                                |                           |                    |
|                                                                                                    |                       |  |  |  |                                                                                                |                           |                    |
|                                                                                                    |                       |  |  |  |                                                                                                |                           |                    |
|                                                                                                    |                       |  |  |  |                                                                                                |                           | <b>Elminar Set</b> |
|                                                                                                    |                       |  |  |  |                                                                                                |                           |                    |
|                                                                                                    |                       |  |  |  |                                                                                                |                           |                    |
|                                                                                                    |                       |  |  |  |                                                                                                |                           |                    |
|                                                                                                    |                       |  |  |  |                                                                                                |                           |                    |
|                                                                                                    |                       |  |  |  |                                                                                                |                           | $\circ$            |
|                                                                                                    |                       |  |  |  |                                                                                                |                           | $\circ$            |
|                                                                                                    |                       |  |  |  |                                                                                                |                           |                    |
|                                                                                                    |                       |  |  |  |                                                                                                |                           |                    |
|                                                                                                    |                       |  |  |  |                                                                                                |                           |                    |
|                                                                                                    |                       |  |  |  |                                                                                                |                           | $\circ$            |
|                                                                                                    |                       |  |  |  |                                                                                                |                           |                    |
|                                                                                                    |                       |  |  |  |                                                                                                |                           |                    |
|                                                                                                    |                       |  |  |  |                                                                                                |                           | $\circ$            |
|                                                                                                    |                       |  |  |  |                                                                                                |                           |                    |
|                                                                                                    |                       |  |  |  |                                                                                                |                           |                    |
|                                                                                                    |                       |  |  |  |                                                                                                |                           |                    |
|                                                                                                    |                       |  |  |  |                                                                                                |                           | $\circ$            |
|                                                                                                    |                       |  |  |  |                                                                                                |                           |                    |
|                                                                                                    |                       |  |  |  |                                                                                                |                           |                    |
|                                                                                                    |                       |  |  |  |                                                                                                |                           | $\circ$            |
|                                                                                                    |                       |  |  |  |                                                                                                |                           |                    |
| $\Box$ 410<br>$\overline{2}$<br>N<br>0.00<br>0.00<br>0.00.<br>Acreedores por prestacion de servicios<br>Cierre Contable                                                                                                    |                       |  |  |  |                                                                                                |                           |                    |

<span id="page-27-1"></span>Figura 11. Aplicación basada en web PortalFincas.com

*Fuente: [http://www.portalfincas.com](http://www.portalfincas.com/) (2019)*

### <span id="page-28-0"></span>**3.2 EL EQUIPO PROMOTOR**

Disponemos de un capital humano con experiencia en el sector de las administraciones de fincas y con fundamentos de desarrollo web, algo que es diferenciador en la rápida intervención en caso de ocurrir una incidencia a nivel de software, el cual es el principal activo de nuestra empresa.

La mayor parte de las quejas de administradores que utilizan software tradicional para la gestión de sus datos reside en la lentitud con la que la empresa que lo desarrolla realiza actualizaciones para mejorar aspectos que ellos demandan y es un aspecto donde podemos obtener una gran ventaja competitiva.

#### **Alejandro Rodríguez Rodríguez.**

CEO y fundador.

Como autor del presente trabajo, mis estudios principales se centran en la Administración y Dirección de Empresas, pero conozco también lenguajes de programación Web tanto a nivel cliente como servidor. Además, he trabajado en una administración de fincas de Sevilla realizando tareas en cada uno de los diferentes departamentos, donde adquirí una gran experiencia en la forma de trabajar del sector.

#### **Laura Gómez Aznar.**

Responsable de ventas.

Graduada en Administración y Dirección de Empresas y especializada en marketing digital, realizará funciones de comunicación a través de la gestión de cuentas en redes sociales, posicionamiento web SEO, visibilidad, y analítica web.

#### **José Luis Escobar Morales.**

Asesor Colaborador.

Con su gran experiencia en la creación de su propia empresa "tuasesoriaenlanube.es", nos asesora en materia fiscal, contable y laboral.

Ha sido además técnico de planificación económica en el Instituto Andaluz de Tecnología y responsable de administración en CITAGRO.

### <span id="page-28-1"></span>**3.3 MISIÓN Y VISIÓN**

Vamos a ser los líderes en plataformas de gestión y comunicación de las comunidades de propietarios, y esa es nuestra visión.

Nuestra misión es facilitar la gestión y comunicación de las comunidades de propietarios.

Tenemos como valores la seguridad y privacidad en el tratamiento de la información. Estamos trabajando con datos relacionados con el hogar de nuestros clientes y la seguridad de estos es esencial para nosotros. No se permitirá ninguna acción que ponga en peligro los datos de nuestros clientes bajo ningún concepto, ni por coste económico ni por tiempo.

#### <span id="page-29-0"></span>**3.4 EL ENTORNO**

Para realizar un correcto análisis del entorno procedemos a examinar tanto el macroentorno como el microentorno de la empresa.

#### <span id="page-29-1"></span>**3.4.1 MACROENTORNO**

El macroentorno o entorno general comprende todas aquellas influencias de naturaleza política, económica, social y tecnológica (PEST) que afectan por igual a todos los sectores y a todas las empresas que desarrollen su actividad de dicho espacio o área.

#### **Factores políticos.**

España es un país miembro de la Unión Europea, constituido en estado social y democrático de derecho y cuya forma de gobierno es la monarquía parlamentaria. Pese a la actual incertidumbre política, no hay prevista ninguna reforma de la Ley de la Propiedad Horizontal en el programa electoral de ningún partido político, por lo cual no hay amenazas directas para nuestro proyecto.

#### **Factores económicos.**

Existe un crecimiento muy leve de la economía y una alta tasa de desempleo, que supone un problema generalizado para todas las empresas del país. En este contexto, los administradores pueden verse obligados a reducir sus precios para afrontar una nueva competencia que ofrecen sus servicios a bajo coste. Tenemos que ser conscientes de ello a la hora de poner el precio a nuestra plataforma.

#### **Factores Sociales.**

En los últimos años asistimos a un descenso del crecimiento de la población, debido generalmente a la situación de crisis. La tasa de natalidad es muy baja, además, se está produciendo el retorno de inmigrantes hacia sus países y a una salida de emigrantes en busca de un mejor nivel de vida.

A esto se suma además, que la pirámide de población española es una pirámide invertida por lo general, es decir, nos encontramos ante una población envejecida.

### **Factores Tecnológicos.**

Hoy en día, las nuevas tecnologías están presentes en la mayoría de los sectores. Es un factor que no hay que dejar pasar por alto y del cuál hay que sacar el mayor partido. Resultan fundamentales para la viabilidad de nuestra empresa, ya que nuestro medio de hacer negocio es a través de una plataforma online, accesible desde cualquier parte del mundo y con cualquier tipo de ordenador o dispositivo móvil.

La población empieza a mostrar un gran dominio de las herramientas tecnológicas basadas en Internet, en especial los más jóvenes. A pesar de esto, nuestro compromiso es que la plataforma sea accesible a cualquier tipo de cliente, tenga conocimientos a nivel tecnológico o no, por lo que nuestra plataforma será muy intuitiva y de fácil manejo.

Prácticamente cualquier usuario puede acceder a nuestra plataforma, ya que la inmensa mayoría de la población dispone de Internet en casa o conexión a Internet móvil. Además, cada día se ofrece conexión WIFI gratuita en más lugares como restaurantes o centros comerciales.

En cuanto a las oficinas donde trabajan los administradores de fincas, damos por hecho de que disponen de conexión a Internet, ya que de lo contrario difícilmente podrían hacer su trabajo habitual, donde muchos proveedores de comunidades de propietarios exigen las comunicaciones por escrito vía e-mail.

# <span id="page-30-0"></span>**3.4.2 MICROENTORNO**

En este apartado emplearemos el análisis de las 5 fuerzas de Porter como estructura para el análisis del microentorno.

### **Suministradores: (Poder bajo)**

Respecto a los suministradores principales de servidores web, tenemos un elevado poder de negociación, ya que existen múltiples proveedores de estos recursos en la actualidad.

# **Compradores: (Poder alto)**

Sensibles al precio y al valor añadido. Nuestro proyecto debe responder a las expectativas de los clientes en cuanto a precio y servicio de alta calidad.

### **Entrantes potenciales: (Amenaza alta)**

Coste de inversión bajo, no requiere un elevado capital en el inicio. Además, no existen barreras legales o administrativas en este sector, por lo que tendremos que crear una fuerte imagen de marca reconocida entre el sector de la administración de fincas desde el inicio.

#### **Productos sustitutos: (Amenaza baja)**

En el mercado no hay muchos productos de gestión dirigido al sector de las comunidades de propietarios con un enfoque similar.

### **Competidores en el sector: (Amenaza baja)**

A pesar de existir software para la gestión de comunidades, pocas son las empresas especializadas en el sector realmente, siendo la mayoría empresas de desarrollo de software general, con un elevado tiempo de respuesta en cuanto a actualizaciones específicas del sector.

# <span id="page-31-0"></span>**3.5 ANÁLISIS DAFO**

La [Figura 12](#page-31-1) resume el análisis realizado en cuanto a las Debilidades, Amenazas, Fortalezas y Oportunidades (D.A.F.O.).

|   | Fortalezas:                                                                                                    |           | Debilidades:                                                                                                    |
|---|----------------------------------------------------------------------------------------------------|-----------|----------------------------------------------------------------------------------------------------|
| ٠ | Conocimiento<br>del<br>sector<br>del<br>v<br>desarrollo y mantenimiento web.<br>Alianzas<br>estratégicas<br>con                                                    | $\bullet$ | Falta de apoyo del Estado.<br>Personal insuficiente.                                                                                               |
|   | administradores de cada ciudad.<br>Baja inversión.                                                                                                    |           |                                                                                                    |
|   | Oportunidades:                                                                                                    |           | Amenazas:                                                                                                    |
|   | tendencias<br>hacia<br>Nuevas<br>las<br>aplicaciones online.<br>más<br>exigentes<br><b>Propietarios</b><br>de<br>información.<br>Pocos proveedores especializados. |           | Rápida aparición de competidores.<br>Imposibilidad<br>de<br>presentar<br>una<br>patente.<br>Adopción de la plataforma más lenta<br>de lo esperada. |
|   |                                                                                                    |           |                                                                                                    |

<span id="page-31-1"></span>Figura 12. DAFO del proyecto Bablem

*Fuente: Elaboración propia*

Cubriremos las amenazas del proyecto con la creación de una fuerte imagen de marca, recurriendo al marketing digital especialmente, para posicionarnos como la plataforma de referencia en el sector.

### <span id="page-32-0"></span>**3.6 BUSINESS MODEL CANVAS**

De acuerdo con la justificación que hicimos en el marco teórico del presente trabajo nos basaremos en el Business Model Canvas para analizar la viabilidad comercial de nuestro modelo de negocio.

En la [Figura 13](#page-32-2) podemos observar el lienzo del modelo de negocio de Bablem. Hemos utilizado el color amarillo y el azul para lo que es exclusivo de cada segmento de mercado diferenciado y el color naranja para aquello que es compartido por ambos.

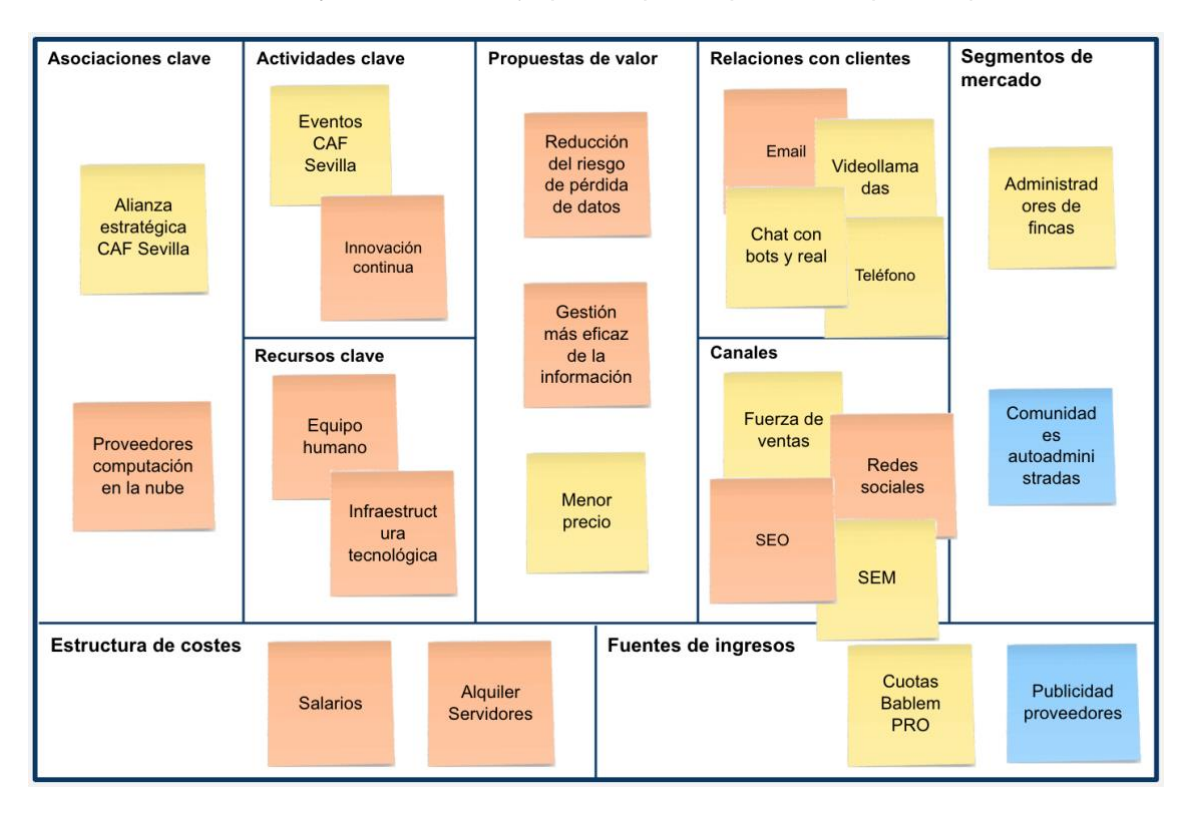

Figura 13. Primer lienzo de modelo de negocio de Bablem

<span id="page-32-2"></span>*Fuente: Elaboración propia a partir de una plantilla de www.businessmodelgeneration.com* En los siguientes apartados vamos a ir desarrollando cada uno de estos bloques del lienzo de modelo de negocio de Bablem con mayor profundidad.

# <span id="page-32-1"></span>**3.6.1 SEGMENTOS DE MERCADO**

Nos encontramos con dos grandes segmentos de mercado:

- 1. Los administradores de fincas.
- 2. Las comunidades autoadministradas.

Cada uno de estos segmentos necesitará de una estrategia tanto de entrada como de fidelización muy diferente tal como veremos en los correspondientes puntos dedicados a ello.

Somos conscientes de que no entramos en un segmento de mercado sumamente interesante como es el de los vecinos de un barrio en general, sin necesidad de estar vinculados a una comunidad de propietarios específica, pero ya existen soluciones como Nextdoor bastante asentadas en este segmento.

#### <span id="page-33-0"></span>**3.6.2 PROPUESTAS DE VALOR**

Como se adelantaba en apartados anteriores, nuestra empresa ofrecerá el servicio para dos segmentos diferenciados, y para ello se comercializará bajo las denominaciones Bablem y Bablem PRO.

El servicio Bablem gratuito se enfocará en las comunidades autoadministradas, teniendo como prioridad que el uso de la plataforma sea lo más sencillo posible, para así posibilitar su manejo ante personas cuya formación no esté especializada en el sector de la administración.

Por su parte, el servicio Bablem PRO estará dirigido a los administradores de fincas profesionales, ofreciéndole funciones que faciliten la gestión de múltiples comunidades a la vez, además de poderse personalizar con la imagen de la administración, reportando un mayor valor añadido para este colectivo frente a la solución gratuita.

Aportamos valor al cliente mediante las siguientes características de nuestra solución:

1. Reducción del riesgo.

Al almacenar la información de forma segura utilizando los avances de la computación en la nube el riesgo de pérdida o mal uso de esta se reduce significativamente, seguridad que no se puede conseguir almacenando la información en una oficina tal como hace el software tradicional al utilizar los discos duros de los equipos en los que se instala.

2. Funcionalidad.

La plataforma ofrecerá nuevas prestaciones en la comunicación y en manejo de la información que facilitará el trabajo a los clientes. En este punto tenemos que destacar la disponibilidad de la aplicación para smartphones y tablets a medio plazo tanto de la plataforma Android como iOS. También se hará uso de bots e incluso machine learning en un futuro para mejorar la interacción con el usuario y dar respuesta de una forma más rápida y ágil a todas sus necesidades de comunicación.

3. Precio.

Las ventajas de la computación en la nube nos permiten escalar en recursos utilizando un coste económico comparativamente reducido frente a la competencia y que podremos repercutir en el precio final del cliente, convirtiéndolo en una ventaja competitiva importante.

#### <span id="page-34-0"></span>**3.6.3 CANALES**

Debido a las características del propio servicio, se utilizará Internet para hacerlo llegar al cliente. Es posible que ciertos clientes con necesidades especiales de seguridad requieran de la entrega física de algún elemento tangible, como por ejemplo una tarjeta de coordenadas, pero no será lo habitual, y se tratará de reducir estos casos mediante el ofrecimiento de alternativas basadas proveedores de autenticación reconocidos, como Google y su verificación en dos pasos (contraseña y código SMS, por ejemplo).

Queremos destacar el factor social de nuestra plataforma, sin descuidar su alta seguridad tanto para el administrador que la utiliza como para los propios propietarios, que a menudo no tienen más remedio que aceptar que sus datos estén en una solución de software escogida por su administrador, ya sea o no realmente segura.

Para transmitir esta imagen de marca y darnos a conocer, se utilizarán de forma intensiva las redes sociales y otras técnicas de marketing digital, como SEO, la publicidad en buscadores (SEM) y marketing de influencia mediante el uso de plataformas como influencity.com para crear campañas con influencers, entre otras.

Así mismo, está contemplada una primera fase en la que coexistirá una partida dirigida a realizar fuerza de ventas, para que exista un periodo de transición razonable para captar a los usuarios menos habituales de dichos medios.

### <span id="page-34-1"></span>**3.6.4 RELACIONES CON CLIENTES**

La atención al cliente es clave para mantener a nuestros usuarios satisfechos y se procurará que los clientes no necesiten pasar de una persona a otra para la resolución de un problema que se le presente. Para ello, el personal que se encuentre en la primera línea de cara al usuario deberá tener no solo dotes comerciales y de gestión de clientes, sino además formación técnica para la eficaz resolución de la mayor parte de cuestiones planteadas.

Esta atención se prestará mediante un chat integrado en la plataforma combinado con un sistema de tickets con notificaciones por email para aquellas cuestiones que requieran de un mayor seguimiento en el tiempo y no precisen de una velocidad de respuesta comparable a la del chat, lo cual nos permitirá balancear los recursos dedicados a la atención al cliente según la tipología y urgencia del asunto a tratar.

Además, a medio plazo se estudiará la introducción de bots en el sistema de soporte por chat que nos ayuden a resolver aquellas cuestiones más frecuentes y hayan de filtro antes de derivar la conversación a un agente real, maximizando así el rendimiento de los operadores asignados a la atención al cliente.

Por otra parte, también se ofrecerá la opción de poder realizar una videollamada que aporta una mayor cercanía al usuario y en última instancia, por compatibilidad con aquellos usuarios con conexiones lentas o en momentos en los que presentemos algún problema de red, ofreceremos una atención telefónica tradicional.

#### <span id="page-35-0"></span>**3.6.5 FUENTES DE INGRESO**

Para rentabilizar nuestra plataforma de gestión y comunicación de comunidades de propietarios, recurriremos al modelo freemium, ofreciendo de forma gratuita y por tiempo indefinido una versión de esta plataforma a las comunidades autoadministradas, y una versión superior a los administradores de fincas profesionales a cambio del pago de una suscripción adecuada al uso que hace del servicio. Este modelo de negocio nos garantiza la inscripción del mayor número de comunidades posibles, necesario para crear un efecto de red, y a la vez nos garantiza ingresos por parte de los administradores que requieren de funciones avanzadas que una comunidad autoadministrada no requiere.

El precio se fijará teniendo en cuenta los precios de los competidores más cercanos con una reducción del mismo, además de una reducción adicional en el caso de que el cliente pague de forma anual en lugar de hacerlo mediante mensualidades.

La forma de pago ofrecida será vía domiciliación bancaria, transferencia, o mediante cargo a una tarjeta de crédito. Las cuentas tendrán un sistema de monedero que sirva como apoyo para gestionar cobros y pagos dentro de la plataforma, como en el supuesto de servicios complementarios tales como envíos postales, burofax, etc.

Se contemplarán también los ingresos por publicidad en el caso de las cuentas gratuitas, a las que podrían ofrecerse proveedores de su ámbito local que tengan acuerdos de promoción con nuestra empresa. Es imprescindible para nosotros que dichos proveedores mantengan un grado de calidad mínimo, por lo que se estudiará con detalle la solicitud de ingreso al programa por parte de estos anunciantes para cuidar la imagen final percibida por nuestros clientes.
# **3.6.6 RECURSOS CLAVE**

Tenemos dos grandes recursos clave para el éxito de nuestro modelo de negocio: el capital humano y la infraestructura tecnológica.

Consideramos que el primer recurso clave reside en el capital humano que encontramos en el equipo promotor del proyecto, pues con los conocimientos tanto tecnológicos como de gestión empresarial de los que dispone el equipo podemos adoptar grandes cambios con una buena agilidad, permitiéndonos ser muy flexibles.

Por su parte, la infraestructura tecnológica empleada es de vital importancia para el éxito de la startup, que además de ser un factor en la reducción de costes como veremos en el apartado dedicado a ese punto, nos aporta de nuevo más flexibilidad y una escalabilidad para el negocio sin prácticamente límites. Es tal la importancia de este recurso para nuestro modelo de negocio, que dedicaremos el apartado [3.7](#page-37-0) a presentar la infraestructura seleccionada y los motivos que nos han llevado a diseñarla de esa manera para una solución como la nuestra.

### **3.6.7 ACTIVIDADES CLAVE**

Dentro de las actividades que tendremos que realizar para dar a conocer nuestra plataforma y de esa forma aportar un mayor valor de forma indirecta para los usuarios que ya disfruten de ella estará la de asistir a cuantos eventos se organicen enfocados al sector de la administración de fincas, especialmente aquellos que organice el Colegio de Administradores de Fincas de Sevilla en los primeros ejercicios al ser nuestra ciudad de entrada.

En segunda medida, deberemos realizar una investigación constante que nos permita introducir innovaciones en nuestra solución para evitar caer en la trampa de nuestros competidores que quedaron desfasados por no saber afrontar los cambios que estamos viviendo en las últimas décadas.

# **3.6.8 ASOCIACIONES CLAVE**

En el marco de las alianzas estratégicas buscaremos crear una colaboración estrecha con el Colegio de Administradores de Fincas de Sevilla ya que su respaldo puede llegar a ser fundamental para la buena introducción de nuestra solución en el mercado. Contar con el sello de garantía de esta institución facilitará en gran medida ganar la confianza entre los profesionales colegiados de las administraciones de fincas, que son uno de nuestros dos grandes segmentos de clientes tal como hemos visto anteriormente.

Entre los proveedores clave para nuestra actividad encontramos a Amazon con su solución de computación en la nube denominada Amazon Web Services, a Google con su producto Google App Engine y a DigitalOcean con su servicio de Droplets. Analizaremos estos proveedores más adelante en el apartado [3.7](#page-37-0) de infraestructura tecnológica.

### **3.6.9 ESTRUCTURA DE COSTES**

Nuestra estructura de costes es realmente sencilla. Nos encontramos con unos costes fijos que serán los salarios de los empleados (coincidentes con los promotores en los primeros ejercicios) y dentro de los costes variables la única partida reseñable es la referente al alquiler del espacio para las máquinas virtuales en la solución de computación en la nube elegida.

Las máquinas que darán soporte a la plataforma pueden escalar fácilmente en especificaciones conforme aumente la demanda en cuestión de pocos minutos y a un precio muy asequible, lo que nos deja mucho margen de maniobra para ajustar nuestra política de precios si fuera necesario.

### **3.6.10 RESUMEN**

Con la información contenida en los apartados anteriores, podemos observar que el modelo de negocio de Bablem no es demasiado complejo y tiene una estructura de costes e ingresos adecuada que permite la viabilidad económica del mismo en poco tiempo.

El reto real estará en la consecución de los primeros usuarios que inicien el movimiento necesario para conseguir los beneficios de la economía en red, ya que el uso de la plataforma por un número mínimo de comunidades de propietarios en la ciudad será un argumento de peso para que los administradores de fincas estén dispuestos a pagar para acceder a los beneficios de operar con nuestra solución.

### <span id="page-37-0"></span>**3.7 INFRAESTRUCTURA TECNOLÓGICA**

En este apartado vamos a analizar la infraestructura tecnológica empleada, entendiendo ésta como el conjunto de hardware y software necesario para servir la plataforma de Bablem en la Red.

# **3.7.1 HARDWARE**

Como ya adelantamos en apartados anteriores, nos beneficiamos en todo momento del uso de la computación en la nube como base de nuestra infraestructura, lo que nos permite una mayor flexibilidad y escalabilidad frente a una instalación tradicional.

Entre todos los proveedores de computación en la nube que existen en el mercado, hemos analizado con detalle la oferta de tres: Amazon Web Services, Google Cloud Platform y DigitalOcean. Los dos primeros por ser los que tienen una red de distribución más grande y ofrecer una mayor fiabilidad y el último por ser una alternativa más sencilla para startups de reciente creación.

Una vez presentada la oferta de los tres proveedores seleccionados procederemos a elegir el más conveniente para nuestro proyecto en el apartado [3.7.1.4](#page-42-0) a modo de conclusión.

# **3.7.1.1 AMAZON WEB SERVICES**

Amazon Web Services, también conocido como AWS, es la plataforma bajo la que Amazon comercializa sus servicios de computación en la nube.

Para entender mejor en qué consisten estos servicios abarcados por la oferta de AWS, podemos observar en la [Figura 14](#page-38-0) algunos de ellos, de los cuales procederemos a comentar aquellos que podrían ser de mayor interés para la naturaleza de la startup Bablem.

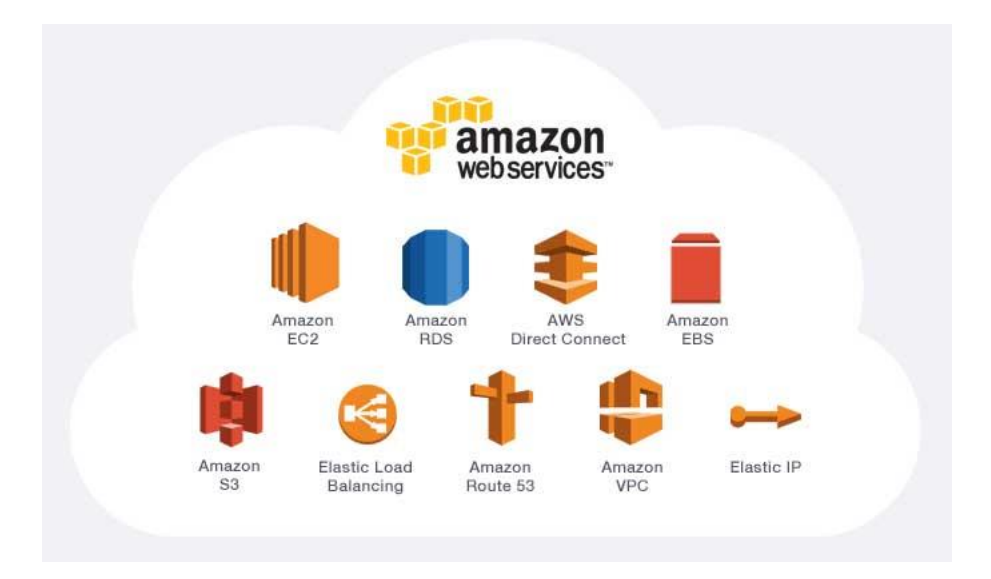

Figura 14. Principales servicios ofrecidos por Amazon Web Services

### *Fuente: González, J. M. (2018)*

<span id="page-38-0"></span>Comenzando por uno de los más importantes, nos encontramos con Amazon Elastic Compute Cloud, más conocido como Amazon EC2. Este servicio permite disponer de servidores completamente operativos en cuestión de segundos y sin la inversión inicial derivada de un contrato pre-pagado o con permanencia, lo cual es una de las mayores diferencias respecto a un servidor virtual privado (VPS, del inglés Virtual Private Server). Mientras ambas soluciones tienen en común que lo ofrecido es capacidad computacional en la Red, Amazon EC2 ofrece mucha más flexibilidad, siendo su facturación en base a horas de uso en lugar de planes mensuales o anuales a los que podemos acceder en el caso de los VPS habitualmente. Incluso podemos aumentar la capacidad de nuestro servidor en la nube durante picos de alta demanda y luego volver a reducirla, de forma que podemos evitar la capacidad ociosa que tendríamos en un servidor tradicional para asumir este mayor número de peticiones.

Para las necesidades de almacenamiento disponemos de Amazon Simple Storage Service o Amazon S3, servicio que permite almacenar grandes cantidades de datos de forma segura gracias a su distribución de los datos de forma redundante en al menos tres centros de datos geográficamente separados. En este servicio se pueden almacenar todo tipo de objetos como imágenes, vídeos o incluso páginas web estáticas, por este motivo podría ser de interés para nosotros para almacenar documentos o imágenes que suban los usuarios a nuestra plataforma y necesitan de una gran disponibilidad y seguridad, pues cualquier pérdida de información podría ser crítica para la imagen de nuestro servicio.

Por último, comentaremos la existencia de Amazon Relational Database System o Amazon RDS. Este servicio nos permite disponer de bases de datos administradas con motores como MySQL, su alternativa open source MariaDB, PostgreSQL o SQL Server. Si bien estas bases de datos podríamos instalarlas en una instancia de Amazon EC2, con Amazon RDS conseguimos delegar la administración de estas bases de datos en Amazon, quien se encargará de actualizar el software que las sustenta, realizar copias y crear réplicas de lectura para eliminar tráfico de la instancia principal, entre otras ventajas.

Aunque la oferta de Amazon es mucho más amplia, podemos hacernos una idea de su potencial con solo ver los servicios que hemos comentado y no es de extrañar que plataformas como Netflix o Airbnb basen su infraestructura en AWS. Como punto negativo podemos destacar el descontrol de costes que se puede derivar de una mala gestión de esta infraestructura o de un ataque, ya que la facturación podría ser muy elevada si se utilizan las capacidades más altas de esta solución de computación en la nube, aunque este riesgo se puede reducir mediante alertas configurables desde la consola de Amazon para que nos notifique de un importe previsto de facturación que supere un umbral predefinido.

**-38-**

# **3.7.1.2 GOOGLE CLOUD PLATFORM**

Google nos ofrecen sus servicios de infraestructura en la nube bajo la suite denominada Google Cloud Platform. Esta infraestructura es la misma que Google utiliza para algunos de sus servicios destinados al usuario final, como son Youtube o Google Search Console.

Al igual que en el anterior apartado, procedemos a analizar los más relevantes para nuestra startup. Estos servicios se incluyen en la [Figura 15](#page-40-0) y veremos grandes similitudes con sus análogos ofrecidos por Amazon.

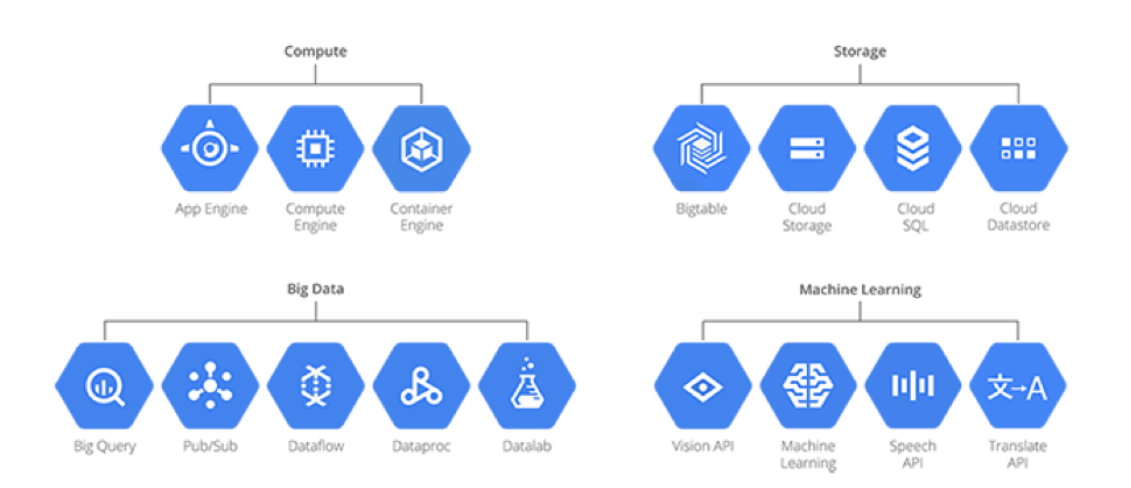

# **Google Cloud Platform**

Figura 15. Principales servicios ofrecidos por Google Cloud Platform

# *Fuente: Carter, A. (2018)*

<span id="page-40-0"></span>Dentro de la categoría de servicios relacionados con la computación, en la plataforma de Google podemos encontrar Compute Engine. Este servicio ofrece lo mismo que nos ofrecía Amazon EC2, instancias de servidor completamente listas en segundos y facturación según el uso. En esta categoría también encontramos un servicio denominado App Engine, el cual se basa en el mismo concepto de capacidad computacional en la nube como Compute Engine pero con la diferencia de ser instancias optimizadas para una serie de lenguajes con las que se consigue una velocidad de respuesta superior. Podríamos decir a grandes rasgos que App Engine ofrece a los desarrolladores un entorno listo para la puesta en marcha de aplicaciones web mientras que Compute Engine aporta más flexibilidad al permitir instalar cualquier sistema operativo y software en sus instancias.

Con el servicio Cloud Storage podemos cubrir las necesidades de almacenamiento de objetos. Su nivel de seguridad es semejante al que nos ofrece Amazon S3 mediante el almacenamiento de los datos de forma redundante y sumas de verificación automáticas para verificar la integridad de los mismos. La principal diferencia respecto al servicio de Amazon se encuentra en una API única para los distintos tipos de almacenamiento, ya sea para objetos que requieran un acceso rápido y frecuente o para aquellos que deseemos archivar a largo plazo con un coste más bajo. Esto último en Amazon se encuentra dividido entre diferentes servicios como Amazon CloudFront para un acceso frecuente (es un CDN de alto rendimiento), Amazon S3 para un acceso normal y Amazon Glacier para las necesidades de archivo de datos, entre otros servicios como podemos ver en la [Figura 16.](#page-41-0)

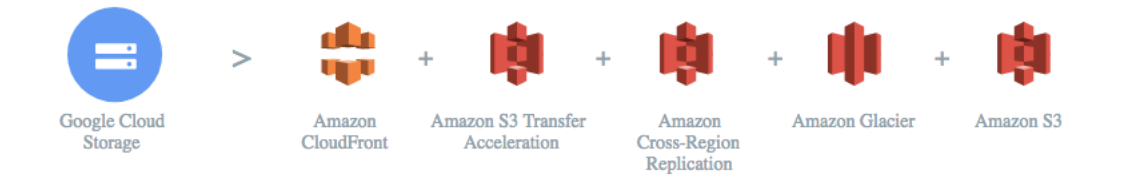

<span id="page-41-0"></span>Figura 16. Google Cloud Storage frente a servicios de almacenamiento de Amazon

### *Fuente: cloud.google.com (2018)*

Para el alojamiento de bases de datos Google ofrece el servicio Cloud SQL, el cual sería el equivalente a Amazon RDS. A diferencia del servicio de Amazon, la solución de Google solo soporta los motores de bases de datos MySQL y PostgreSQL. En principio esto no es un problema, ya que nuestro motor de bases de datos se encuentra entre los soportados, pero sí que sería un obstáculo para ofrecer soporte a aplicaciones como Sage que se basan en SQL Server si no quisiéramos montar una instancia de Cloud Engine para esa situación.

Al igual que ocurría en el apartado anterior, Google ofrece muchos más servicios en su solución Google Cloud Platform, pero el análisis de todos ellos se extralimita de la finalidad del presente trabajo fin de grado y hemos podido ver aquellos más relevantes. Algunos de los clientes más destacados de esta plataforma son el servicio de streaming de música Spotify, el banco HSBC o la red social Twitter, por mencionar algunos, además de los propios servicios de Google.

# **3.7.1.3 DIGITALOCEAN**

El proveedor de infraestructura DigitalOcean busca competir contra los presentados en los apartados anteriores pero con los desarrolladores como clientes finales, mientras que la solución de Amazon o Google tiene un mercado objetivo más amplio. Su oferta de servicios es mucho más simple y en la práctica esto hace que sea la plataforma más sencilla para startups de reciente creación. Además su sistema de facturación también es más fácil de entender y es mucho más predictible, si bien a diferencia de los anteriores requiere de un depósito previo desde el que se descontará lo facturado mes a mes.

El principal servicio de DigitalOcean es el aprovisionamiento de los denominados Droplets, que son en esencia unos servidores virtuales privados (VPS) pero con la diferencia de estar facturados en horas y con una flexibilidad añadida que permite ampliar o reducir sus capacidades en CPU y memoria de forma instantánea, lo que aporta escalabilidad a cualquier proyecto alojado en esta solución. Estas máquinas disponen de servicios añadidos de forma gratuita como un cortafuegos configurable que limita el acceso a la misma o una red privada para la comunicación interna con otras máquinas que estén corriendo en la misma cuenta.

DigitalOcean también ofrece un servicio de bases de datos administradas, pero se limita al motor de base de datos PostgreSQL, el cual no está en nuestros planes actuales de desarrollo.

En cuanto al almacenamiento de objetos, este proveedor lo ofrece bajo el servicio Spaces, el cual es compatible con cualquier cliente o herramienta diseñada para Amazon S3. Su principal ventaja frente a la solución de Amazon reside en una facturación más predecible y con un coste generalmente más reducido. Como característica añadida, Spaces cuenta con una red de distribución de contenidos (CDN del inglés Content Delivery Network) para todo lo almacenado, lo que hace que sea necesaria una menor infraestructura para administrar todo el contenido al no requerir un almacenamiento de acceso normal y otro con una gran velocidad de acceso para no perjudicar la velocidad de carga de la aplicación web que requiera del contenido almacenado.

# <span id="page-42-0"></span>**3.7.1.4 CONCLUSIÓN**

En los anteriores apartados hemos presentado los servicios más interesantes de los proveedores de Infraestructura como Servicio (IaaS del inglés Infrastructure as a Service) y en este intentaremos dar respuesta a cuál es el más apropiado para la startup Bablem.

Como veremos en los próximos apartados, el software que utilizaremos puede ser empleado con las soluciones de cualquiera de los proveedores que hemos analizado, al menos en lo referente a computación en la nube como tal. En cuanto a bases de datos administradas hemos visto que DigitalOcean no es compatible con MySQL, el cual será nuestro motor de base de datos de preferencia, pero podemos instalarlo por nuestra cuenta en un Droplet, por lo que la única limitación que hemos encontrado dispone de una alternativa fácilmente adoptable. Además, no necesitaremos de bases de datos administradas como servicio adicional hasta que el volumen de consultas sea mucho mayor al que se espera en las primeras etapas del proyecto. Así pues, al no encontrar grandes limitaciones técnicas en la solución ofrecida por estos proveedores, nos limitaremos a compararlos en base a su fiabilidad y precio.

Un posible indicador para analizar la fiabilidad de cada proveedor podría ser ver el acuerdo de nivel de servicio (SLA del inglés Service Level Agreement) al que se comprometen. Para máquinas de computación en la nube los tres ofrecen un SLA del 99.99% de tiempo operativo en el mes facturado, compensando al cliente a través de crédito en su cuenta si no llega a ser cumplido. Sin embargo, si hablamos de algunos de los servicios de almacenamiento de datos, no es tan importante este SLA de tiempo operativo como la garantía de durabilidad de dichos datos almacenados. Mientras que tanto en Amazon S3 como en Google Storage se ofrece una durabilidad garantizada del 99,999999999% (once nueves), en el servicio Spaces de DigitalOcean no se facilita ningún dato de esta tipología. En principio Spaces debería basarse sobre los pilares de la tecnología de Amazon S3, pero el proveedor prefiere optar por no informar de ciertos datos que puedan ponerlo en un compromiso hasta realizar estudios estadísticos más detallados en su infraestructura.

En la [Figura 17](#page-44-0) podemos ver una comparativa de precio de los tres proveedores analizados según los diferentes cambios de capacidad que esperamos necesitar en el servidor principal de nuestra plataforma. Todos los cálculos se han hecho optando por el centro de datos de Frankfurt del que dispone cada proveedor por cercanía geográfica para conseguir la menor latencia posible para nuestros usuarios en Europa. Además ha de tenerse en cuenta a la hora de analizar esta comparativa de que la potencia ofrecida por cada vCPU (procesador virtual) no es un dato facilitado por ninguno de los tres proveedores, pero a grandes rasgos no debería de suponer una diferencia excesiva. Este dato se intenta omitir para evitar que algunos clientes hagan mediciones de potencia en momentos en los que el servidor tenga más carga y realicen reclamaciones, pues no hay que olvidar de que estos servicios de virtualización al final comparten unos recursos físicos que a veces es difícil de balancear de forma adecuada en ciertos picos de demanda.

Se puede apreciar la gran diferencia de precio que hay de los dos gigantes respecto a la solución de DigitalOcean favoreciendo a este último. Sin embargo, no estamos hablando de planes estáticos, sino que dependiendo de cada necesidad saldrá más económico un proveedor respecto a otro. Por ejemplo, si mantenemos la misma configuración de vCPU y RAM pero aumentamos la capacidad de espacio en formato SSD, llega un punto en que la solución de Google se encabeza como la más económica respecto a los otros dos con diferencia. Además, ha de tenerse en consideración que tanto Amazon como Google ofrecen una capa gratuita de sus servicios por hasta un año, lo cual puede ser de utilidad para las primeras fases de una startup, mientras que DigitalOcean solo ofrece un crédito de 10 USD si el registro se produce por un enlace de afiliado.

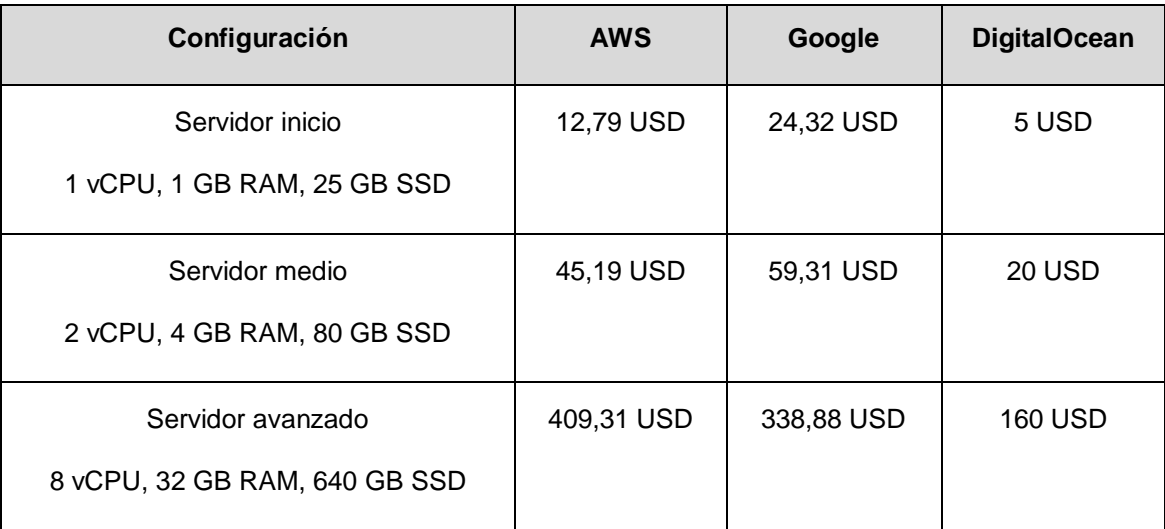

Figura 17. Precios mensuales de AWS, Google Cloud Platform y DigitalOcean

### *Fuente: Elaboración propia*

<span id="page-44-0"></span>Tras tener en cuenta todos los aspectos de fiabilidad y precio destacados en este apartado, para la startup Bablem se ha optado por utilizar la versión sin coste de AWS para la primera puesta en marcha del producto mínimo viable por ser la forma más económica de iniciar la actividad, con un traslado posterior de los servicios de computación hacia DigitalOcean que supondrá una menor factura a medio plazo. A pesar de esto, está contemplada una vuelta a los servicios de Amazon o la implementación de los equivalentes de Google cuando el volumen de datos sea mayor por disponer de una red mundial de mayores dimensiones.

# **3.7.2 SOFTWARE**

Teniendo en cuenta que la base de la startup Bablem gira entorno a ofrecer una solución de software en la nube, es importante analizar con detenimiento sobre qué pilares estará sustentado nuestro servicio, desde qué lenguajes se emplearán para desarrollar la plataforma hasta qué conjunto de software utilizaremos para ponerla a disposición de los usuarios.

# **3.7.2.1 LENGUAJES DE PROGRAMACIÓN**

Debido a la herencia de código que se produce en un proyecto a lo largo de su vida, la elección de un lenguaje de programación frente a otro es un hecho muy relevante, pues pasado un tiempo es extremadamente costoso de cambiar. Esto es así porque el desarrollo producido pasa a formar parte del activo de la startup y cuando se trata de cambiar de lenguaje hay que volver a invertir recursos en rehacer todo el código afectado en la mayoría de los casos.

En esta elección sobre el lenguaje de programación a utilizar en cada área del proyecto es importante optar por uno que tenga una gran comunidad de usuarios, pues será clave para obtener una respuesta rápida en la Red de los distintos problemas que se nos puedan plantear. En la [Figura 18](#page-45-0) podemos observar la popularidad de algunos lenguajes de programación según el índice TIOBE, el cual se puede consultar de forma gratuita en https://www.tiobe.com. Hay que tener cierta cautela al interpretar este gráfico, pues al ser una comparativa entre los más populares, tenemos que tener en cuenta que incluso el lenguaje con menor puntuación es uno de los más populares de su campo.

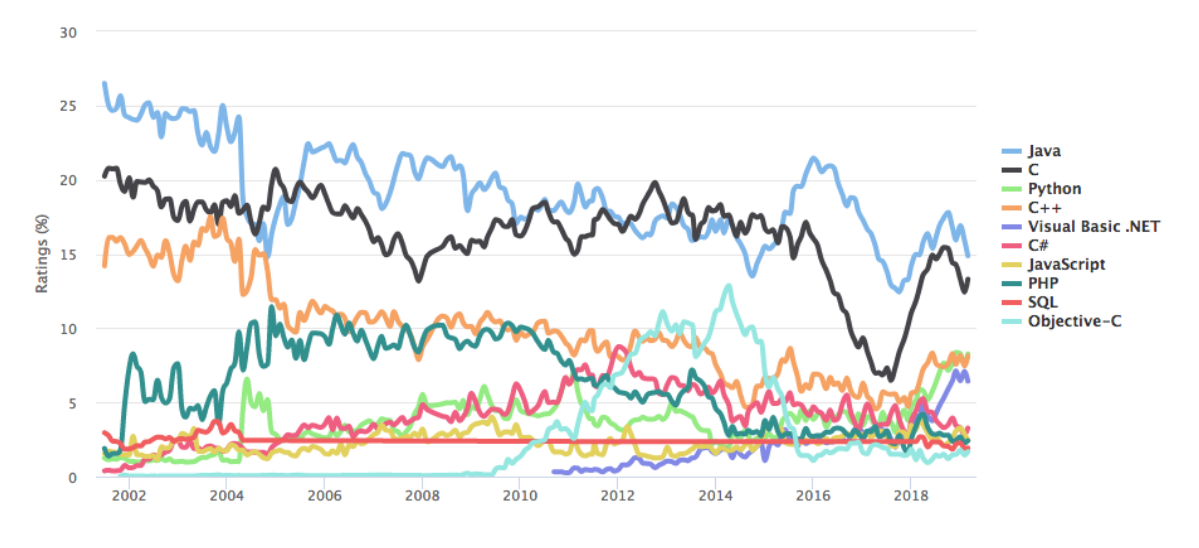

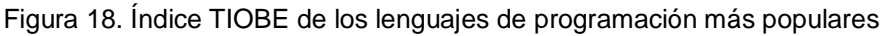

### *Fuente: https://www.tiobe.com (2019)*

<span id="page-45-0"></span>El índice no intenta reflejar qué lenguaje es mejor frente a otro ni la cantidad de código que se ha escrito con cada uno de ellos, sino que se compone de diversas variables entre las que se incluye un algoritmo que analiza las consultas realizadas por los usuarios de diversos motores de búsqueda para tratar de cuantificar así el uso de cada lenguaje.

Para nuestra plataforma debemos de prestar atención en aquellos lenguajes del índice que tengan una aplicación en el desarrollo web de forma más directa. Según esta premisa, nos quedaremos con Python, JavaScript, PHP y SQL por orden de aparición en la gráfica. Java sería interesante para el desarrollo de aplicaciones nativas para Android, pero en las primeras etapas del proyecto haremos aplicaciones híbridas con el uso de frameworks como Apache Cordova que se basarán en el cliente web con los cambios necesarios.

Podemos apreciar que Python ha tenido un repunte de popularidad muy importante desde 2018, superando a JavaScript y PHP en términos globales. Esto en parte puede deberse a que es el lenguaje más recomendado para startups por su reducida curva de aprendizaje, lo que le habría beneficiado indirectamente por el auge de las mismas. Sin embargo, para la programación de lado del servidor utilizaremos PHP pues consideramos que es un lenguaje con mucha trayectoria y debido a que ha sido muy popular durante años hay mucha documentación generada a raíz de una comunidad muy grande de programadores. Por su parte JavaScript es el única opción para la programación web del lado del cliente, ya que es el lenguaje que son capaces de interpretar los navegadores sin plugins adicionales. Para las consultas a bases de datos relacionales utilizaremos SQL que nos permite trabajar con los motores más avanzados y de código abierto.

En resumen, nuestro entorno de desarrollo utilizará en el frontend (lado del cliente) las tecnologías HTML5, CSS3 y JavaScript, mientras que en el backend (lado del servidor) emplearemos PHP en su versión 7 para toda la lógica de la aplicación y SQL para comunicarnos con las bases de datos.

#### **3.7.2.2 ENTORNO LAMP**

Para la aplicación de los lenguajes de programación que hemos seleccionado haremos uso de un conjunto de software que se suele describir como entorno LAMP, el cual hace referencia al uso de Linux como sistema operativo, Apache como servidor web, MySQL o MariaDB como gestor de base de datos y Perl, PHP o Python como lenguaje de programación del lado del servidor. En nuestro caso particular el gestor de base de datos será MariaDB y como ya comentamos en el apartado anterior, PHP será nuestro lenguaje de programación, consiguiendo así un entorno formado completamente por software libre.

Al ser un estándar del sector, la puesta en funcionamiento de este tipo de entorno es muy sencilla y en plataformas como Bitnami podemos descargar una imagen de una distribución linux con todo el software preinstalado lista para instalar en la instancia de servidor que hayamos levantado o incluso vincular la cuenta del proveedor de computación en la nube para que Bitnami se encargue de realizar todo el proceso.

### **3.7.2.3 CONTENEDORES DOCKER**

El siguiente paso que adoptaremos para una mejora de la infraestructura tecnológica será añadir un mayor nivel de aislamiento a cada uno de los componentes de nuestro entorno con el uso de contenedores de software a través de Docker.

Los contenedores son un concepto que se basa en que una aplicación vaya empaquetada junto con todas sus dependencias para así poder ser ejecutada en otro sistema de manera segura y fiable. Esta idea comparte cierta similitud con el funcionamiento de Java para conseguir aplicaciones multiplataforma.

La diferencia entre las máquinas virtuales tradicionales y los contenedores reside en que las aplicaciones de estos contenedores se ejecutan sobre el kernel de la máquina host que los soporta, en lugar de virtualizar todo un sistema operativo dentro de ellos, como podemos apreciar en la [Figura 19](#page-47-0) de una forma más visual. Esta característica de los contenedores hace que sean mucho más livianos en ejecución que las máquinas virtuales.

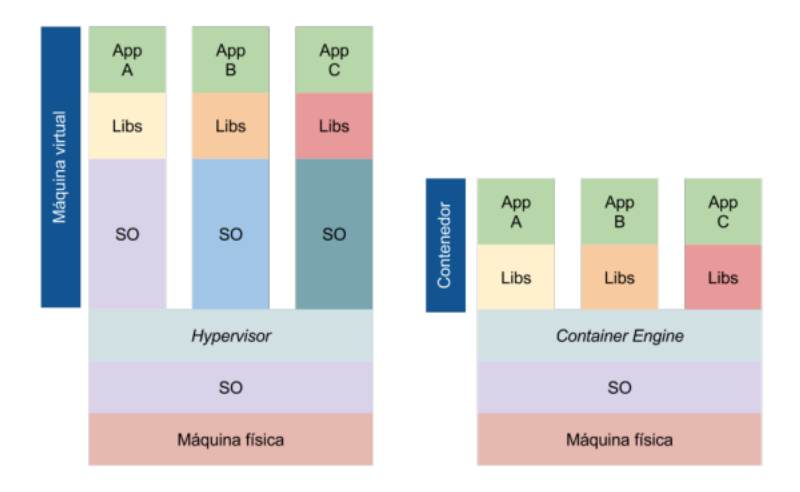

Figura 19. Distinción entre máquinas virtuales y contenedores

### *Fuente: Todea, V. C. (2016)*

<span id="page-47-0"></span>Si bien los contenedores no son un concepto nuevo, pues podríamos remontarnos a 1979 con la introducción del comando chroot en Unix, el nacimiento de Docker como herramienta en 2013 hizo aumentar la popularidad de los mismos en gran medida. Docker se compone de Docker Engine, una herramienta que permite crear contenedores que pueden transportarse de forma sencilla en forma de imagen y de Docker Hub, un servicio en la nube de distribución de contenedores.

El uso de este esquema de virtualización en nuestra infraestructura nos aportará una mayor seguridad y unas posibilidades de escalabilidad mucho mayores, ya que no tendremos que dimensionar un solo servidor por la necesidad de una mayor capacidad de un componente como podría ser el gestor de bases de datos, sino que podremos levantar y dimensionar múltiples instancias de este gestor y mantener el resto con su configuración óptima.

# <span id="page-50-0"></span>**4 VALIDACIÓN DEL MODELO DE NEGOCIO DE BABLEM: PRODUCTOS MÍNIMOS VIABLES**

Recordando la definición de producto mínimo viable que utilizamos en el apartado [1.3,](#page-11-0) se trata de "una versión de un producto nuevo y que permite a un equipo recolectar la máxima cantidad de conocimiento validado sobre clientes con el menor esfuerzo posible" (Ries, E., 2012).

Blank, S. (2013) clasifica estos productos mínimos viables en dos grandes bloques: productos de baja fidelidad y productos de alta fidelidad.

Para validar el modelo de negocio de Bablem comercialmente se realizaron tres productos mínimos viables:

- 1. Encuestas de validación de mercado (baja fidelidad).
- 2. Landing page (baja fidelidad).
- 3. Uso de una versión básica o prototipo por los primeros usuarios (alta fidelidad).

En los siguientes apartados detallaremos cada uno de estos productos mínimos viables, los cuales ya están ordenados por orden cronológico en el tiempo.

# **4.1 ENCUESTAS DE VALIDACIÓN DE MERCADO**

Para realizar esta validación de mercado elaboramos una encuesta utilizando la herramienta de formularios de Google y solicitamos la colaboración de todos los administradores de fincas colegiados de la ciudad de Sevilla mediante un email dirigido a cada uno de ellos.

La encuesta se componía de las siguientes preguntas:

- 1. ¿Cuántos empleados trabajan en su empresa de administración? Tipo de campo: Abierto. Objetivo: Conocer el tamaño de la empresa.
- 2. ¿A cuántas comunidades ofrece sus servicios? (Aproximadamente). Tipo de campo: Abierto. Objetivo: Adecuar nuestras tarifas según el volumen medio de comunidades por administración.
- 3. ¿Los propietarios disponen de información online? (Cuentas, Actas...). Tipo de campo: Selección (Sí, No). Objetivo: Conocer el interés esperado hacia nuestra funcionalidad estrella.
- 4. ¿Qué programa de gestión de comunidades utiliza? Tipo de campo: Selección (NetFincas, Gesfincas, FincasPlus, Otro). Objetivo: Conocer la cuota de mercado de la competencia.
- 5. ¿Cuál sería el grado de satisfacción con dicho programa? Tipo de campo: Selección (Rango 1 a 5). Objetivo: Conocer el grado de satisfacción con su software de gestión actual.
- 6. ¿Cuál es el coste mensual de su actual programa? (Aproximadamente, incluyendo todos los ordenadores).

Tipo de campo: Abierto.

Objetivo: Adecuar nuestras tarifas frente a la competencia.

- 7. ¿Contrataría otro programa si éste fuese más eficiente y económico? Tipo de campo: Selección (Sí, No). Objetivo: Conocer la resistencia al cambio de los administradores en referencia a su software actual.
- 8. Especifique el motivo por el cual no cambiaría de programa, por favor. (Opcional). Tipo de campo: Abierto. Objetivo: Conocer las barreras a las que nos enfrentamos.
- 9. ¿Qué le gustaría ver en un nuevo programa de gestión? (Sugerencias). Tipo de campo: Abierto.

Objetivo: Obtener ideas sobre funcionalidades que los administradores reclaman y no ven satisfechas con la competencia.

La hipótesis que tratábamos de validar con este producto mínimo viable era que más del 50% de los encuestados respondería de manera positiva a la pregunta que hacía referencia a si cambiaría de programa. Como ya adelantamos en el apartado en el que hacíamos el análisis de la competencia, la mayor parte de los encuestados cambiaría de software de gestión por no estar satisfechos con su herramienta actual, confirmando así la hipótesis planteada.

Como nota adicional, uno de los administradores sugirió la creación de un software con la implicación directa del Colegio de Administradores de Fincas. Si bien no hay intención de hacer del proyecto el software oficial de dicho organismo, nos motivó a pensar en una colaboración más estrecha con la institución hasta llegar a ser un socio clave en nuestro lienzo de negocio.

# **4.2 LANDING PAGE**

En una segunda validación del modelo de negocio elaboramos una landing page, la cual podemos observar en la [Figura 20,](#page-52-0) utilizando un esquema muy común en todas

las startups actuales, consistente en una llamada a la acción al principio y al final de la misma. Esta llamada a la acción consistía en un formulario de dos campos para solicitar el nombre y el correo electrónico del visitante ofreciendo un acceso prioritario a la plataforma una vez lanzada al mercado.

Para el desarrollo ágil de la landing se ha empleado una plantilla basada en Bootstrap como framework de CSS, el cual ayuda a crear páginas con un diseño web adaptativo a los diferentes dispositivos móviles y de escritorio.

La propia landing nos ha servido tanto para realizar la validación como para comenzar a posicionarnos en buscadores con las palabras claves que nos interesan para la futura captación de clientes mediante el tráfico orgánico.

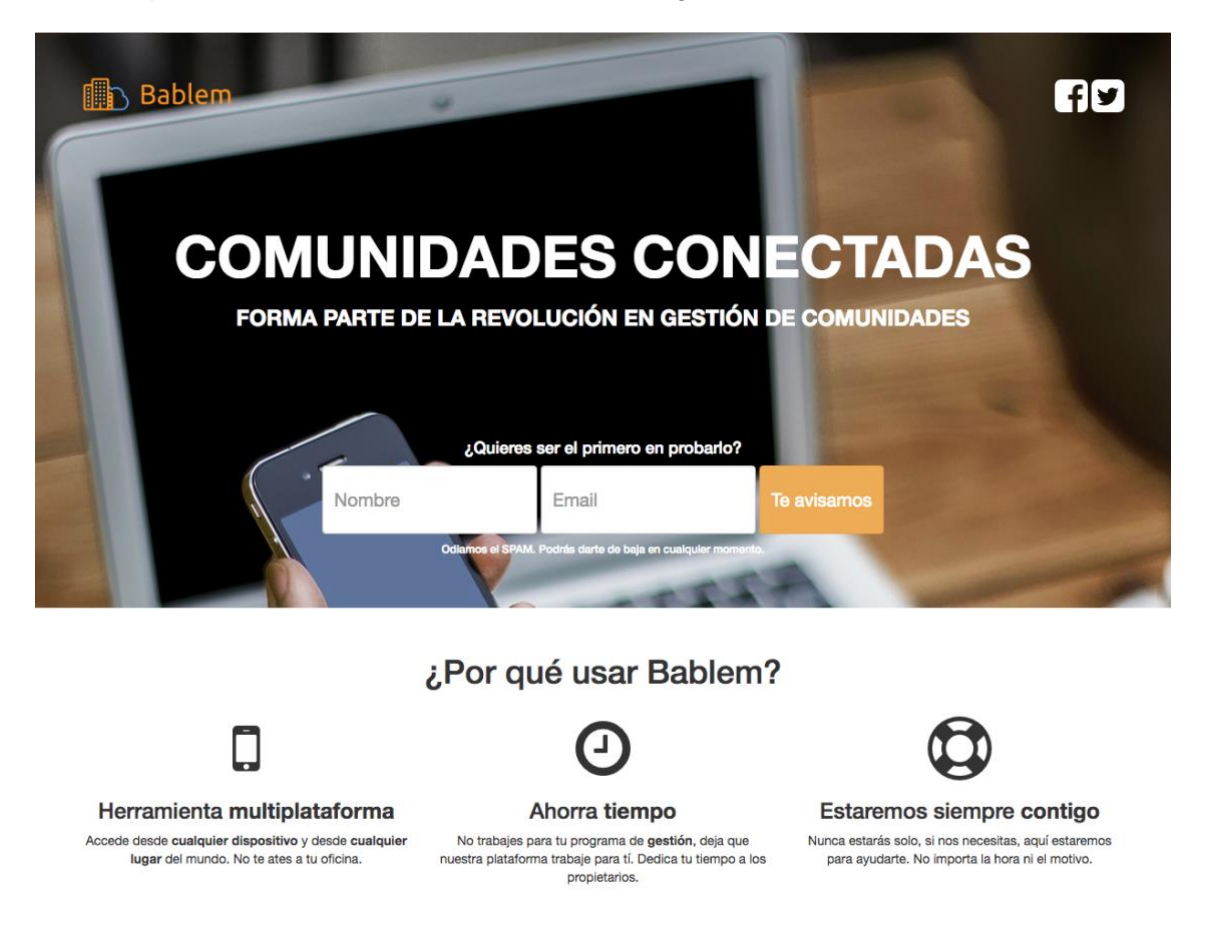

Figura 20. Landing page de Bablem

### *Fuente: Elaboración propia*

<span id="page-52-0"></span>En esta ocasión la hipótesis de partida para este producto mínimo viable era la de obtener los datos de contacto de más del 50% de los usuarios que llegaran a esta landing page. En las dos semanas siguientes a la publicación de la página, recibimos 53 visitas únicas y pudimos validar el interés de las personas que aterrizaban en la landing como se puede observar en la [Figura 21,](#page-53-0) recibiendo 31 respuestas al formulario de llamada a la acción y consiguiendo así el dato más importante de Internet, su email, de gran interés para futuras comunicaciones con las que validar el plan de precios por ejemplo. Los datos sensibles han sido ocultados para garantizar la privacidad de los usuarios una vez que este trabajo fin de grado esté disponible en las diferentes bibliotecas y plataformas de divulgación educativa. También pudimos apreciar que el dominio de correo electrónico de Gmail predomina sobre el resto, lo que nos lleva a considerar priorizar la implantación del login social de este proveedor respecto a otros para aumentar el ratio de conversión entre visitas y usuarios que acaben usando la plataforma al evitarles tener que registrarse de manera manual, que cada vez más provoca cierto rechazo.

| Mostrando filas 0 - 24 (total de 31, La consulta tardó 0.0005 segundos.) |                                     |                                           |              |                |                                 |                |                                                            |                                |  |  |
|--------------------------------------------------------------------------|-------------------------------------|-------------------------------------------|--------------|----------------|---------------------------------|----------------|------------------------------------------------------------|--------------------------------|--|--|
|                                                                          | SELECT * FROM `bablem landing form` |                                           |              |                |                                 |                |                                                            |                                |  |  |
|                                                                          |                                     |                                           |              |                |                                 |                | Perfilando [ Editar en línea ] [ Editar ] [ Explicar SQL ] |                                |  |  |
|                                                                          | $1 \div$                            | $\rightarrow$<br>$\rightarrow$            | Mostrar todo |                | $25$ $\div$<br>Número de filas: | Filtrar filas: | Buscar en esta tabla                                       |                                |  |  |
|                                                                          | Ordenar según la clave:             |                                           | Ninguna      |                | ÷                               |                |                                                            |                                |  |  |
|                                                                          | + Opciones                          |                                           |              |                |                                 |                |                                                            |                                |  |  |
|                                                                          | $\leftarrow$ $\top$ $\rightarrow$   |                                           |              | id             | name                            | email          |                                                            | created at                     |  |  |
|                                                                          |                                     | Editar <b>3-</b> Copiar <b>Borrar</b>     |              | 1              | Cristina                        |                | @gmail.com                                                 | 2018-02-02 18:58:53            |  |  |
|                                                                          |                                     | Editar <b>Copiar</b> Borrar               |              | $\overline{c}$ | Daniel                          |                |                                                            | @gmail.com 2018-02-03 00:23:12 |  |  |
|                                                                          |                                     | Editar <b>3-c</b> Copiar <b>Borrar</b>    |              | 3              | Fernando                        |                | @hotmail.com                                               | 2018-02-03 10:22:34            |  |  |
|                                                                          |                                     | Editar 3-c Copiar Borrar                  |              | $\overline{4}$ | Roberto                         |                | @gmail.com                                                 | 2018-02-04 08:00:12            |  |  |
|                                                                          |                                     | Editar <b>3-</b> Copiar <b>Borrar</b>     |              | 5              | Rebeca                          |                | @gmail.com                                                 | 2018-02-06 12:21:29            |  |  |
|                                                                          |                                     | Editar <b>3-</b> Copiar <b>Borrar</b>     |              | 6              | Raymond<br><b>DECIMENT</b>      |                | @hotmail.com                                               | 2018-02-07 10:01:36            |  |  |
|                                                                          |                                     | Editar <b>3-</b> Copiar <b>Borrar</b>     |              | 7              | pilar                           |                | @hotmail.com                                               | 2018-02-07 19:44:21            |  |  |
|                                                                          |                                     | Editar <b>3-</b> Copiar <b>Borrar</b>     |              | 8              | Rafael                          |                | @gmail.com                                                 | 2018-02-08 08:09:19            |  |  |
|                                                                          |                                     | Editar <b>3-</b> Copiar <b>Borrar</b>     |              | 9              | Cristina                        |                | @gmail.com                                                 | 2018-02-09 15:33:40            |  |  |
|                                                                          |                                     | Editar <b>3</b> Copiar <b>Borrar</b> 10   |              |                | Eduardo                         |                | @yahoo.es                                                  | 2018-02-09 17:10:07            |  |  |
|                                                                          | Concola                             | Editar <b>3-i</b> Copiar <b>Borrar</b> 11 |              |                | gonzalo                         |                | @gmail.com                                                 | 2018-02-10 06:37:42            |  |  |

Figura 21. Respuestas al formulario de la landing page

*Fuente: Elaboración propia*

# <span id="page-53-0"></span>**4.3 USO DEL PROTOTIPO POR ADOPTADORES TEMPRANOS**

Después de haber hecho dos experimentos con los productos mínimos viables de baja fidelidad presentados en los apartados anteriores, realizamos un producto mínimo viable más cercano a la realidad, es decir, un producto mínimo viable de alta fidelidad. Con este propósito, pusimos a disposición de una comunidad de propietarios de aproximadamente 300 vecinos de una urbanización ubicada en el municipio de

Carmona una versión básica de la aplicación que ofreceremos a las comunidades autoadministradas, la cual podemos ver en la [Figura 22](#page-54-0) a modo ilustrativo.

La hipótesis a validar en este caso era que al menos el 50% de los vecinos que accediesen a la plataforma, una vez dados de alta por la comunidad, nos diera una valoración positiva en un formulario enviado por email pidiendo su opinión. Pudimos validar esta hipótesis y el feedback reportado fue muy positivo por parte de los propietarios, pero objetaron que su uso no puede ser explotado realmente hasta disponer de aplicaciones completamente funcionales para los sistemas operativos móviles iOS y Android, ya que se les facilitó un producto mínimo viable con soporte web responsive, pero carecía de notificaciones push y otras funcionalidades propias de las aplicaciones nativas que reportan una mejor experiencia de usuario, como por ejemplo el soporte para el uso de la voz o la cámara.

Por este último motivo el desarrollo de las aplicaciones móviles conectadas con la plataforma mediante un API sólida será un objetivo a conseguir a corto plazo para la correcta expansión del proyecto.

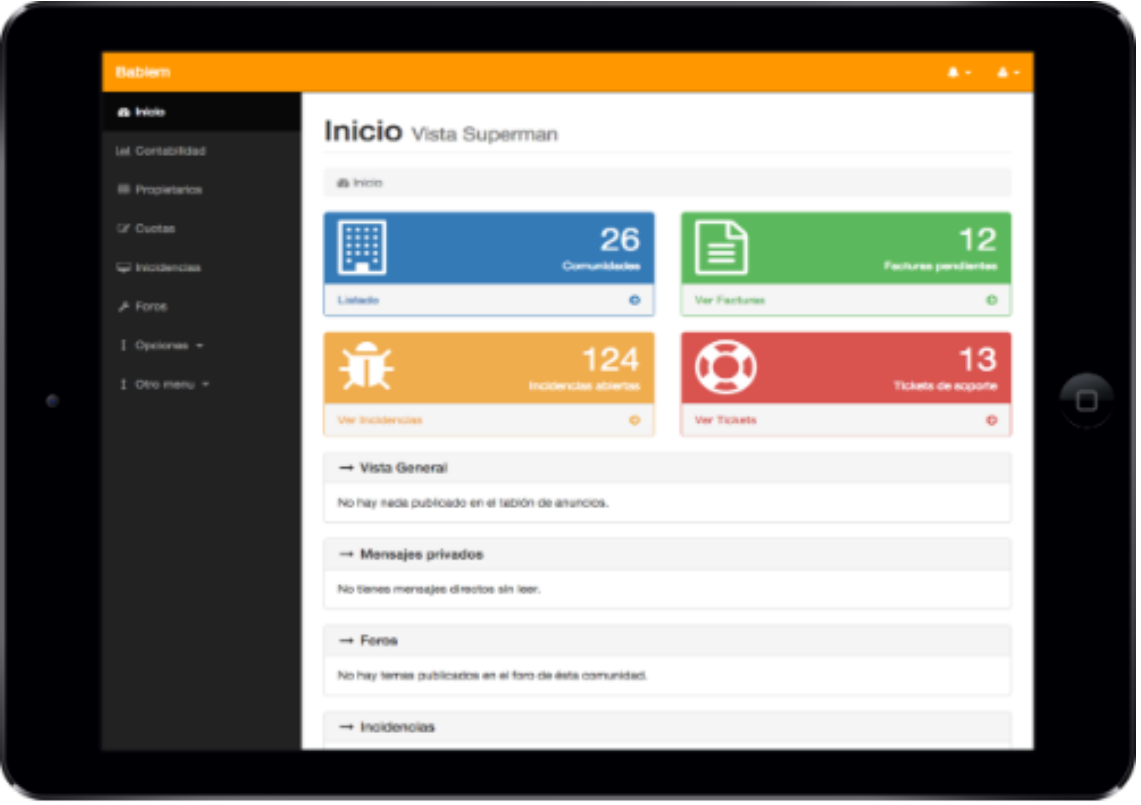

<span id="page-54-0"></span>Figura 22. PMV visto desde un iPad

*Fuente: Elaboración propia*

# <span id="page-56-0"></span>**5 HERRAMIENTAS COLABORATIVAS**

En el desarrollo de nuestra actividad las herramientas colaborativas que el equipo emprendedor hemos venido utilizando nos aportan una flexibilidad que no tendríamos de otra forma debido a la distancia física entre los participantes del proyecto. Estas herramientas se definen como "servicios informáticos que permiten a los usuarios comunicarse y trabajar conjuntamente sin importar que estén reunidos o no en un mismo lugar físico" (Álvarez Casasola, M., 2016).

Este tipo de herramientas que simplifica el trabajo de los equipos suponen un ahorro de costes tanto en desplazamientos como en tiempo muy importantes y considero interesante su divulgación para que otros emprendedores sepan de su existencia y puedan servirse de ellas. Es por este motivo por el cual entraremos a estudiar cada una de las que utilizamos en Bablem en los siguientes apartados.

# **5.1 TRELLO**

La primera herramienta de la que hablaremos es Trello. Se trata de una aplicación web basada en el método kanban que permite arrastrar tarjetas entre las diferentes columnas de un tablero para organizar el estado de todo tipo de tareas.

En la [Figura 23](#page-57-0) podemos ver el ejemplo de uno de los tableros que se utilizan en Bablem para el seguimiento de pequeñas tareas en curso en la startup de una forma realmente sencilla.

En Trello se pueden crear múltiples tableros y los mismos pueden compartirse con otros usuarios para que gestionen las tarjetas o comenten en ellas de forma colaborativa. Todo esto está disponible en la versión gratuita dentro del modelo freemium que ofrece la plataforma y la cual es la que usaremos en nuestra startup, ya que no limitan de modo alguno los tableros o tarjetas creadas bajo esta modalidad. Su plan superior con una suscripción mensual está dirigido a organizaciones más grandes con unas necesidades de integración y de control de acceso superiores.

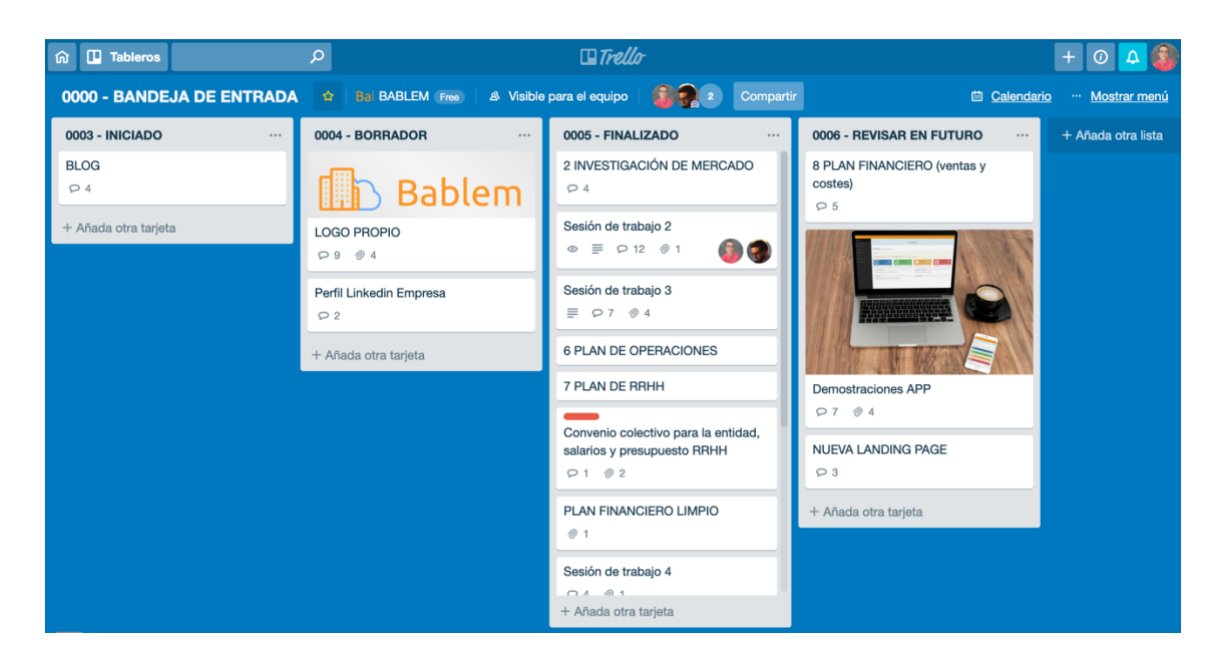

Figura 23. Un tablero de Bablem en Trello

*Fuente: [https://trello.com](https://trello.com/) (2019)*

#### <span id="page-57-0"></span>**5.2 REDMINE**

Mientras la herramienta Trello comentada en el apartado anterior se ofrece de modo SaaS (Software as a Service), en este caso Redmine consiste en una pieza de software libre que se debe instalar en un servidor para su uso de forma colaborativa. Esta herramienta permite una gestión de proyectos muy completa y un seguimiento eficaz de las incidencias como podemos observar en la [Figura 24.](#page-57-1)

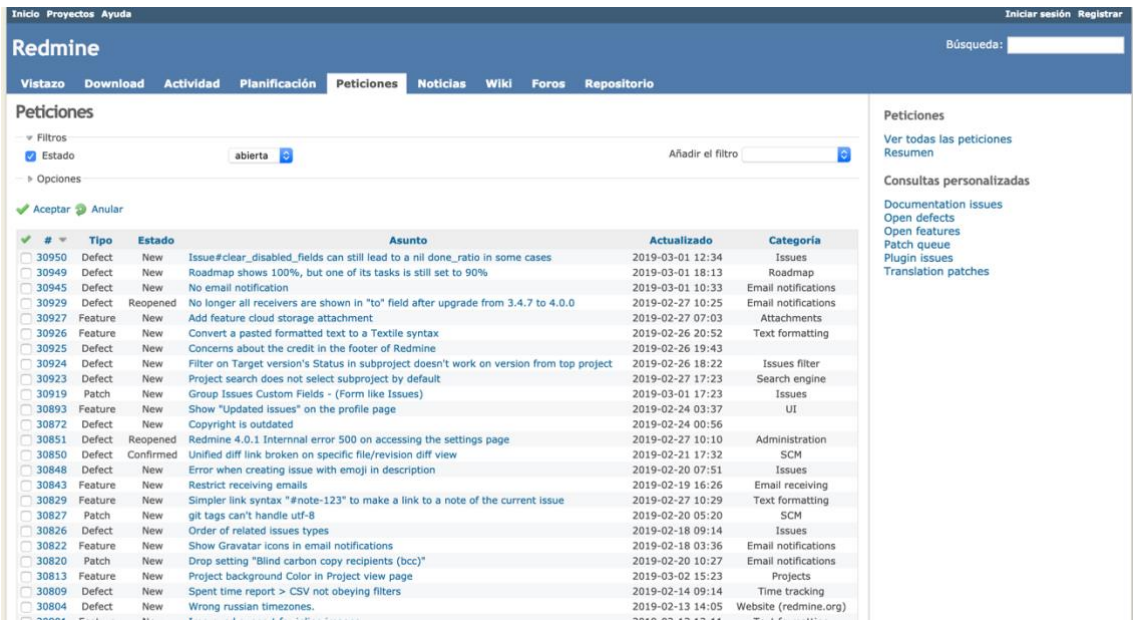

<span id="page-57-1"></span>Figura 24. Listado de peticiones en Redmine

*Fuente: [https://www.redmine.org](https://www.redmine.org/) (2019)*

En Bablem no hacemos uso de Redmine para el seguimiento de tareas planificadas, ya que para esa función hemos delegado en Trello, sino que aprovechamos todo el potencial que tiene Redmine para aquellas incidencias que surgen de manera imprevista. Estas incidencias pueden ser fallos detectados por usuarios o por nosotros mismos y esta aplicación es excelente en el seguimiento de las mismas. Cada incidencia tiene un asunto y cuerpo en cada actualización de la misma podemos dejar un comentario a la vez que cambiamos su prioridad, estado y otras opciones. Todas los cambios se notifican automáticamente a los seguidores de cada incidencia, haciendo muy fluida la comunicación en las mismas hasta su resolución.

Cabe destacar la posibilidad que tiene Redmine para ser configurado con un servidor de correo de forma que resulta muy sencillo tener una dirección de email que reciba las incidencias que puedan ocurrir y la misma herramienta se encarga de recibir las mismas y mostrarlas en el listado de peticiones pendientes de resolver.

Redmine cuenta con otras funciones que aportan gran valor al trabajo colaborativo como son las wikis de conocimiento y foros de consulta para los equipos de trabajo, pero en nuestra startup no hemos visto la necesidad de abordarlas con la plantilla actual.

# **5.3 SLACK**

Uno de los pilares básicos para el trabajo en equipo es la comunicación y ese es el punto fuerte de Slack. Se trata de una herramienta de mensajería pensada para equipos.

Con Slack además de poder comunicarte de forma privada con un miembro concreto del equipo, existe la opción de crear lo que denominan canales. Los canales son un concepto heredado de IRC donde varios usuarios pueden hablar en conjunto sobre un tema relacionado con el asunto del canal.

Hay un canal que es especial sobre todos los demás. Se trata del canal cuyo nombre es #general que crea Slack por defecto al comenzar a usarlo como podemos ver en la [Figura 25.](#page-59-0) para el equipo de Bablem. En este canal se incorporan todos los nuevos miembros del equipo automáticamente y nadie puede abandonarlo. Es por ello que dicho canal es perfecto para realizar anuncios o tratar cuestiones que requieran la implicación de todo el equipo. Para todos los demás asuntos pueden crearse canales nuevos que pueden ser públicos o privados dependiendo de si se quiere que su visibilidad sea para todo el equipo o solo para los miembros invitados al canal.

Lo que realmente hace destacar a Slack son las aplicaciones y que extienden la funcionalidad del cliente de mensajería integrando muchos otros servicios dentro de él, como por ejemplo Hangouts y que veremos con detalle en un apartado posterior.

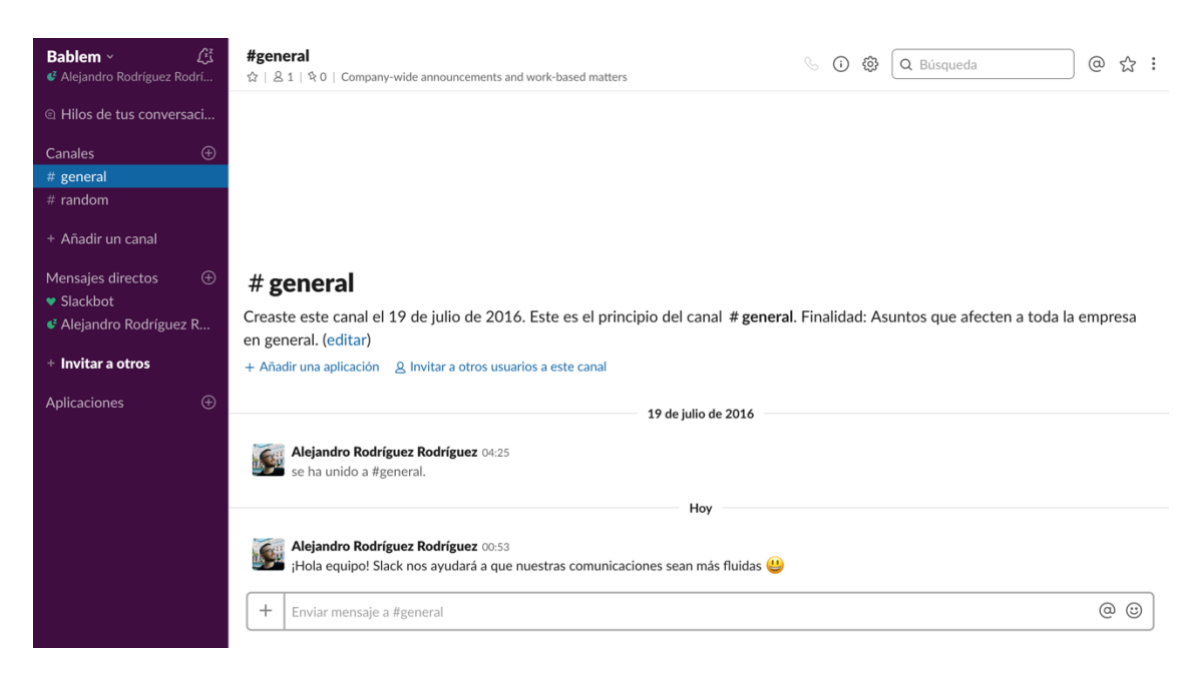

Figura 25. Vista de un canal de Slack

### *Fuente: [https://bablem.slack.com](https://bablem.slack.com/) (2019)*

<span id="page-59-0"></span>Además, Slack cuenta por defecto con Slackbot, un pequeño robot que permite crear respuestas automáticas y personalizadas dentro del espacio de trabajo y crear recordatorios.

# **5.4 G SUITE**

G Suite, antes conocido como Google Apps for Work, es un servicio de Google para empresas integrado por una serie de aplicaciones web como podemos observar en la [Figura 26,](#page-60-0) de entre las cuales profundizaremos en Gmail, Calendar, Hangouts, Drive y Docs por su uso dentro de la startup Bablem.

Si bien todas estas aplicaciones pueden usarse gratuitamente con algunas limitaciones, al contratar un plan G Suite nos beneficiamos de un mayor espacio de almacenamiento y soporte prioritario por el equipo de Google entre otras ventajas.

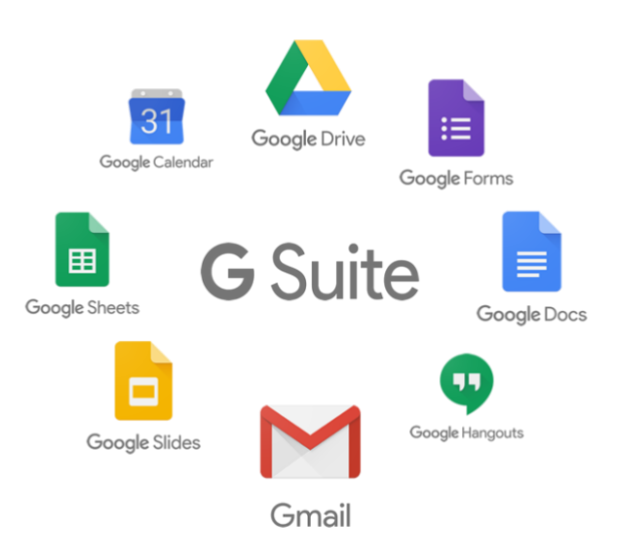

Figura 26. Algunos servicios de G Suite

*Fuente:<https://bluetideconsulting.com/blog/oficina-virtual-con-g-suite/>*

### <span id="page-60-0"></span>**5.4.1 GMAIL**

Con Gmail para empresas podremos disponer de múltiples cuentas de correo electrónico con el dominio de nuestra startup y gestionar los correos recibidos en las direcciones genéricas de forma conjunta con una interfaz muy simple como podemos ver en la [Figura 27.](#page-60-1)

Exceptuando la personalización del dominio, respecto a la versión gratuita se diferencia únicamente en una mayor capacidad de 30 GB y en la no visualización de anuncios publicitarios.

| $\equiv$     | <b>M</b> Gmail                       | $\alpha$<br>Buscar correo                                                                            |                                           |                                                  | $\overline{\phantom{a}}$ | $\mathop{\mathop{\mathbb{iii}}}\nolimits$<br>$\circledcirc$ | S             |  |  |
|--------------|--------------------------------------|----------------------------------------------------------------------------------------------------|-------------------------------------------|--------------------------------------------------|--------------------------|-------------------------------------------------------------|---------------|--|--|
| Γ.           | Redactar                             | $\Box$<br>☆<br>G<br>$\vdots$<br>$\mathbf{v}$                                                         |                                           |                                                  |                          |                                                             |               |  |  |
|              | <b>Recibidos</b>                     | ۵<br><b>Principal</b>                                                                                | $\stackrel{0}{\longrightarrow}$<br>Social |                                                  | Promociones              |                                                             |               |  |  |
| ₩            | Destacados                           |                                                                                                    |                                           |                                                  |                          |                                                             | Ø             |  |  |
| Q            | Pospuestos                           | La pestaña Principal está vacía.<br>Aquí se muestran los mensajes que no aparecen en otras pestañas. |                                           |                                                  |                          |                                                             |               |  |  |
| ⋗            | Enviados                             |                                                                                                    |                                           |                                                  |                          |                                                             |               |  |  |
|              | Borradores                           |                                                                                                    |                                           |                                                  |                          |                                                             |               |  |  |
| $\checkmark$ | Más                                  | Si quieres añadir o eliminar pestañas, haz clic en la configuración de Recibidos.                    |                                           |                                                  |                          |                                                             |               |  |  |
|              |                                      | 0 GB (0%) ocupados de 15 GB<br>Administrar                                                           |                                           | Condiciones · Privacidad · Política del programa |                          | Última actividad de la cuenta: hace 1 día<br>Detalles       |               |  |  |
|              | $\mathcal{L}$<br>$\circledcirc$<br>∸ |                                                                                                    |                                           |                                                  |                          |                                                             | $\rightarrow$ |  |  |

<span id="page-60-1"></span>Figura 27. Vista de la bandeja de entrada en Gmail

*Fuente:<https://mail.google.com/>*

En el aspecto técnico, delegar la gestión del servidor de correo entrante de la organización en Gmail supone una gran ventaja respecto a realizarlo en nuestra propia infraestructura debido a que por una parte no tenemos que preocuparnos por filtrar el spam que puede suponer un gran riesgo, tanto si la configuración es demasiado permisiva como si es demasiado restrictiva con el mismo, y por otra disponemos de una vía de comunicación con el cliente garantizada en el caso de que toda nuestra infraestructura se encuentre afectada por un fallo de sistemas.

### **5.4.2 GOOGLE CALENDAR**

Esta herramienta nos permite compartir calendarios entre varios los miembros del equipo donde poder organizar reuniones previstas, eventos importantes y cualquier otro recordatorio de interés como podemos ver en la [Figura 28.](#page-61-0)

| Calendar<br>≡                                                                                                    | $\rightarrow$<br>Hoy<br>$\overline{\left( \right. }%$ | Marzo de 2019                                           |                              |                                         | Q                                                   | త                     | Mes $\sim$ | ₩               |                             |
|----------------------------------------------------------------------------------------------------|-------------------------------------------------------|---------------------------------------------------------|------------------------------|-----------------------------------------|-----------------------------------------------------|-----------------------|------------|-----------------|-----------------------------|
| Crear<br>Marzo de 2019<br>$\langle$<br>$\rightarrow$                                                                                                    | LUN<br>25<br>· 10:00 Mariano Guar                     | MAR<br>26<br>· 10:00 Mariano Guar · 10:00 Alejandro Gua | MIÉ<br>27                    | JUE<br>28<br>· 10:00 Mariano Guar       | VIE<br>1 de mar<br>· 10:00 Mariano Guar             | SÁB<br>$\overline{2}$ |            | <b>DOM</b><br>3 | $\overline{Q}$<br>$\bullet$ |
| D<br>M<br>V<br>s                                                                                                    |                                                       |                                                         |                              |                                         |                                                     |                       |            |                 |                             |
| 27<br>28<br>26<br>$\overline{2}$<br>$\overline{\mathbf{3}}$<br>25<br>6<br>$\overline{z}$<br>10<br>$\alpha$<br>$\circ$<br>13<br>12<br>14<br>15<br>16<br>17<br>11<br>23<br>24<br>22<br>20<br>21<br>30<br>31<br>27<br>28<br>29<br>25<br>26<br>$\overline{3}$<br>$\overline{4}$<br>5<br>6<br>$\overline{7}$<br>1. | <b>Vacaciones Javier</b><br>· 10:00 Alejandro Gua     | 5<br><b>Vacaciones Javier</b><br>· 10:00 Alejandro Gua  | 6<br>· 10:00 Mariano Guar    | $\overline{7}$<br>· 10:00 Alejandro Gua | 8<br><b>Vacaciones Ana</b><br>· 10:00 Alejandro Gua | 9                     |            | 10              | $^{+}$                      |
| $\overline{2}$<br>Añadir calendario<br>÷<br>Mis calendarios<br>$\hat{\phantom{a}}$                                                                                                    | 11<br>· 10:00 Cristina Guar-                          | 12<br>· 10:00 Cristina Guar-                            | 13<br>· 10:00 Cristina Guar- | 14<br>· 10:00 Cristina Guar-            | 15<br>· 10:00 Cristina Guar-                        | 16                    |            | 17              |                             |
| Alejandro rodriguez<br>Contacts<br>Recordatorios<br>◡<br>Tareas<br>п                                                                                                    | 18<br>· 10:00 Javier Guardi                           | 19<br>· 10:00 Javier Guardi                             | 20<br>· 10:00 Javier Guardi  | 21<br>· 10:00 Javier Guardi             | 22<br>· 10:00 Javier Guardi                         | 23                    |            | 24              |                             |
| Otros calendarios<br>$\checkmark$                                                                                                    | 25<br>· 10:00 Mariano Guar                            | 26<br>· 10:00 Mariano Guar                              | 27<br>· 10:00 Mariano Guar   | 28<br>· 10:00 Mariano Guar              | 29<br>· 10:00 Mariano Guar                          | 30                    |            | 31              | $\rightarrow$               |
| Condiciones - Privacidad                                                                                                    |                                                       |                                                         |                              |                                         |                                                     |                       |            |                 |                             |

Figura 28. Vista de un calendario compartido en Google Calendar

#### *Fuente: [https://calendar.google.com](https://calendar.google.com/) (2019)*

<span id="page-61-0"></span>Si bien es un servicio simple y bastante conocido, su integración con Gmail y sus capacidades colaborativas lo convierten en un potenciador de la productividad de toda la organización.

### **5.4.3 GOOGLE HANGOUTS**

Como ya adelantamos en el apartado sobre Slack, una de las integraciones que configuramos en esa herramienta es Hangouts. Con esta herramienta podemos realizar videollamadas grupales con varios miembros del equipo con una calidad muy buena y sin tener que instalar ninguna aplicación en el equipo más que el propio navegador de Chrome que necesita para ejecutarse.

Si bien se podría utilizar esta herramienta de forma independiente como podemos ver en la [Figura 29,](#page-62-0) su integración con Slack la hace muy conveniente, lo que nos permite iniciar una videollamada con varios miembros con solo escribir el comando */hangouts* en cualquier canal o bien hacer lo propio en una conversación privada con un miembro.

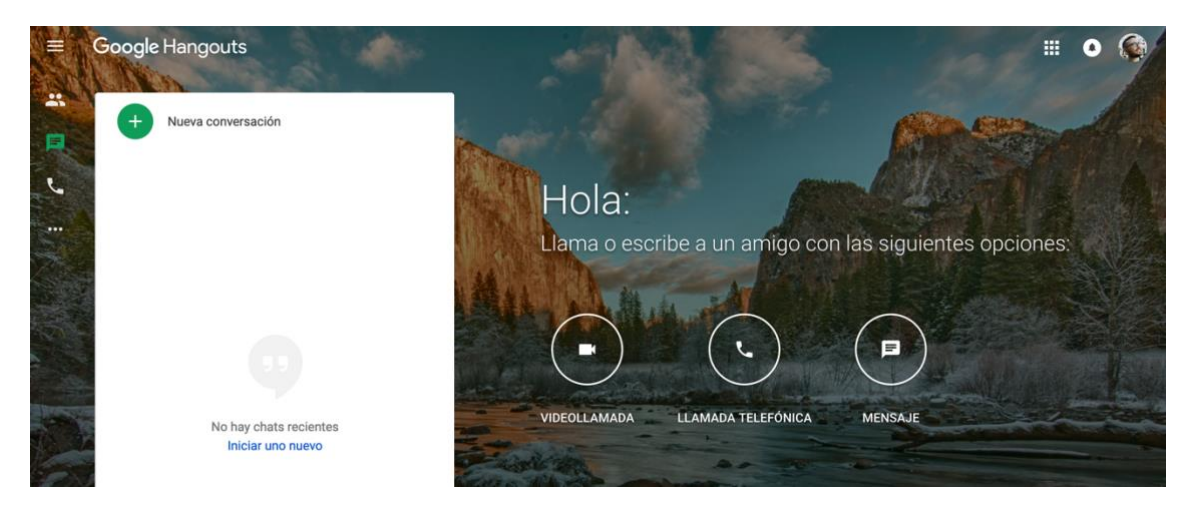

Figura 29. Página principal de Google Hangouts

# *Fuente: [https://hangouts.google.com](https://hangouts.google.com/) (2019)*

<span id="page-62-0"></span>Con el uso de Slack y Hangouts de forma combinada hacemos que la comunicación en nuestro equipo sea adecuada en cada momento, disponiendo de mensajería en texto con historial para la mayoría de ocasiones y de videollamadas para aquellos asuntos que requieran de una mayor fluidez.

# **5.4.4 GOOGLE DRIVE**

El servicio de almacenamiento en la nube Google Drive permite compartir cualquier tipo de archivo o carpeta con otros usuarios de una forma sencilla y segura, lo que nos permite ser más organizados y ágiles.

Una característica que destacar de esta herramienta es el potente buscador que integra, el cual no solo devuelve coincidencias basadas en el nombre de los archivos, sino que utiliza indexación avanzada de los mismos para mostrar los resultados más relevantes.

El espacio de Google Drive con una cuenta de G Suite es de 30 GB y se comparte con la herramienta de correo Gmail antes presentada, aunque a partir del plan de precios Business el almacenamiento pasa a ser ilimitado si en el equipo hay más de cinco usuarios. Para poder aprovechar estas grandes capacidades de almacenamiento, se ofrece la aplicación de escritorio File Stream de Drive, la cual no es posible usar por el momento con cuentas gratuitas y que permite acceder a los archivos en la modalidad bajo demanda sin ocupar espacio del disco duro del equipo en el que se instala.

# **5.4.5 GOOGLE DOCS**

La herramienta Google Docs consiste en una suite ofimática similar en funciones a Microsoft Office. Una de las grandes ventajas de Google Docs es que permite la edición simultánea de un documento por los usuarios entre los que se ha compartido. Esto ahorra mucho tiempo que antes se consumía en comparar archivos con versiones diferentes de un mismo documento con un potencial riesgo de conflictos.

Otra ventaja respecto a las suites ofimáticas de escritorio es que cualquier cambio en el documento se sincroniza en el momento con su versión en la nube de Google Drive, lo que elimina por completo el riesgo de perder el trabajo realizado si se presenta algún problema con el equipo de trabajo siempre que se disponga de una conexión a Internet.

En la [Figura 30](#page-63-0) podemos ver la ventana de edición del borrador del presente trabajo fin de grado a modo representativo de la interfaz ofrecida desde el navegador.

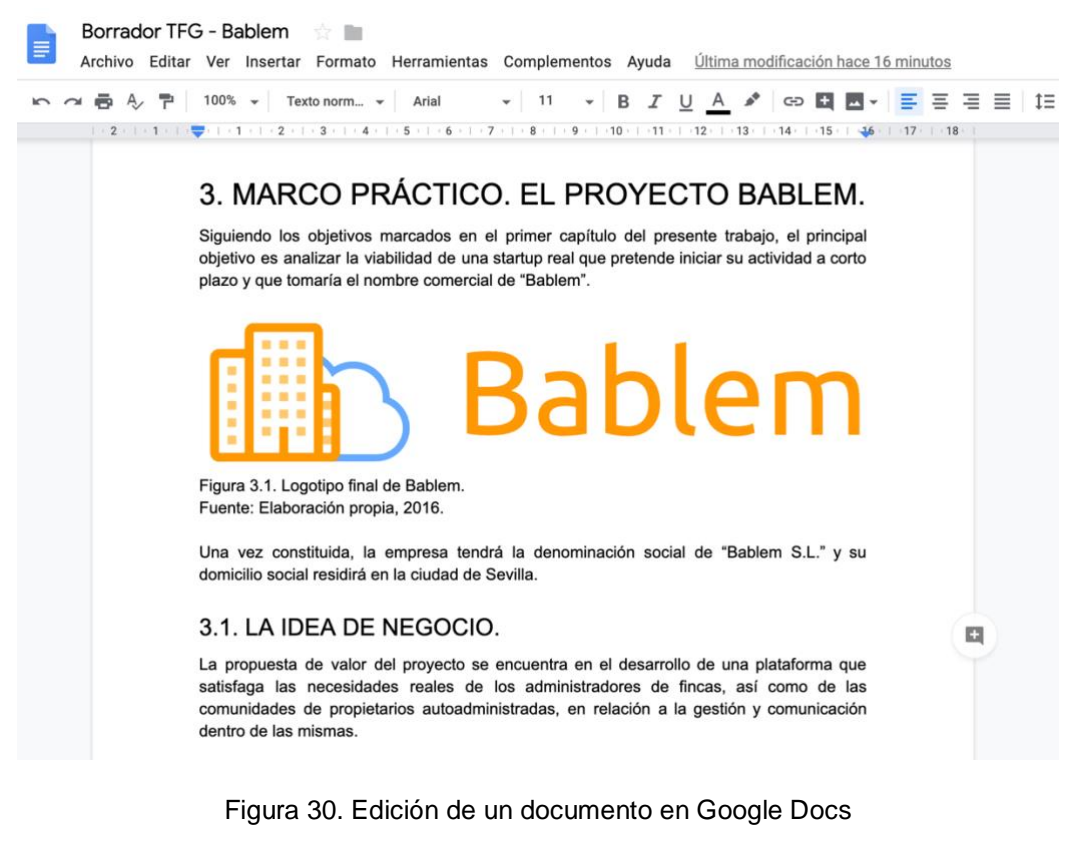

<span id="page-63-0"></span>*Fuente: [https://docs.google.com](https://docs.google.com/) (2019)*

Debemos destacar que, a diferencia de otro tipo de documentos, Google no tiene en cuenta los documentos de texto, hojas de cálculo ni presentaciones creadas con este servicio a modo de calcular el espacio utilizado en Google Drive, sea cual sea el plan de precios que tengamos.

# **5.5 TEAMVIEWER**

Esta herramienta de control y soporte remoto resulta muy conveniente en la resolución de problemas que excedan del ámbito de nuestra plataforma, tanto de aquellos que afecten a miembros de la startup y que se encuentren alejados geográficamente, como aquellos que afecten a clientes con diferentes sistemas operativos y configuraciones.

En la [Figura 31](#page-64-0) podemos ver la interfaz de la aplicación de escritorio al momento de iniciarse. Sin necesidad de un registro previo, solo tendríamos que introducir en el campo "ID de asociado" el identificador que se muestra en la misma aplicación ejecutada en el equipo que quiere controlarse y posteriormente introducir la contraseña que también se muestra por pantalla.

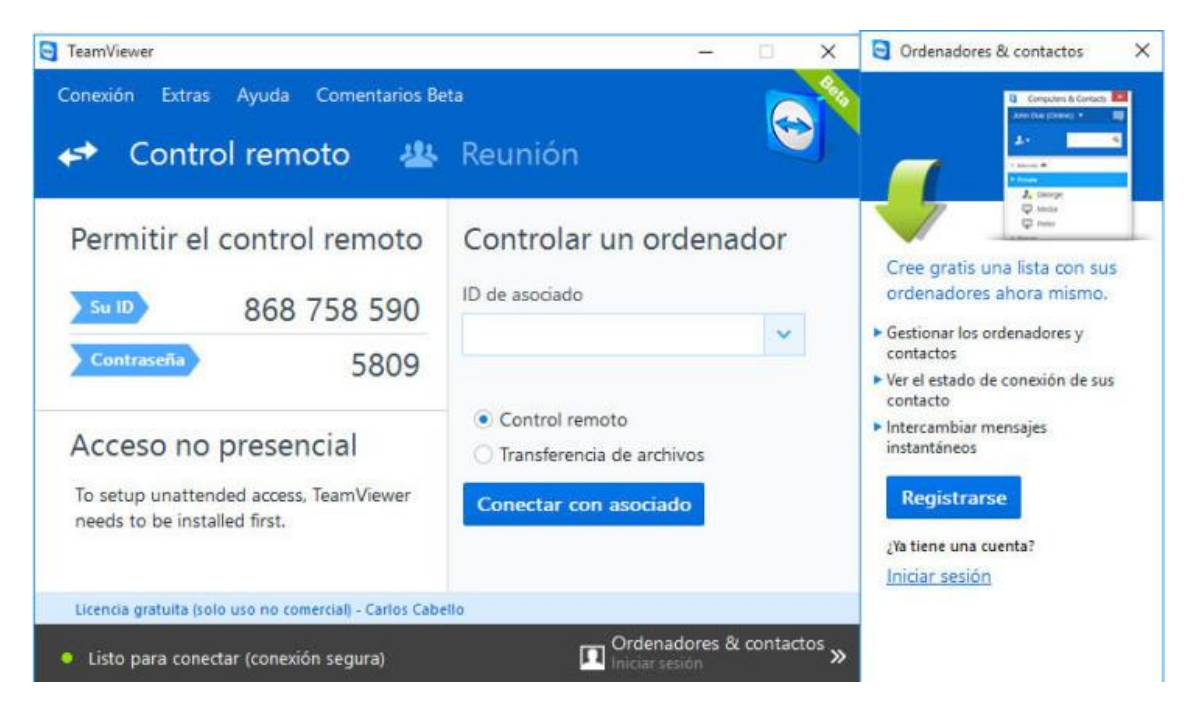

Figura 31. Aplicación de escritorio de TeamViewer

### *Fuente: [https://lenovo.com](https://lenovo.com/) (2019)*

<span id="page-64-0"></span>La principal ventaja de TeamViewer respecto a otras soluciones reside en la simplicidad de su uso, sin que sea necesario configurar nada en el equipo a controlar ni abrir puertos en los routers de acceso. Esto es especialmente relevante cuando nos encontramos con un cliente que dispone de un nivel de informática de usuario y necesita ayuda para la solventar algún problema de configuración de su ordenador.

Existe la posibilidad de ejecutar este software con una versión portable que no requiere de instalación en el sistema operativo, lo cual agiliza mucho una posible intervención puntual.

Además de poder controlar equipos con sistemas operativos de escritorio como Windows, Mac o Linux, TeamViewer también permite el control remoto de dispositivos Android y la visualización de pantalla de dispositivos iOS, cubriendo prácticamente todas las necesidades de acceso no presencial que podamos tener.

Si bien TeamViewer es completamente gratuito para particulares y a nuestros clientes no les costará nada su uso personal, requiere del pago de una suscripción para su uso comercial por nuestra parte.

### **5.6 GITLAB**

Para entender la última herramienta colaborativa que vamos a comentar necesitamos comprender los conceptos de control de versiones y repositorio de código.

Un control de versiones es "un sistema que registra los cambios realizados en un archivo o conjunto de archivos a lo largo del tiempo, de modo que puedas recuperar versiones específicas más adelante" Chacon, S. & Straub, B. (2014). A modo ilustrativo podríamos imaginar este sistema de control de versiones como una base de datos que almacena las diferencias que se dan entre el estado de un archivo y su estado inmediatamente anterior, de forma que puede reconstruir el contenido de todos los archivos que tiene bajo su supervisión en base a estas diferencias que almacena. Esa base de datos es lo que se denomina repositorio y cuando lo que se versiona son archivos que contienen código fuente hablamos de repositorio de código.

Existen sistemas de control de versiones locales, centralizados y distribuidos, siendo estos últimos los más seguros, ya que cada uno de los clientes descarga localmente todo el repositorio de código remoto, el cual contiene los cambios que han sufrido los ficheros a lo largo de toda su historia desde la primera vez que fueron versionados.

Dentro de los sistemas de control de versiones distribuidos, encontramos a Git, un sistema nacido en 2005 en base a la necesidad que tenía la comunidad que desarrollaba el kernel de Linux de buscar una alternativa cuando el sistema de versionado propietario que habían empleado hasta ese momento dejó de ser gratuito. Gracias a ese origen, Git es hoy en día uno de los sistemas más usados por los desarrolladores debido a su gran velocidad y a su capacidad para manejar proyectos muy grandes.

Ahora que conocemos los conceptos básicos y sabemos en qué consiste Git, podemos hablar de GitLab como herramienta colaborativa para repositorios de código.

GitLab es un sistema de control de versiones basado en Git con una interfaz web desarrollada en Ruby. Este sistema añade a Git una serie de funcionalidades añadidas, entre las cuales se encuentran algunas relacionadas con funciones colaborativas como son los Merge Request con revisiones de código y la Wiki integrada.

Sin profundizar en los aspectos técnicos, los Merge Request consisten en una solicitud que realiza un desarrollador sobre unos cambios de código realizados en busca de la aprobación de los demás, quienes podrán analizar los mismos con una comparativa visual de las líneas de código afectadas en la propia solicitud y dar su visto bueno, o bien abrir un debate si quieren realizar alguna propuesta como podemos observar en la [Figura 32.](#page-66-0)

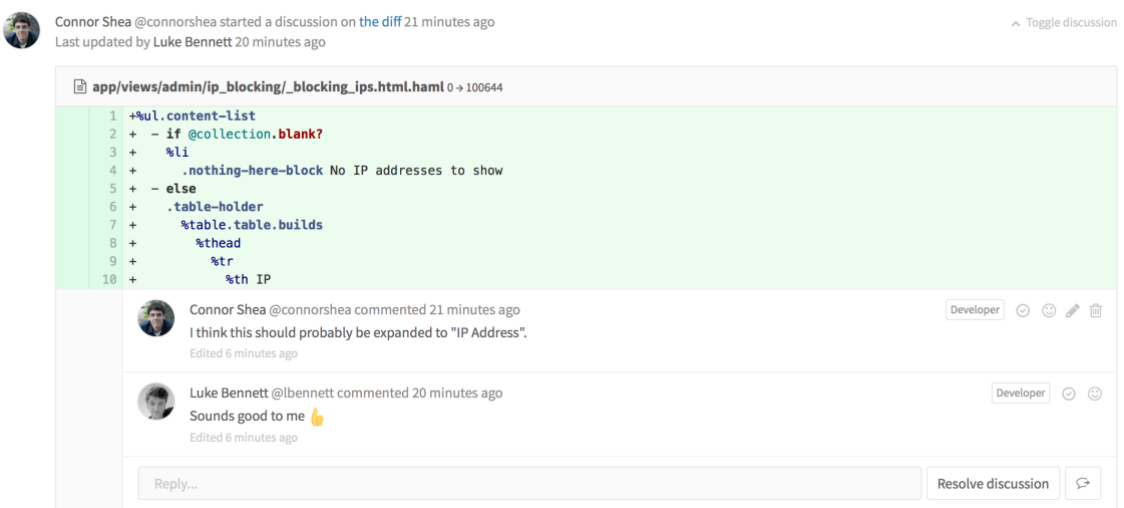

Figura 32. Ejemplo de una revisión de código en GitLab

*Fuente: [https://docs.gitlab.com](https://docs.gitlab.com/) (2019)*

# <span id="page-66-0"></span>**5.7 RESUMEN**

Para cerrar este capítulo sobre herramientas colaborativas hemos desarrollado una tabla donde exponemos el uso fundamental que le damos a cada una de ellas, así como el coste total que supone su uso en la startup Bablem en sus inicios y que podemos observar en la [Figura 33.](#page-67-0) Ha de tenerse en cuenta que se ha optado por la versión más asequible que permita su uso funcional y que en un futuro está

contemplada la contratación de G Suite para dar mayor valor a las herramientas de Google y conseguir así todo el potencial de estas.

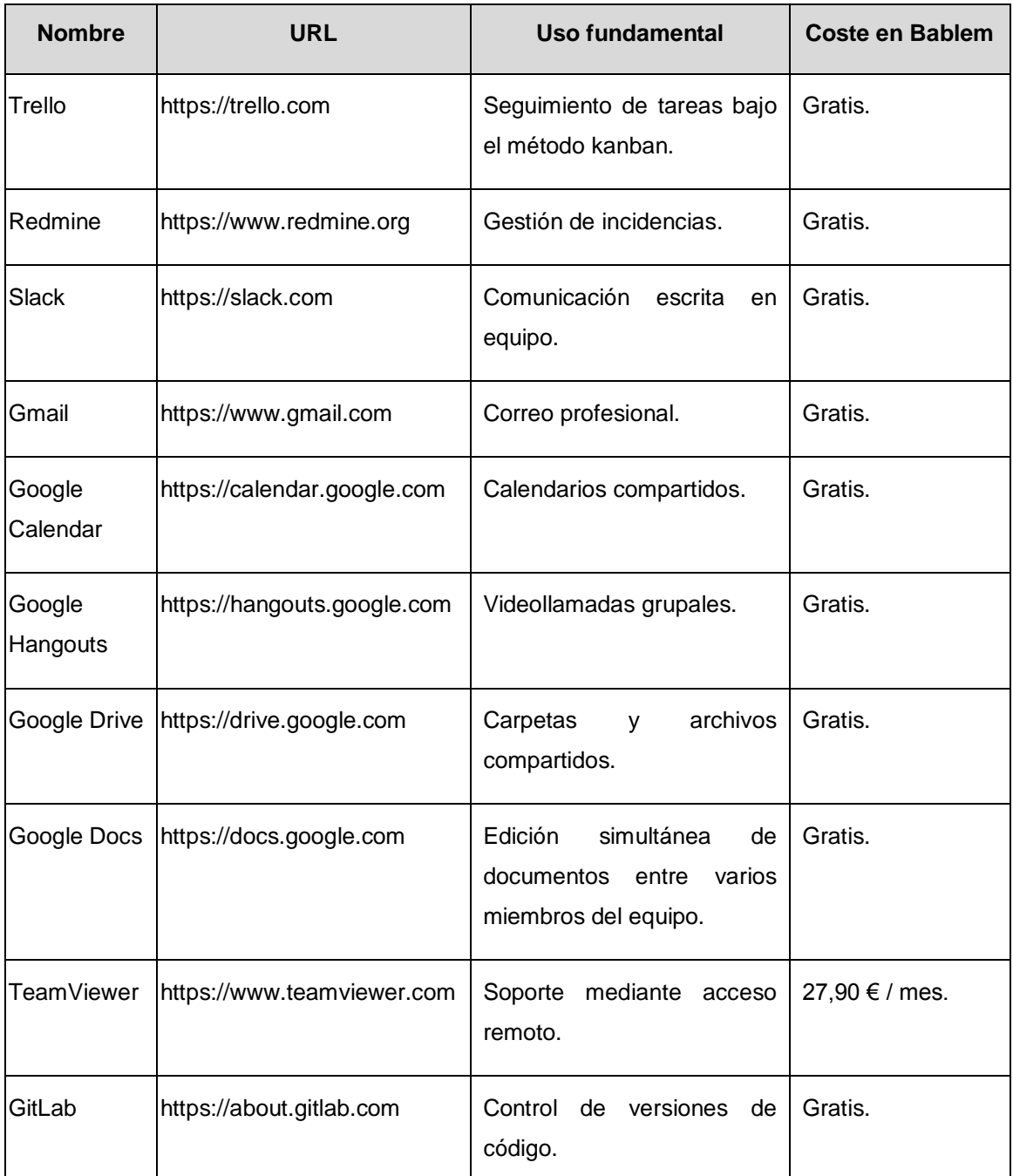

Figura 33. Uso fundamental y coste de cada herramienta colaborativa

# *Fuente: Elaboración propia*

<span id="page-67-0"></span>Podemos ver que estas herramientas son muy asequibles y mientras unas son gratuitas en su totalidad, otras cuentan con al menos una versión gratuita que es más que suficiente para cualquier startup en sus inicios, a excepción de TeamViewer por su política de uso no comercial en su versión sin coste.

# **6 CONCLUSIONES**

Para concluir el presente trabajo haremos un breve repaso de los objetivos que se pretendían conseguir en el mismo durante su desarrollo para analizar su consecución una vez finalizados los distintos capítulos.

Teníamos como primer objetivo táctico construir un marco teórico sobre el que fundamentar el resto del trabajo y este objetivo se puede dar por cumplido con el capítulo [2](#page-14-0) donde analizamos las distintas definiciones de startup y modelo de negocio, así como una breve introducción a la herramienta Business Model Canvas, comparándola con su alternativa Lean Canvas, llegando a la conclusión de que esta última no era la más apropiada para nuestra startup por ser para ideas no muy desarrolladas.

Durante el capítulo [3](#page-20-0) hemos planteado la idea de negocio de Bablem y desarrollado su modelo de negocio, dando respuesta así al segundo objetivo táctico. Bablem es una plataforma que facilita la gestión y comunicación dentro de las comunidades de propietarios mediante el uso de soluciones de computación en la nube, ahorrando tiempo y dinero tanto a administradores de fincas que decidan utilizar nuestra solución como a cualquiera de las más de 8 millones de comunidades en España que decidan usarla. Algunos de los factores más relevantes sobre este proyecto son:

- **Previsiones de demanda**. Existe un gran número de comunidades de propietarios en España, y la población está cada vez más familiarizada con el uso de las nuevas tecnologías y es más exigente de información que antes, lo que es una buena oportunidad para proveer las herramientas que necesita este mercado.
- **Competencia**. A pesar de existir software para la gestión de comunidades, pocas son las empresas especializadas en el sector realmente, siendo la mayoría empresas de desarrollo de software general con un elevado tiempo de respuesta en cuanto a actualizaciones específicas del sector.
- **Estrategia**. Bablem se distingue por su solución basada en servicios online frente a las empresas tradicionales de software que distribuyen soluciones instalables en los equipos y que no permiten la movilidad.
- **Recursos**. La inversión necesaria es mínima para el desarrollo y lanzamiento de la plataforma en el tiempo adecuado y con una buena relación calidadprecio para los clientes.
- **Finanzas y previsiones**. Aún con las estimaciones más conservadoras, nuestro proyecto consigue un gran margen debido a sus bajos costes fijos gracias a las soluciones de pago por uso de los proveedores de infraestructura en Internet.
- **Riesgo, oportunidad y sensibilidad**. La oportunidad de explotar este concepto y cubrir una necesidad existente en la digitalización del sector, sobrepasa el riesgo principal de que se produzca una ralentización en la adopción de la plataforma por parte de los administradores de fincas.

Además de realizar todo este análisis desde un aspecto práctico, se hizo una especial mención a la infraestructura tecnológica empleada por ser de gran relevancia en este tipo de startup.

En el capítulo [4](#page-50-0) hemos conseguido validar el modelo de negocio como nos habíamos propuesto en el tercer objetivo táctico, para lo cual hemos construido tres productos mínimos viables, dos de ellos de baja fidelidad consistentes en una encuesta y una landing page y uno de alta fidelidad más cercano a la realidad materializado en un prototipo usado por los adoptadores tempranos. Con todos estos productos mínimos viables se ha conseguido validar cada hipótesis de partida y no hemos detectado cambios a realizar en el modelo de negocio en base a ellos.

Por último, en el capítulo [5](#page-56-0) hemos analizado una serie de herramientas colaborativas con un coste casi nulo que hemos venido utilizando el equipo emprendedor de Bablem y que hemos considerado de gran interés para futuros emprendedores que se encuentren en la misma situación de querer iniciar la actividad mediante una startup y en general para cualquier equipo de personas que quieran un trabajo más ágil y eficiente.

Con la consecución de todos estos objetivos hemos abordado de manera satisfactoria el objetivo estratégico del presente trabajo fin de grado consistente en germinar una idea innovadora, desarrollar su modelo de negocio y validarlo desde un punto de vista comercial.

# **6.1 FUTURAS LÍNEAS DE ACTUACIÓN**

A corto plazo, debemos de continuar en línea con la metodología Lean Startup y analizar el feedback reportado por los primeros adoptadores tempranos que han usado el producto mínimo viable con el que hemos realizado la tercera validación de nuestro modelo de negocio para así continuar con el desarrollo de la plataforma o mejorar los puntos más débiles detectados por estos usuarios.

En la [Figura 34](#page-70-0) se muestran una serie de acontecimientos esperados importantes hasta las primeras ventas.

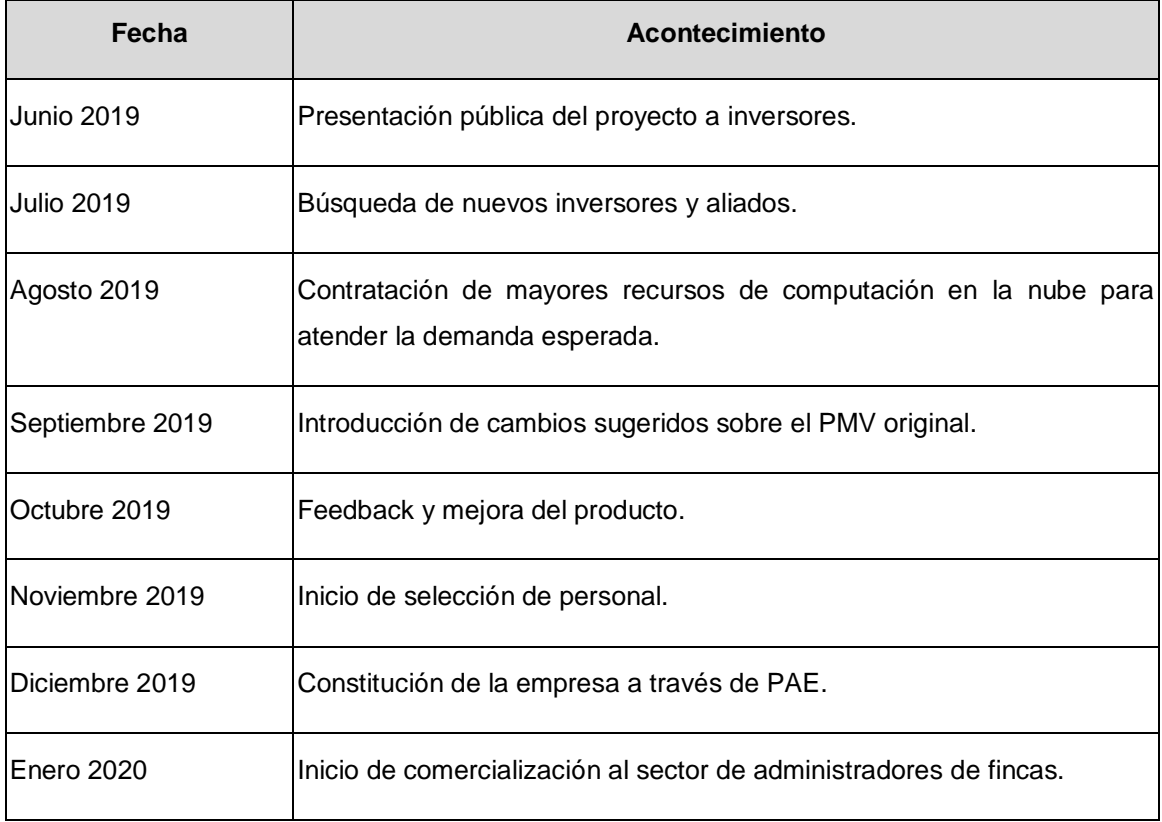

Figura 34. Calendario de ejecución

### *Fuente: Elaboración propia*

<span id="page-70-0"></span>A largo plazo tenemos intención de abordar nuevos mercados y segmentos de clientes tal como hemos podido analizar a lo largo del marco práctico del presente documento.

# **6.2 LIMITACIONES**

Durante la realización de este trabajo fin de grado me he encontrado con una serie de limitaciones, que procedo a analizar.

Por una parte, hemos utilizado un método relativamente reciente y que me han obligado a investigar sobre conceptos en los que no se ha profundizado todavía lo suficiente en el ámbito académico.

Por otra parte, no hay demasiados recursos de fuentes fiables que sean alcanzables de forma telemática, haciendo difícil su consulta sin la necesidad de un desplazamiento físico a una biblioteca concreta donde haya disponible un ejemplar.

Me parecía algo a mencionar debido a que la base de nuestra propuesta de valor es la disposición de la información de una forma fácil y sencilla a través de las nuevas tecnologías.

Por último, me he encontrado con una limitación de tiempo impuesta por tratar de conciliar mi actividad en la startup con un trabajo por cuenta ajena que me permita obtener fondos para aportar a la inversión inicial requerida.

# **6.3 COMPETENCIAS ADQUIRIDAS POR EL TFG**

En este último apartado quería hacer una reflexión sobre aquellas competencias que considero que he adquirido al realizar este trabajo de fin de grado en la temática propuesta.

Por un lado, he aprendido a expresarme con una mayor fluidez y con una mayor formalidad de forma escrita. Además, he tenido la necesidad de mejorar mis capacidades para analizar y filtrar la información gracias al apartado teórico.

Por último y no menos importante, he aprendido a aplicar la teoría de Lean Startup en el caso real de la startup Bablem, lo que me ha reportado un beneficio inmediato a la realización de este trabajo.
## **Bibliografía**

Álvarez Casasola, M. (2016). Herramientas colaborativas, una nueva forma de trabajar. *Con Tu Negocio*. Recuperado de: https://www.contunegocio.es/solucionespara-empresas/herramientas-colaborativas-una-nueva-forma-de-trabajar/ [24/01/2019]

Carter, A. (2018). A Brief Intro to Full Stack Performance Monitoring on Google Cloud Platform. *Dynatrace blog*. Recuperado de: [https://www.dynatrace.com/news/blog/a](https://www.dynatrace.com/news/blog/a-brief-intro-to-full-stack-performance-monitoring-on-google-cloud-platform/)[brief-intro-to-full-stack-performance-monitoring-on-google-cloud-platform/](https://www.dynatrace.com/news/blog/a-brief-intro-to-full-stack-performance-monitoring-on-google-cloud-platform/) [20/01/2019]

Chacon, S. & Straub, B. (2014), p.9. *Pro Git*. Berkeley, California: Apress. Recuperado de: <https://goo.gl/NBY9sZ> [13/01/2018]

Blank, S., & Dorf, B. (2013), p.29. *El manual del emprendedor: la guía paso a paso para crear una gran empresa*. Barcelona: Gestión 2000. [12/10/2018]

Freire García-Zarco, L. (2015). 2870 ciudadanos por cada Administrador de Fincas colegiado, *El arte de administrar*. Recuperado de: <http://www.elartedeadministrar.es/2870-ciudadaos-administrador-fincas-colegiado/> [01/04/2019]

Fierro Carballo, E. J. (2015), p.7. Las startups: problemática y fuentes de financiación externa no bancaria en España (Trabajo Fin de Grado). Universidad de La Laguna, Facultad de Economía, Empresa y Turismo, España. Recuperado de: <https://goo.gl/yxUBGa> [13/10/2018]

García Díaz, L. (2014). 7 conceptos a aprender de una 'startup' (y porque debes aplicarlos ya), *Forbes España*, Recuperado de: http://forbes.es/business/5877/7 conceptos-a-aprender-de-una-startup-y-porque-debes-aplicarlos-ya/ [31/03/2019]

González, J. M. (2018). La plataforma de computación en la nube de Amazon AWS. *Blog Virtualización y Cloud Computing en Español*. Recuperado de: [https://www.josemariagonzalez.es/amazon-web-services-aws/la-plataforma-de](https://www.josemariagonzalez.es/amazon-web-services-aws/la-plataforma-de-computacion-en-la-nube-de-amazon-aws.html)[computacion-en-la-nube-de-amazon-aws.html](https://www.josemariagonzalez.es/amazon-web-services-aws/la-plataforma-de-computacion-en-la-nube-de-amazon-aws.html) [19/01/2019]

Lacoste, J. A. (2014). Diccionario básico para emprender / 36: Spin-off, Startup y Storytelling. *Management, Emprendedores y Customer Service. Inspirando líderes*. Recuperado de: [https://jalacoste.com/diccionario-basico-para-emprender-spin-off](https://jalacoste.com/diccionario-basico-para-emprender-spin-off-startup-storytelling)[startup-storytelling](https://jalacoste.com/diccionario-basico-para-emprender-spin-off-startup-storytelling) [31/03/2019]

Maurya, A. (2014). Running Lean: cómo iterar de un plan A a un plan que funciona. Logroño: Unir. [17/03/2019]

Ries, E. (2012), p.32. El método Lean Startup: cómo crear empresas de éxito utilizando la innovación continua. Barcelona: Deusto. [19/10/2018]

Rodríguez de la Cruz, S. (2015). Desarrollar una Startup es más fácil de lo que piensas. *Ecommerce News*. Recuperado de: [https://ecommerce-news.es/desarrollar](https://ecommerce-news.es/desarrollar-una-startup-es-mas-facil-de-lo-que-piensas-21852)[una-startup-es-mas-facil-de-lo-que-piensas-21852](https://ecommerce-news.es/desarrollar-una-startup-es-mas-facil-de-lo-que-piensas-21852) [31/03/2019]

Rubio Quijano, J., & Sánchez Rojas, A. (2017), p.94. Diseñando un Plan de Negocio Bajo la Metodología Lean Startup – "Studennet" (Proyecto Fin de Máster). Universidad de Sevilla, Escuela Técnica Superior de Ingeniería, España. Recuperado de <https://goo.gl/McaMRL> [27/10/2018]

Pérez Mesa, M. A. (2014). ¿Cuándo una startup deja de ser una startup?. *El blog de innovación de Telefónica*. Recuperado de: [https://blogthinkbig.com/negocio-deja-de](https://blogthinkbig.com/negocio-deja-de-ser-startup)[ser-startup](https://blogthinkbig.com/negocio-deja-de-ser-startup) [31/03/2019]

Osterwalder, A., & Pigneur, Y. (2012), p.14 y 44. *Generación de modelos de negocio: un manual para visionarios, revolucionarios y redactores*. Barcelona: Deusto. [28/09/2018]

Todea, V. C. (2016), p.56. Diseño e implementación de un sistema de entrega continua para aplicaciones web sobre contenedores Docker (Trabajo Fin de Grado). Universitat Politecnica de Valencia, Escola Tècnica Superior d'Enginyeria Informàtica, España. Recuperado de:<https://riunet.upv.es/handle/10251/71386> [26/01/2019]

Velasco, J. J. (2018). Siete emprendedores españoles rompen el tabú: explican por qué realmente su startup fue un fracaso. *Xataca - Tecnología y gadgets, móviles, informática, electrónica*. Recuperado de: [https://www.xataka.com/otros/siete](https://www.xataka.com/otros/siete-emprendedores-espanoles-rompen-el-tabu-explican-por-que-realmente-su-startup-fue-un-fracaso)[emprendedores-espanoles-rompen-el-tabu-explican-por-que-realmente-su-startup-fue](https://www.xataka.com/otros/siete-emprendedores-espanoles-rompen-el-tabu-explican-por-que-realmente-su-startup-fue-un-fracaso)[un-fracaso](https://www.xataka.com/otros/siete-emprendedores-espanoles-rompen-el-tabu-explican-por-que-realmente-su-startup-fue-un-fracaso) [02/11/2018]

## **Anexos**

## **Anexo 1: Número de administradores de fincas colegiados en Sevilla.**

Debido a la imposibilidad de encontrar el dato referente al número de administradores de fincas censados por el colegio correspondiente de Sevilla (CAF Sevilla), hemos procedido a extraer dicho dato de forma indirecta utilizando su página web oficial. Para ello, accedimos al apartado "Encuentre su administrador", en el cual se dispone de un buscador donde para hacer consultas sobre el censo de administradores de fincas colegiados, como podemos observar en [Figura 35.](#page-74-0)

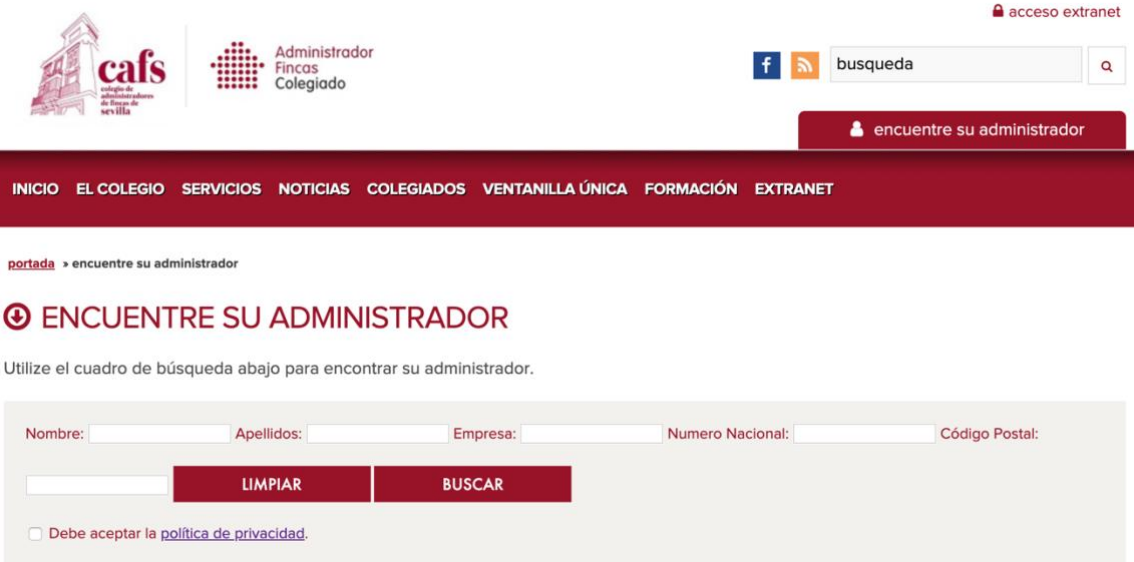

Figura 35. Buscador de administradores de fincas colegiados en Sevilla

## *Fuente: [http://www.cafsevilla.com](http://www.cafsevilla.com/)*

<span id="page-74-0"></span>El buscador no deja lanzar una consulta sin poner ningún filtro, así que pusimos en código postal un cuatro, ya que todos los códigos postales de Sevilla comienzan por ese número. Con la ayuda de código JavaScript, hemos contado los resultados obtenidos, como podemos ver en la [Figura 36.](#page-74-1)

> var divs = document.getElementsByClassName("ColegiadosResultado").length;<br>console.log("Hay " + divs + " administradores de fincas colegiados en Sevilla."); Hay 444 administradores de fincas colegiados en Sevilla.

<span id="page-74-1"></span>Figura 36. Código JavaScript para contar administradores de fincas colegiados

*Fuente: Elaboración propia.*